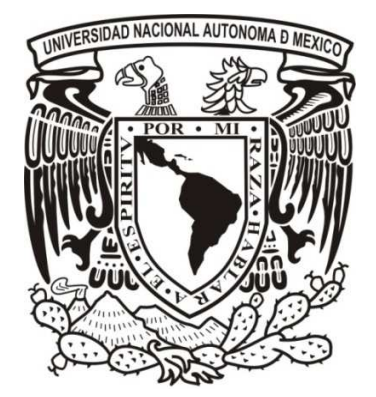

FACULTAD DE INGENIERÍA

**Propuesta de diseño mecánico de la turbina del ciclo PWG analizado por el método de elemento finito** 

## **T E S I S**

QUE OTORGA EL TÍTULO DE:

## **INGENIERO MECÁNICO**

P R E S E N T A:

Victor Emmanuel Zenón Arroyo

Tutor: M. I. Héctor Miguel Aviña Jiménez

Ciudad Universitaria? México D.F. Octubre de 2013

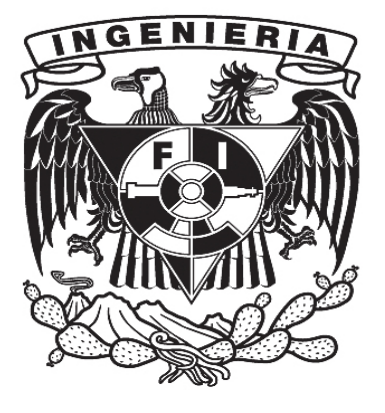

## Índice de contenido:

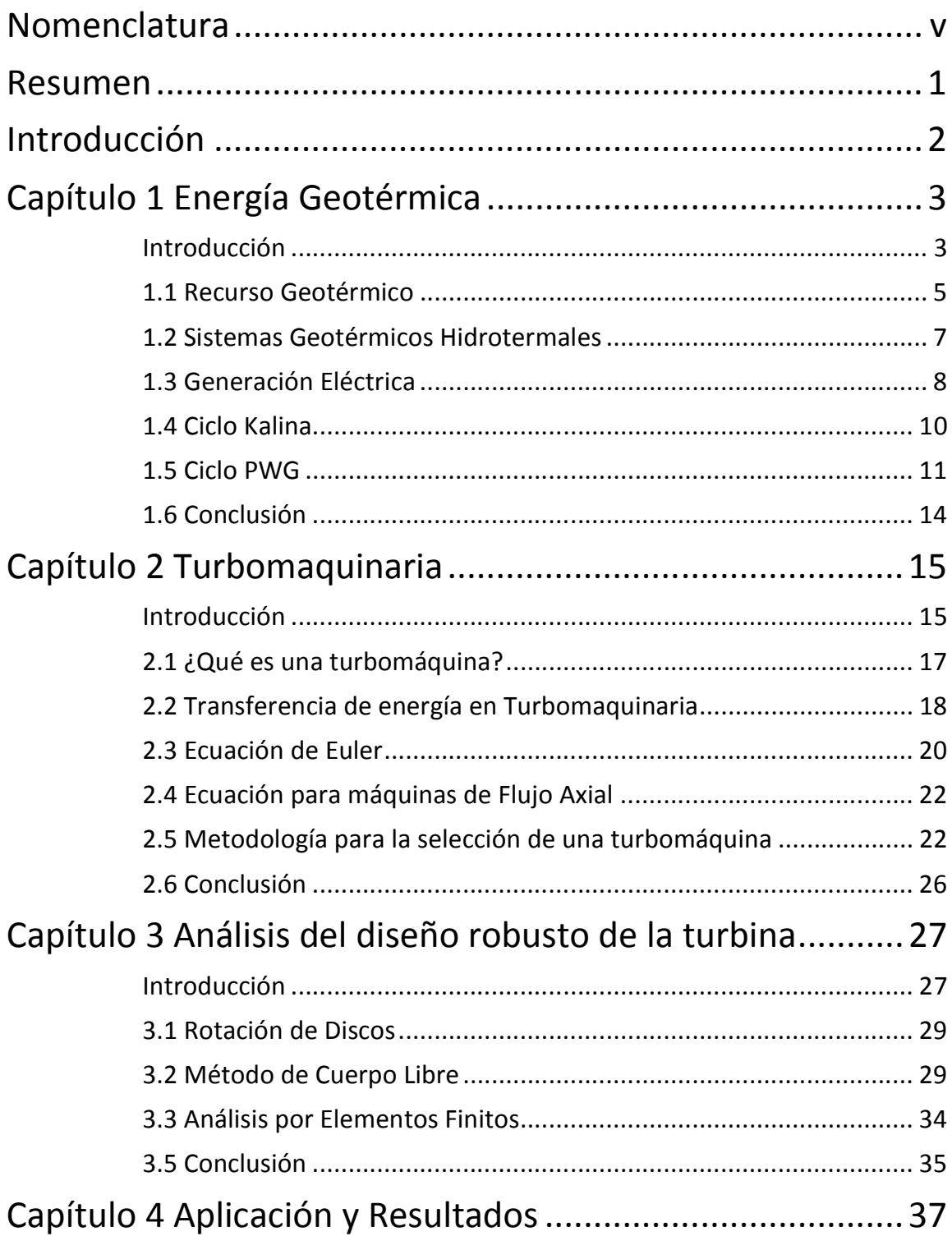

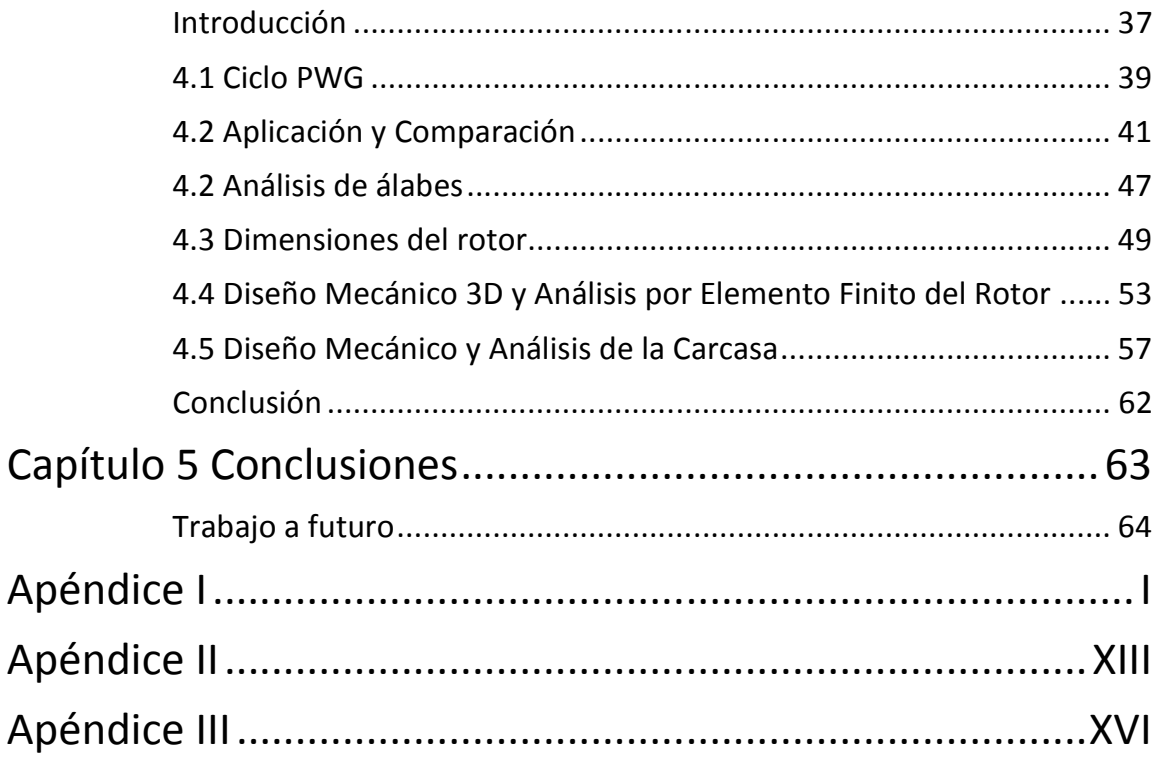

## Índice de Figuras

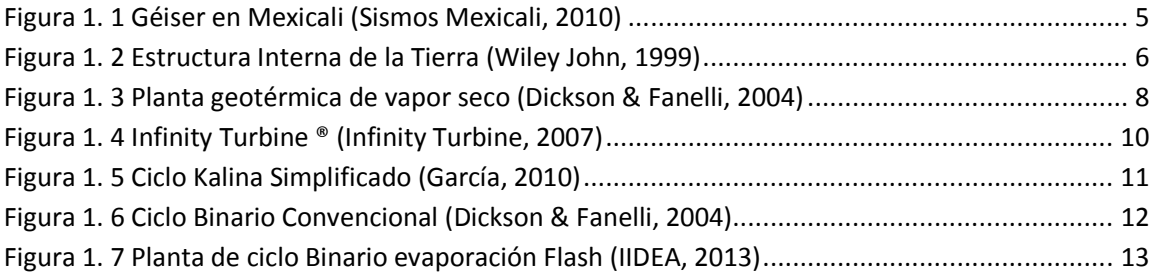

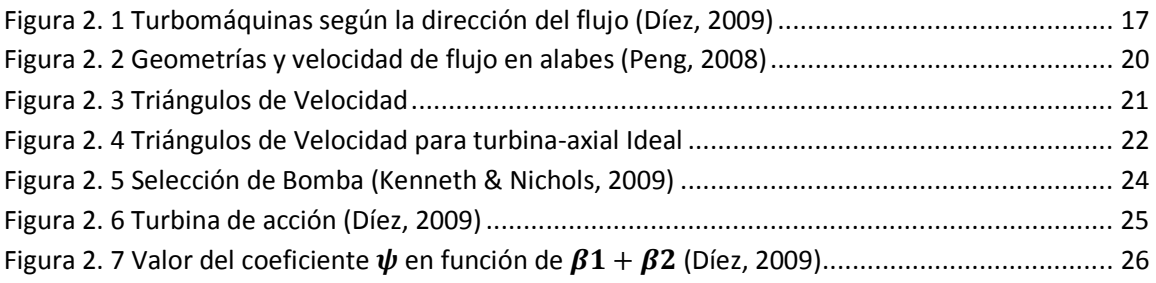

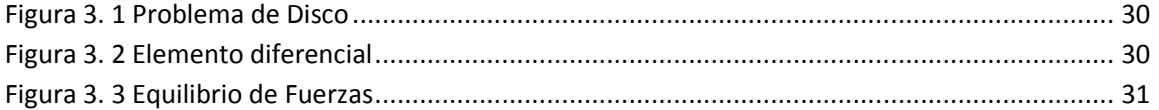

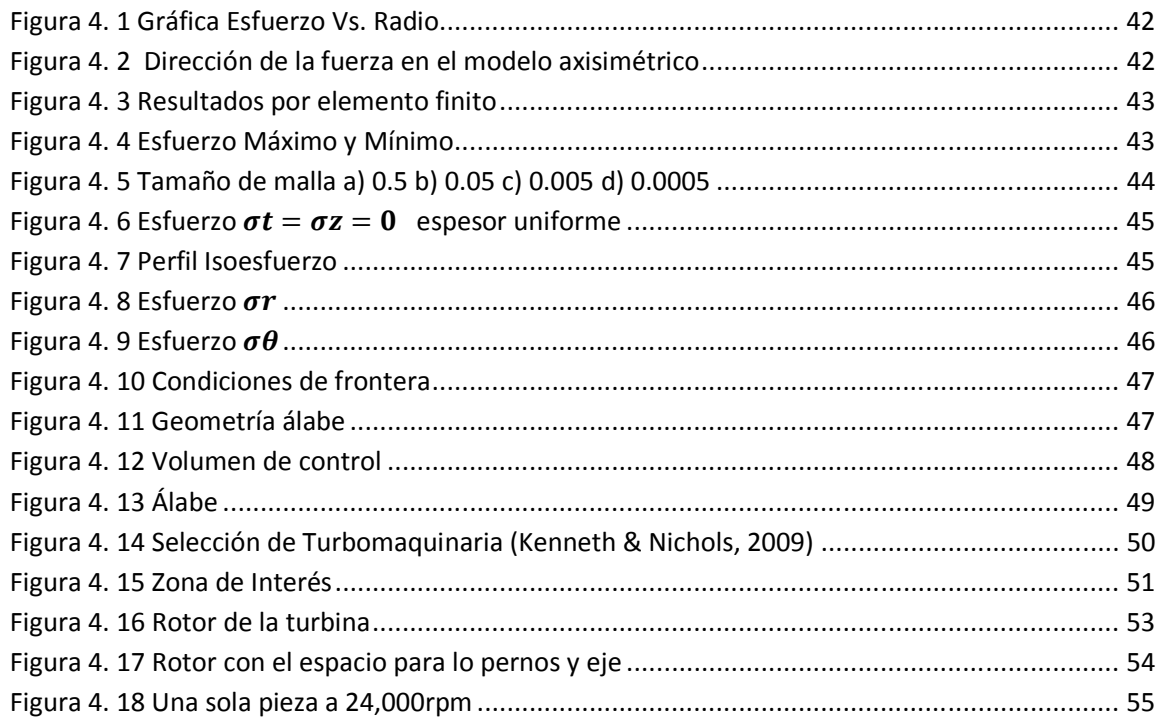

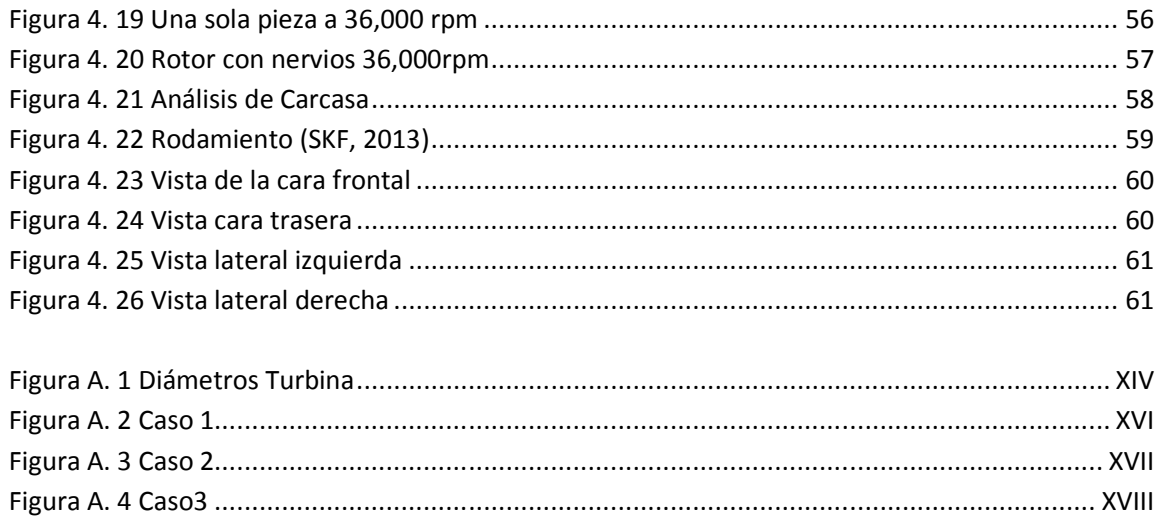

## Índice de Tablas

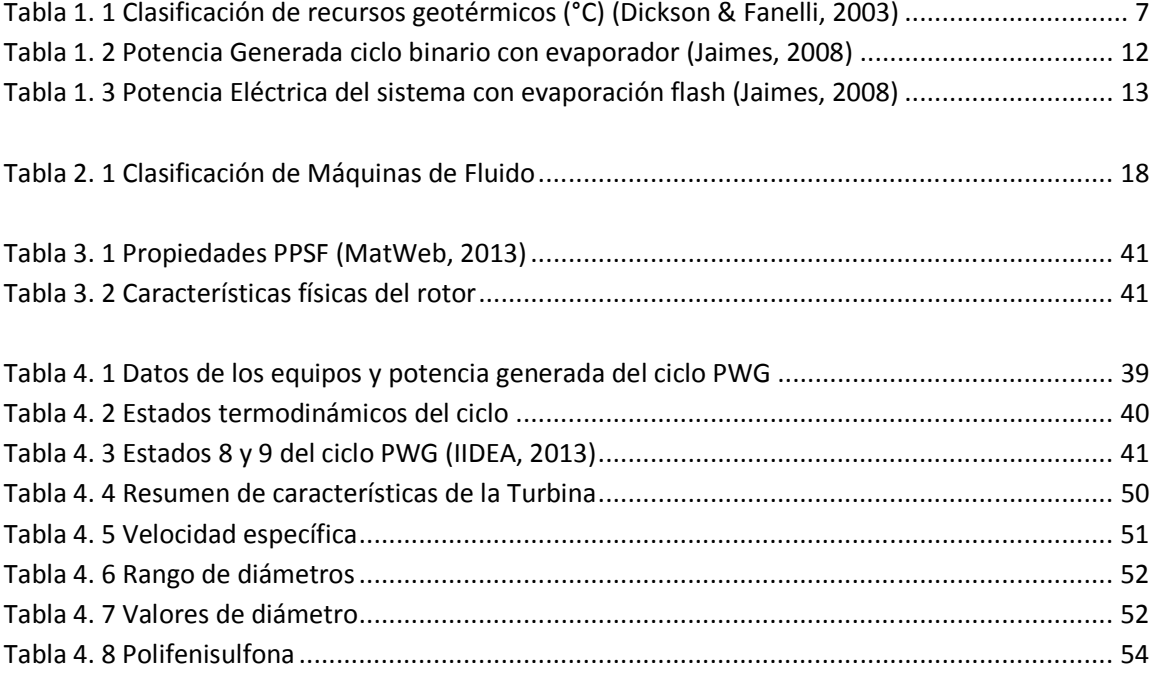

## *Nomenclatura*

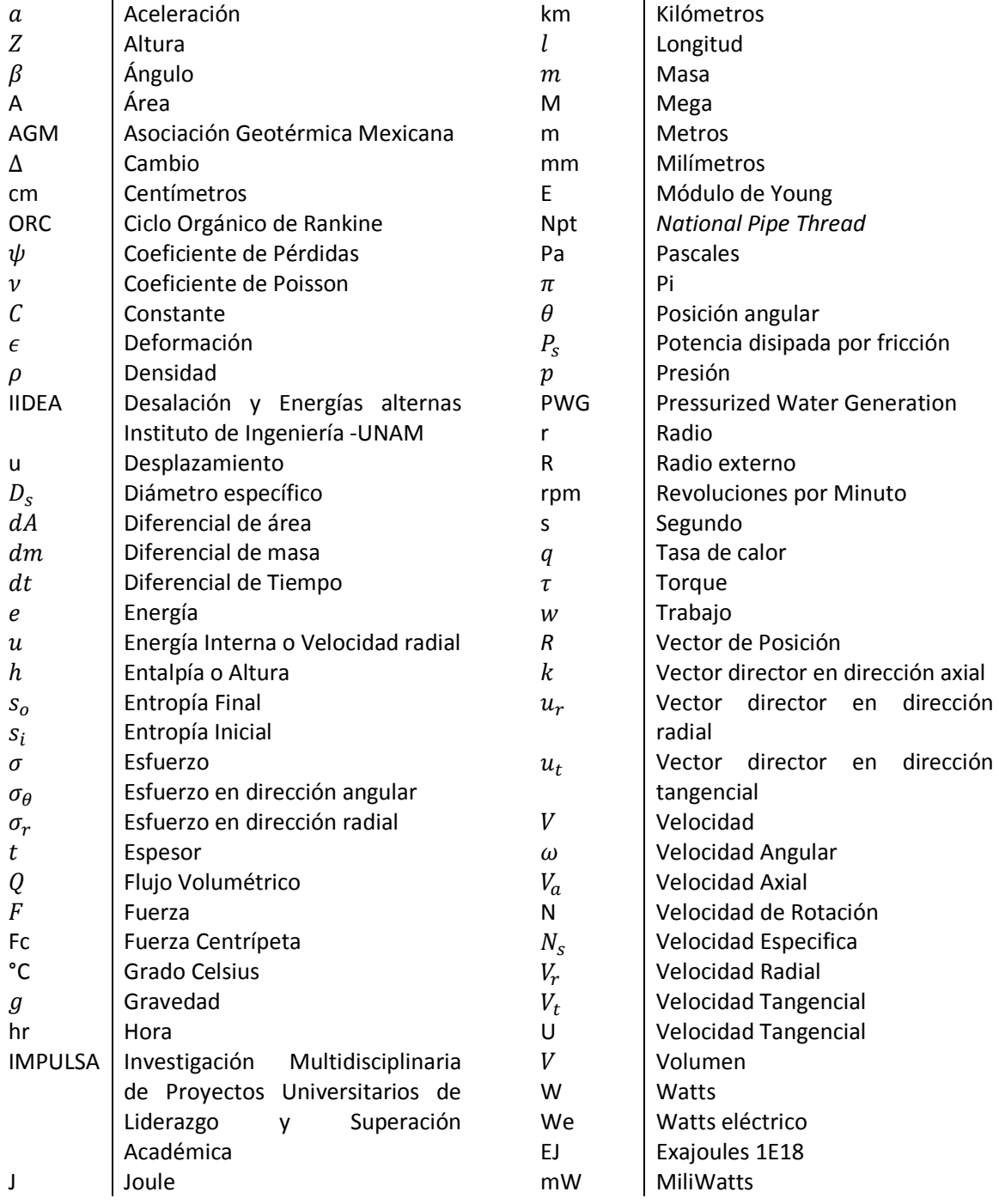

## *Resumen*

*La energía geotérmica de baja entalpía o remanentes energéticos de algunos procesos en su mayoría no son explotados con el fin de generar energía eléctrica por ello, la importancia de proponer nuevos sistemas del tipo binario y el desarrollo de sus elementos para lograr explotar este tipo de recursos.* 

Este trabajo, contiene el desarrollo de la propuesta de diseño mecánico de la turbina del ciclo PWG, iniciando con la descripción del recurso a explotar (energía geotérmica) incluyendo información de la forma en que se explota actualmente, especificando en esta primera parte la línea de investigación que se tomará en el desarrollo.

Se continúa con una breve explicación de conceptos de turbomaquinaria, para así tener un panorama general del tema y entender el porqué de la selección del tipo de turbina, a su vez se explica la necesidad de los números adimensionales y su uso en un gráfico propuesto por Kenneth & Nichols para proponer las dimensiones de la turbina.

Posterior a esto, se introducen los métodos por los que se van a analizar el diseño de los elementos de la turbina, iniciando con la descripción del desarrollo de la ecuación diferencial que describe el estado de esfuerzo, provocado por fuerza centrífuga, en un disco que gira. En esta etapa, también se presenta el desarrollo de una función para obtener un perfil del disco variando su espesor para obtener, un estado de isoesfuerzo en todo el disco.

Presentados estos modelos y haciendo una explicación introductoria del método de elemento finito, se hace la comparación de ambos, obteniendo parámetros válidos para su uso durante el desarrollo de la propuesta del diseño. Teniendo una solución matemática y con una descripción correcta del fenómeno a analizar, se empieza a realizar el diseño del rotor; el perfil del álabe, junto con el diseño de la tobera, son tomados de trabajos previos. Para el diseño del rotor, se elige un material susceptible a ser manufacturado con la herramienta de prototipado 3D por lo que la selección del material se reduce a los materiales que maneja este tipo de tecnología.

Hecho el modelo básico del rotor, se hacen las primeras simulaciones, y con base en los resultados obtenidos, se hace el rediseño pertinente, este proceso se efectúa de forma iterativa, hasta llegar a un diseño final que cumpla con las necesidades de funcionamiento. Hecho esto, se empieza el diseño de la carcasa, que, también debe de cumplir con ciertas características, por lo que el proceso de diseño iterativo se repite al igual que con el rotor, hasta que el diseño cumpla con los requerimientos.

Se elabora un ensamble de las pieza descritas anteriormente, complementando éste con la selección de los rodamientos adecuados.

## *Introducción*

Objetivos

- Generar energía eléctrica a partir de energía geotérmica de baja entalpía.
- Recopilar la información desarrollada por el grupo IIDEA acerca del ciclo PWG
- Desarrollo de la turbina del ciclo binario modificado denominado PWG
- Hacer un diseño viable de la turbina del ciclo PWG, la cual cuente con la posibilidad de ser manufacturada de forma versátil.
- Expone el sustento matemático y numérico de la simulación de las condiciones a las que se someterá durante la generación de electricidad. Se incluirá en el desarrollo el diseño de la carcasa junto con el análisis de esfuerzos en los álabes.
- Proporcionar los planos necesarios para la manufactura de la turbina

La energía geotérmica, es un recurso natural considerada en este trabajo como inagotable cuando se hace una explotación adecuada del mismo, el objetivo es, proponer un diseño de la turbina del ciclo binario PWG, el cual genera electricidad haciendo uso de un segundo fluido de trabajo (ciclo binario) previamente calentado con el fluido de alta temperatura (fluido geotérmico). Esta tecnología presenta la flexibilidad de usar, en lugar de recurso geotérmico, cualquier fluido de alta o media temperatura remante de algún proceso previo.

Para iniciar la propuesta de diseño, se describen las condiciones de operación de la turbina, desarrollando el análisis termodinámico del ciclo. Se presenta un diseño modular de 1kW, el cual, tiene la posibilidad de conectarse en serie. La turbina propuesta, es de grado de reacción cero, teniendo el cambio de entalpía completamente en la tobera y no en sus alabes.

Por otro lado, el tamaño de malla en el método de elemento finito es uno de los aspectos más importantes para la resolución del sistema de ecuaciones que se generan el programa, por esta razón, en este documento se propone un tamaño de malla y se compara el resultado de las ecuaciones que describen el estado de esfuerzos,, con los obtenidos por el programa de simulación. Éste tamaño de malla, es el que se utilizará todo el proceso del diseño del rotor

Por las características y la facilidad de transporte, el diseño se enfoca a una microturbina de altas revoluciones. Se hace la descripción de los esfuerzos que se generan en el rotor debido a la condición de altas revoluciones, los esfuerzos que se generan en la carcasa por la diferencia de presiones dentro y fuera de ella, el comportamiento del álabe al recibir el impacto del fluido de trabajo así como la selección de lo rodamientos en los que gira el eje, se incluyen en este trabajo.

## *Capítulo 1 Energía Geotérmica*

## Introducción

Se presenta, un capítulo de carácter introductorio, en el cual el lector obtendrá un panorama general de la energía geotérmica, incluyendo la definición de este recurso, la clasificación que existe, los métodos por los cuales se hace la conversión de energía geotérmica a energía eléctrica y así explotar este recurso.

También, se proporcionan las bases necesarias para entender el ciclo en donde se centra todo este trabajo. Se menciona otro sistema de tipo binario, llamado ciclo Kalina, explicándolo de manera muy general y las desventajas que presenta frente al ciclo propuesto. Describiendo el origen del mismo y dando la información que da sustento a la misma.

#### Capítulo 1 *Energía Geotérmica*

### 1.1 Recurso Geotérmico

La energía geotérmica, se refiere a la energía térmica que es extraída de la tierra. La temperatura de la tierra varía demasiado, e incluye un amplio rango de temperaturas (U.S. Department of energy, 2012). La mayor parte de este calor se genera de material fundido llamado magma, la mayoría no llega a la superficie, sino que tiende a acumularse en profundidades entre 5 y 10km, dando origen a la formación de los sistemas geotérmicos (Santoyo, 2011).

Algunos de los fenómenos resultantes de esta energía son: los manantiales termales, géiseres, fumarolas y los volcanes (Figura 1.1).

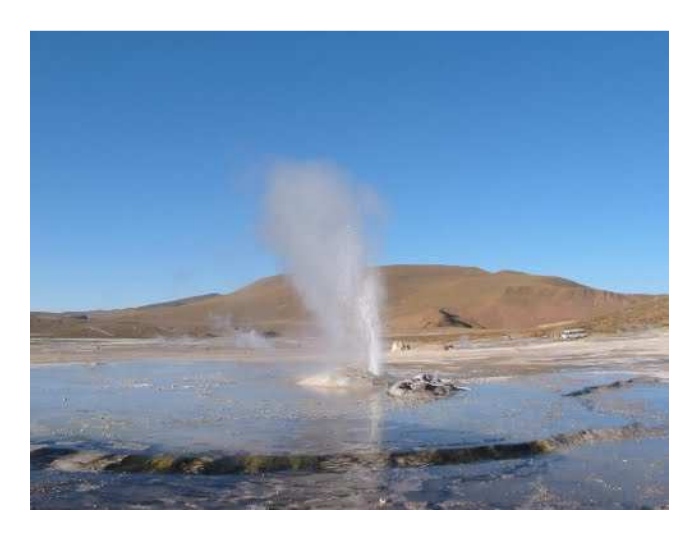

**Figura 1. 1 Géiser en Mexicali (Sismos Mexicali, 2010)** 

El flujo de calor que se da a través de la corteza es del orden de 59 mW/m<sup>2</sup>, mientras que el contenido total de calor de la tierra se estima del orden de 12.6x10<sup>12</sup> EJ, y en la corteza se estima aproximadamente de 5.4x10 $9$  EJ. (Santoyo & Torres Alvarado, 2010)

El calor interno de la tierra (Figura 1.2) se genera por el decaimiento natural de los isótopos radioactivos con una tasa energética de 860 EJ/año, lo cual es dos veces la energía primaria consumida en el 2004. El coeficiente de conductividad térmica de la roca de los sistemas geotérmicos es muy baja, por lo que se requiere de mucho tiempo para que se agote este recurso, por lo que, la geotermia puede ser considerada como un fuente inmensa de energía y casi inagotable si se explota de manera sustentable. (Massachusetts Instute of Technology, 2006)

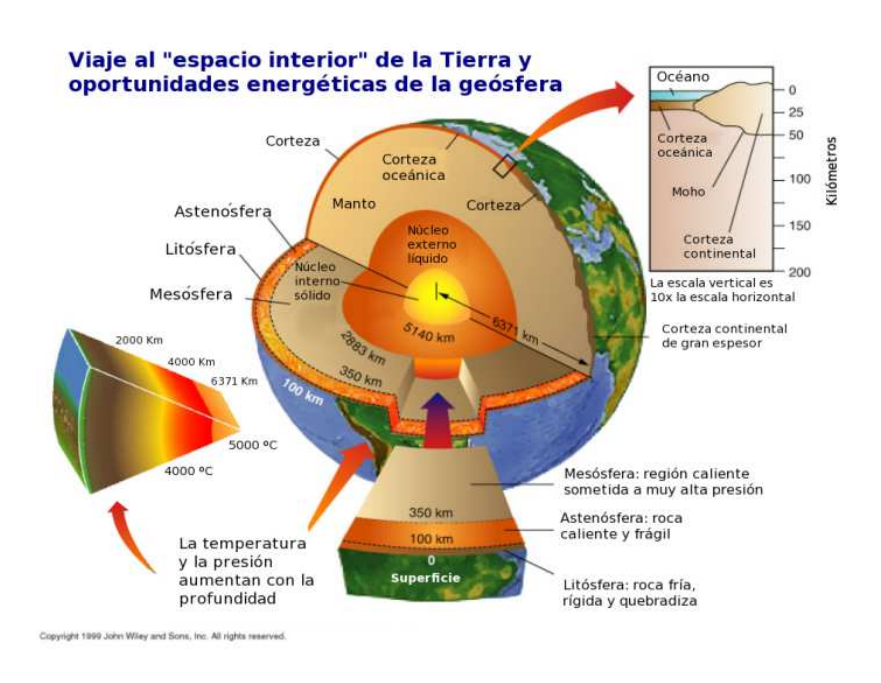

**Figura 1. 2 Estructura Interna de la Tierra (Wiley John, 1999)** 

La explotación comercial de la geotermia, en la generación de electricidad, inició en 1904, en el campo geotérmico de Larderello, Italia, cobrando mayor importancia hace apenas cuatro décadas. Debido al incremento en el costo de los combustibles fósiles, se le dio a la geotermia una importancia relevante, contribuyendo en parte a solucionar los requerimientos de energía de algunos países. (Kagel, 2005)

En la actualidad, la energía geotérmica se considera ya como un recurso explotable, tanto económica como técnicamente, limpio, flexible, confiable y abundante, con posibilidades de usarse en una amplia variedad de aplicaciones, es una energía sustentable, ya que la extracción de calor es sumamente pequeña en comparación con la contenida en la Tierra, la emisión de  $CO<sub>2</sub>$ es de 122 kg de CO<sub>2</sub> por MWe/hr. (Kagel, 2005)

Entre los usos más comunes de la energía geotérmica se encuentran:

- la generación de electricidad
- el acondicionamiento de viviendas mediante bombas de calor geotérmicas(enfriamiento o calentamiento)
- recreación (balneología y turismo) y tratamientos medicinales;
- invernaderos (agricultura)
- criaderos de peces y mariscos
- procesos industriales y de manufactura

#### Capítulo 1 *Energía Geotérmica*

En algunos sitios, el gradiente geotérmico suele llegar a ser varias veces mayor que el normal de 30°C/Km. Por esta razón, es posible encontrar fluidos con temperaturas entre 200°C y 350°C en profundidades de 3km. Hay varias clasificaciones de los recursos geotérmicos en este caso se tomó la clasificación de nueve tipos de sistemas geotérmicos (Santoyo & Torres Alvarado, 2010):

- 1. Sistemas geotérmicos supercríticos
- 2. Sistemas geotérmicos de agua caliente que son asociados con yacimientos de petróleo y gas
- 3. Sistemas magmáticos
- 4. Sistemas marinos
- 5. Sistemas geotérmicos radiogénicos
- 6. Sistemas geotérmicos conductivos sedimentarios
- 7. Sistemas geopresurizados
- 8. Sistemas geotérmicos mejorados
- 9. Sistemas convectivos hidrotermales

Los recursos geotérmicos hidrotermales se localizan preferentemente en los límites entre las diversas placas tectónicas en las que está fragmentada la capa sólida más externa del planeta conocida como litósfera. (AGM, 2013) Siendo esto los sistemas geotérmicos que más se ha explotado en el mundo y el sistema con el que se trabajará en este documento.

## 1.2 Sistemas Geotérmicos Hidrotermales

El criterio más común para clasificar los recursos geotérmicos hidrotermales, se basa en la entalpía de los fluidos geotermales que actúan como medio de transporte desde las rocas calientes en profundidad hasta la superficie. Los recursos se dividen en baja, media y alta entalpía. (Dickson & Fanelli, 2004). Según distintos autores los recursos geotérmicos se clasifican:

|                      | Muffler     | Hochstein | Benderitter | <b>Nicholson</b> | Axelsson and             |
|----------------------|-------------|-----------|-------------|------------------|--------------------------|
|                      | and Cataldi | (1990)    | and Cormy   | (1993)           | Gunnlaugsson             |
|                      | (1978)      |           | (1990)      |                  | (2000)                   |
| Recursos de baja     |             |           |             |                  |                          |
| entalpía             | $90$        | $125$     | < 100       | $\leq 150$       | $\leq 190$               |
| Recursos de entalpía |             |           |             |                  |                          |
| intermedia           | 90-150      | 125-225   | 100-200     | -                | $\overline{\phantom{a}}$ |
| Recursos de alta     |             |           |             |                  |                          |
| entalpía             | >150        | >225      | >200        | >150             | >190                     |

**Tabla 1. 1 Clasificación de recursos geotérmicos (°C) (Dickson & Fanelli, 2003)** 

## 1.3 Generación Eléctrica

Existen tres tipos de plantas comerciales usadas para la producción de electricidad a partir de sistemas hidrotermales: (Dickson & Fanelli, 2003)

Plantas geotérmicas de vapor seco.

Se utilizan para producir energía a partir de yacimientos de vapor dominante. En este caso el vapor saturado o ligeramente sobrecalentado es extraído del yacimiento mediante pozos perforados profundos, y conduciéndolo directamente hacia un turbogenerador para producir electricidad. Es una tecnología bien desarrollada y comercialmente disponible, con tamaños de turbina típicos en el rango de 35 MWe a 120 MWe.

Los sistemas de vapor dominante han sido explotados únicamente en Indonesia, Italia, Japón y Estados Unidos. (Arellano Gómez & Rodríguez Iglesias, 2008)

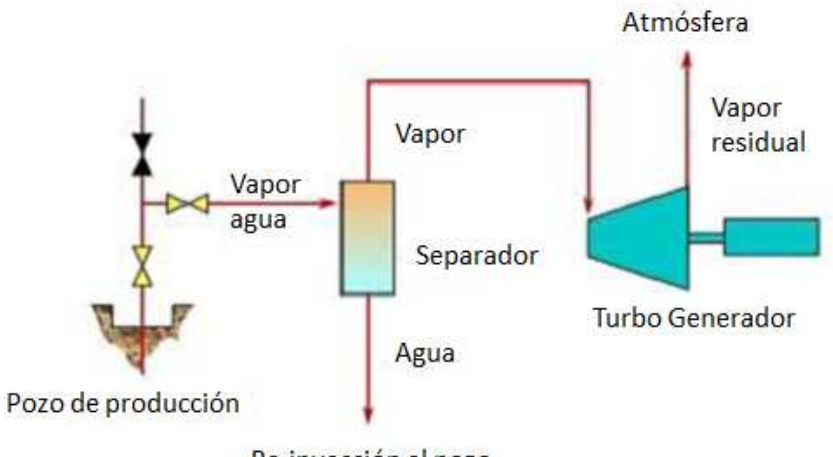

Re-inyección al pozo

#### **Figura 1. 3 Planta geotérmica de vapor seco (Dickson & Fanelli, 2004)**

Sistema flasheo de vapor (evaporación súbita)

Éstas son las plantas más usadas en la actualidad. Se emplean fluidos geotérmicos arriba de 182°C y presiones relativamente elevadas.

El fluido se evapora rápidamente por "flasheo", provocando que el vapor ascienda por la planta hasta un tanque de menor presión, este es separado del agua en separadores centrífugos. El vapor acciona una turbina, que a su vez acciona un generador, la salmuera puede ser sometida a una segunda separación para un mejor aprovechamiento de su energía remanente.

#### Capítulo 1 *Energía Geotérmica*

Generalmente el vapor residual de este proceso, es liberado a la atmosfera, mientras que el condesado, es reingresado a un depósito subterráneo. La potencia instalada en una planta de este tipo, es menor que la de vapor seco, pero al ser más comunes los yacimientos que producen estos recursos y estar distribuidos en forma más generosa, el número de plantas de este tipo es mayor.

En este tipo de sistemas, el vapor se descarga hacia la atmósfera, lo que podría provocar un impacto en la sustentabilidad del recurso geotérmico.

#### Sistema binario

Para la generación de electricidad a partir de fuentes geotérmicas de baja a media temperatura o de agua residual, generalmente se emplea una tecnología de fluido binario. (Dickson & Fanelli, 2004)

Un ciclo binario, se caracteriza por utilizar un fluido de trabajo secundario, usualmente un fluido orgánico (n-pentano, isopentanos, isobutanos, etc.), estos se caracterizan por tener un bajo punto de ebullición y una presión alta de vapor a bajas temperaturas al compararlo con el vapor de agua.

El fluido de trabajo secundario, es operado en un ciclo Rankine convencional, el calor del recurso geotérmico logra que el fluido de trabajo se vaporice y sea conducido hacia la turbina. Después de esto, el fluido es condensado para reusarlo. Esto representa un ciclo cerrado, por lo que nada es emitido hacia la atmosfera.

La desventaja de este tipo de ciclo, es que los fluidos orgánicos son altamente tóxicos, en ocasiones inflamables por ello representa un riesgo muy alto cualquier tipo de fuga en el ciclo.

Para la elección de un fluido de trabajo secundario óptimo, este sistema puede ser diseñado para temperaturas de 85° a 170°C. El límite superior depende de la estabilidad térmica del fluido orgánico, mientras que el límite inferior, en un factor económico, debido a que, ésta temperatura indica el tamaño del intercambiador, el cual podría ser tan grande hasta hacer el proyecto económicamente no viable.

Este tipo de plantas generalmente se construyen de forma de unidades modulares con capacidades de unos cientos de kW a pocos MW y pueden estar conectadas para generar algunas decenas de MW. El costo de estos equipos, depende de distintos factores, en particular de la temperatura del recurso geotérmico que se disponga, ya que esto, influye en el tamaño de la turbina, el intercambiador de calor y el sistema del condensador. (Dickson & Fanelli, 2004)

Un nuevo ciclo binario, es el llamado ciclo Kalina, fue desarrollado en los años noventa. El fluido de trabajo es una mezcla de agua-amonio, este tiene una eficiencia mayor que el ciclo binario orgánico, sin embargo su diseño es más complicado (Ormad, 2012)

Una de las ventajas de este tipo de plantas modulares del ciclo binario, es la facilidad de producir electricidad en áreas aisladas. Esto es, algunas comunidades pueden ser provistas de energía eléctrica por esta planta, facilitando actividades como el bombeo de agua para el riego y consumo básico, entre otras aplicaciones sencillas de electricidad. (Dickson & Fanelli, 2003)

En el mercado existen algunos sistemas con este tipo de tecnología, como es el caso de la Industria Infinity Turbine ®, esta empresa tiene unidades de producen desde 500Kw/hr a 1Mw/hr. (Infinity Turbine, 2007)

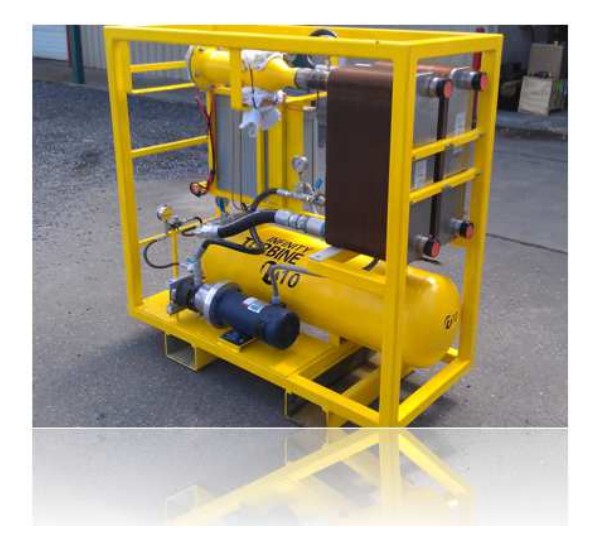

**Figura 1. 4 Infinity Turbine ® (Infinity Turbine, 2007)** 

El recurso geotérmico con temperaturas moderadas son los más comunes, por lo que la mayor parte de las plantas de energía geotérmicas se espera se conviertan a plantas de ciclo binario. (Santoyo, 2011)

Una de las mayores ventajas de la generación eléctrica obtenida mediante recursos geotérmicos es el hecho de que estas plantas presentan un factor de planta muy alto. A diferencia de otras energías como la solar o la eólica, una central geotérmica puede estar operando 24hrs al día y 365 días al año.

## 1.4 Ciclo Kalina

El ciclo termodinámico Kalina inventado por Mr. Alexander Kalina surge como una variante del ciclo Rankine. El ciclo Kalina presenta como ventaja respecto al ciclo Rankine, una mayor eficiencia pero a su vez cuenta con una mayor complejidad.

Es un nuevo sistema binario, que utiliza una mezcla de agua y amoniaco como fluido secundario, se desarrolló en la década de los años 1990. El fluido secundario se expande, en condiciones de sobrecalentamiento, a través de turbinas de alta presión y posteriormente es recalentado antes de accionar la turbina de baja presión. Después de la segunda expansión el vapor saturado es conducido hacia un intercambiador recuperativo, antes de ser condensado en un condensador

#### Capítulo 1 *Energía Geotérmica*

enfriado por agua. El ciclo Kalina es más eficiente que las plantas geotermoeléctricas binarias del tipo ORC, pero es de un diseño más complejo. (Dickson & Fanelli, 2004)

Se realiza con una mezcla binaria amoniaco-agua (NH<sub>3</sub> / H<sub>2</sub>O), esta mezcla, presenta un comportamiento zeotrópico, es decir, permite que los procesos de fase realizados a presión constante no ocurran a temperatura constante, sino que se desarrollen en un intervalo de temperaturas que dependen de la presión y la composición de la mezcla, cualidad que permite realizar un mejor seguimiento de perfil de temperaturas de los gases de escape, reduciendo así las pérdidas energéticas. (Quintáns, 2005)

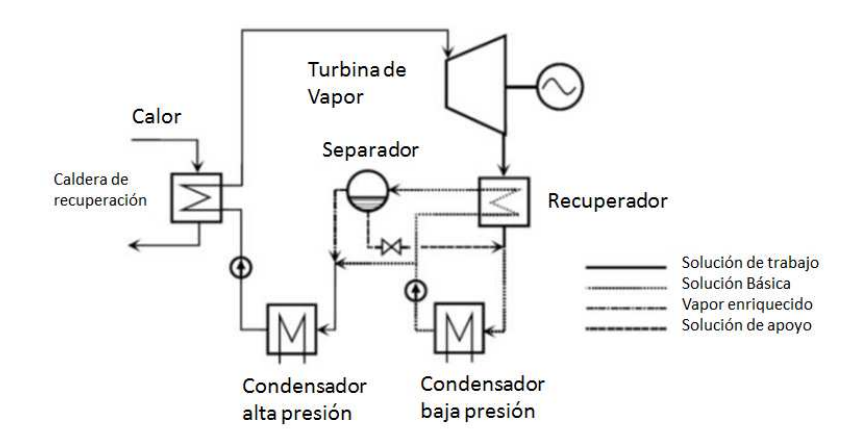

**Figura 1. 5 Ciclo Kalina Simplificado (García, 2010)** 

### 1.5 Ciclo PWG

Como se menciona anteriormente, una de las formas más comunes de extraer energía de alguna fuente geotérmica, es con el uso de un ciclo binario, donde generalmente se utiliza un fluido orgánico como fluido de trabajo, también se mencionaron algunas problemáticas que surgen al utilizar este tipo de fluidos, por ello, el grupo IMPULSA del Instituto de Ingeniería UNAM propuso un sistema de generación eléctrica con el ciclo binario modificado (Sistema PWG por sus siglas en inglés *"Pressurized Water Generation"*). Donde el fluido de trabajo es agua desmineralizada.

Entre los documentos extraídos de este grupo, en uno de ellos se hace el análisis de los siguientes ciclos (Jaimes, 2008):

• Ciclo Binario convencional

En este sistema, el agua geotérmica cede energía en forma de calor al fluido de trabajo hasta evaporarlo, a través de dos intercambiadores de calor de carcasa y tubos.

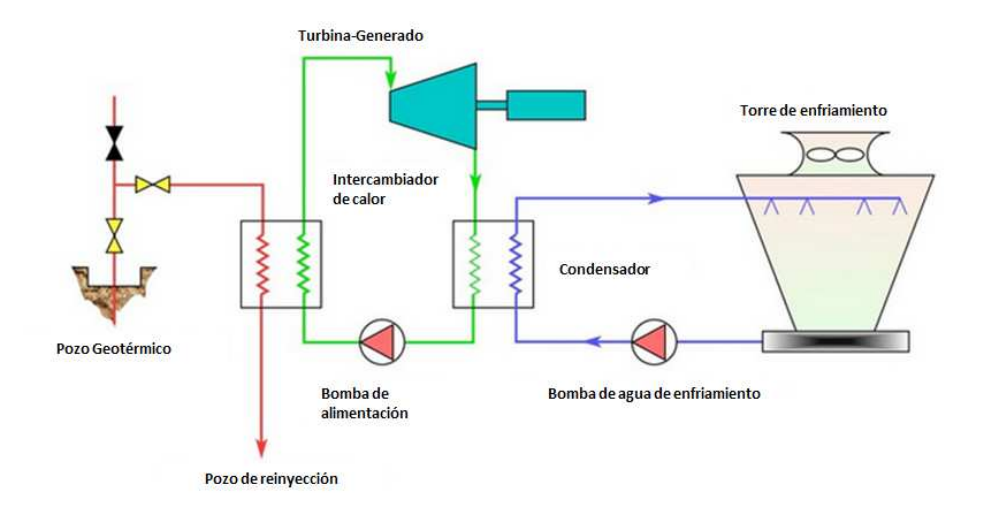

#### **Figura 1. 6 Ciclo Binario Convencional (Dickson & Fanelli, 2004)**

Obteniendo después del análisis la potencia generada por el sistema, correspondientes a distintos gastos másicos de agua geotérmica:

| Agua Geotérmica [kg/s] | Potencia Generada [kW] |  |  |
|------------------------|------------------------|--|--|
| 15                     | 171                    |  |  |
| 20                     | 229                    |  |  |
| 25                     | 286                    |  |  |
| 30                     | 343                    |  |  |
| 35                     | 400                    |  |  |
| 40                     | 457                    |  |  |
| 45                     | 514                    |  |  |

**Tabla 1. 2 Potencia Generada ciclo binario con evaporador (Jaimes, 2008)** 

• Ciclo binario con una evaporación Flash

Como se explica en el trabajo "Los efectos geotérmicos de baja entalpía: una opción en la generación eléctrica y la desalación de agua de mar" (Jaimes, 2008), uno de los inconvenientes que presenta el ciclo binario tradicional es que el evaporador y el calentador, al estar en contacto directo con el agua geotérmica, sufren de severos problemas de corrosión e incrustación, por lo que tiene que ser sometidos a constante mantenimiento, el cual resulta complicado y costoso. Además que la eficiencia de estos equipos es baja, y si se desea un mayor acercamiento entre las temperaturas de los fluidos contenidos en ellos, el tamaño de la unidades debe ser mucho mayor.

#### Capítulo 1 *Energía Geotérmica*

Para evitar esto, se propone un sistema el cual el evaporador y el calentador son sustituidos por un intercambiador de placas, una válvula de estrangulamiento (placa orificio) y un separador de vapor.

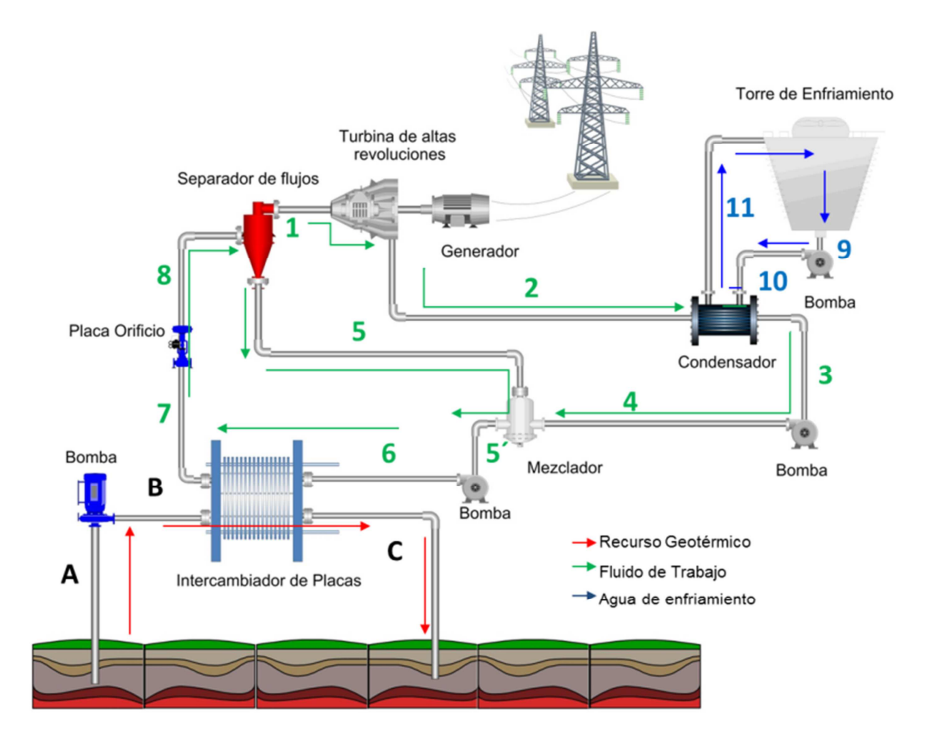

**Figura 1. 7 Planta de ciclo Binario evaporación Flash (IIDEA, 2013)** 

La relación de la potencia generada respecto al flujo de agua geotérmica

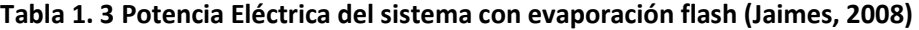

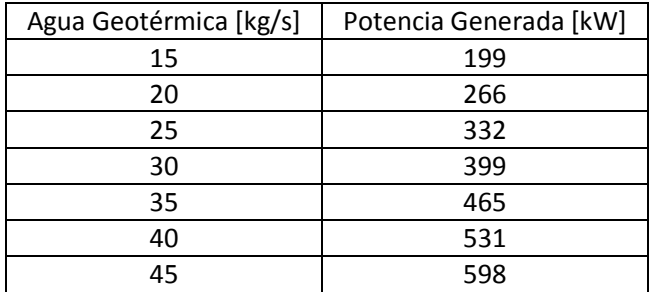

Esta modificación del ciclo binario convencional, será la línea de estudio.

## 1.6 Conclusión

La energía geotérmica, es una fuente de energía renovable, limpia, sustentable y económicamente viable. Por ello es importante desarrollar tecnología para el aprovechamiento del mismo, lo cual es uno de los objetivos principales de este trabajo.

Por su ubicación geográfica, México, es uno de los países en el cual la explotación de este recurso tiene una expectativa muy alta, dada la gran cantidad de pozos geotérmicos que se poseen.

La forma en que se explotará el recuso geotérmico para la generación de energía eléctrica, será con el uso de un ciclo binario, por el rango de temperaturas de las cuales se parte. El ciclo PWG cuya investigación tuvo inicio en el Instituto de Ingeniería UNAM, es el punto de partida de este proyecto.

Éste ciclo representa una opción viable para la generación de energía eléctrica, es importante mencionar que la turbina es uno de los componentes esenciales de este ciclo, la cual no existe en el mercado debido a las particularidades que se requieren para su óptimo funcionamiento, por esto, se presenta la necesidad de hacer un diseño adecuado de este componente.

## *Capítulo 2 Turbomaquinaria*

## Introducción

Después de tener un panorama general de lo que es el recurso geotérmico, en este capítulo, se explica lo que es una turbomáquina, incluyendo su clasificación y el desarrollo de la ecuación de Euler.

Esta explicación se hace, con el propósito de entender el papel que juega la turbina en la generación de energía eléctrica. Se incluye un apartado, de donde se extraen las bases para el diseño de la turbina, usando el artículo "*How select your turbomachinery for you application"*.

Posterior a la elección de la turbina que se va a diseñar, dentro de este artículo, está publicado un gráfico, del cual se hace referencia para dar las dimensiones y características de diseño.

Incluyendo al final, de forma ilustrativa, otro gráfico, en donde se relacionan las pérdidas que ocurren dentro de la turbina debido a la fricción y la deformación que sufre el fluido, condiciones que deben evaluarse experimentalmente.

## 2.1 ¿Qué es una turbomáquina?

Las máquinas de fluido son aquellas que toman energía de un fluido y la convierten en energía mecánica en un eje, este fluido puede ser un líquido o un gas, el medio por el cual se intercambia la energía mecánica y la energía del fluido puede tener un movimiento rotativo o uno alternativo, estos factores sirven para clasificar las máquinas de fluido (Tabla 2.1).

Según el principio de funcionamiento, se clasifican, en turbomáquinas y máquinas de desplazamiento positivo.

Se clasifica como turbomáquina a todo dispositivo que intercambia trabajo mecánico con un fluido, que circula a través de este de forma continua, por la acción dinámica de una o más de coronas de álabes móviles. Este intercambio, se realiza por medio de un eje unido al rotor. Lo que provoca que este tipo de máquinas posean una configuración de revolución o con periodicidad acimutal. (Hernandez, 2010) De esto, una turbomáquina es aquella máquina de fluido cuyo funcionamiento se basa en la ecuación de Euler también llamada ecuación fundamental de las turbomáquinas. (Mataix, 1973)

Las turbomáquinas, se pueden clasificar según la compresibilidad del fluido, pudiendo ser: turbomáquinas hidráulicas (fluido incompresible) y turbomáquinas térmicas (fluido compresible).

Según la dirección del flujo en el rodete se clasifican en radiales, axiales y diagonales. Cuando la trayectoria que atraviesa la turbomáquina es paralela al eje de rotación, son conocidas como turbomáquinas de flujo axial. Cuando la trayectoria del flujo está total o fundamentalmente en un plano perpendicular al eje de rotación, se llaman turbomáquinas de flujo radial. Las turbomáquinas diagonales también llamadas semiaxiales, radio-axiales, o de flujo mixto, éstas se refieren cuando la dirección del flujo a la salida del rotor (axial y radial), tiene un valor importante (Figura 2.1).

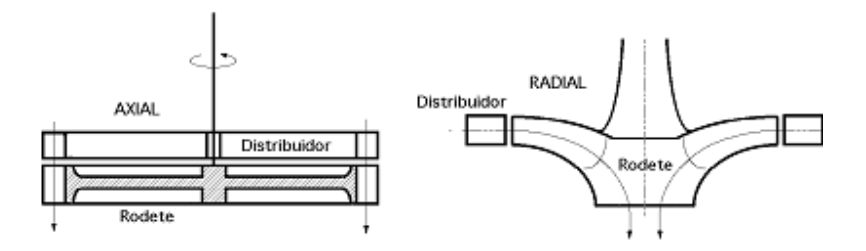

**Figura 2. 1 Turbomáquinas según la dirección del flujo (Díez, 2009)** 

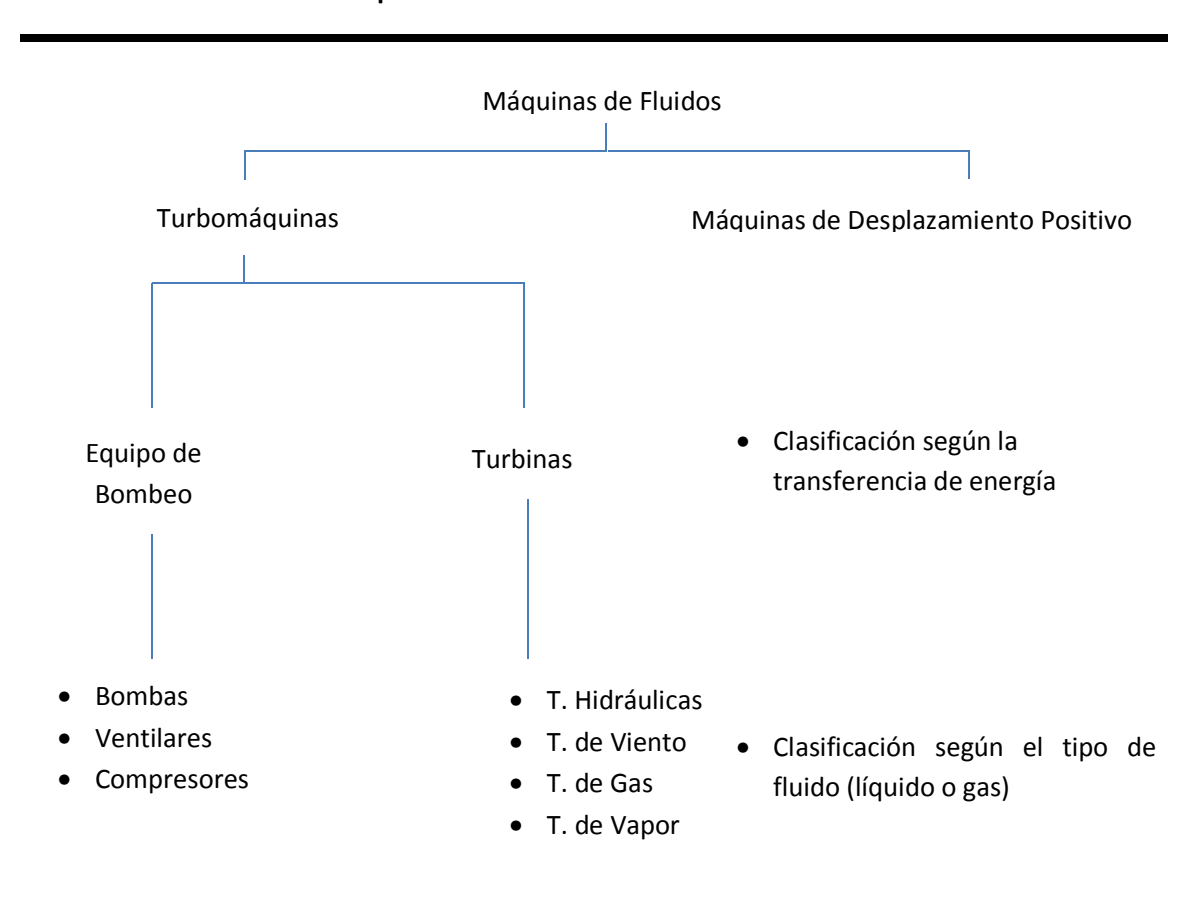

#### **Tabla 2. 1 Clasificación de Máquinas de Fluido**

Las turbomáquinas axiales se usan para manejar gran cantidad de fluido y producen una variación de presión por escalón pequeña. Las radiales permiten mayor variación de presión, pero con inconvenientes como el cambio de dirección, lo cual limita la cantidad de fluido que la máquina puede manejar.

## 2.2 Transferencia de energía en Turbomaquinaria

La turbomáquinas, transfieren la energía del o al fluido, por ello, sus estudios, están basados en las leyes físicas acerca del flujo de fluidos. Para la aplicación de estas leyes, se recomienda, la delimitación de un espacio (volumen de control) en el que la transferencia de masa, energía y trabajo se hace a través de las fronteras del volumen de control.

#### Conservación de Masa

Si no existe una reacción química dentro del volumen de control, no funge como sumidero o como fuente, la masa total del fluido permanece constante con respecto al tiempo es decir:  $\int dm = 0$  ó  $\int \rho V \cdot dA = 0$ 

#### Conservación del momento

Representa la conservación de cantidad de movimiento, cumpliendo con la segunda ley de Newton  $F = ma$  es decir  $F = \frac{dmV}{dt}$  de donde  $mV$  se define como *momentum o momentum linear.* En el caso del flujo de fluidos, esta ecuación se escribe  $\sum F_j = \int V dm = \int V(\rho V dA)$ 

#### Conservación de la energía

Este principio representa un balance de energías, en que se concluye que la energía no se crea ni se destruye, y solo se puede ser transformada de un tipo a otro. Para el estudio de Turbomaquinaria, los tipos de energía de interés son: la energía mecánica expresada como  $w = F \cdot \Delta l$  para movimiento linear (*l*) y para movimiento rotacional  $w = \tau \cdot \Delta \theta$ , la energía térmica definida como  $h = u + \frac{p}{\rho}$ , la energía cinética asociada al movimiento del fluido como  $\rho \frac{v^2}{2}$  $\frac{1}{2}$ , energía potencial como  $gZ$ . Aplicándola dentro de un volumen de control:

$$
q - P_s = \int \left( h + \frac{1}{2} V^2 + gZ \right) \rho V \cdot dA \qquad \qquad \text{Ec 2.1}
$$

Donde  $q$  es la tasa de calor que se transfiere (+) hacia el interior de volumen de control  $P_s$  es la potencia disipada por fricción.

La energía asociada al flujo de un fluido, en general, consiste en la energía interna  $(u)$ , trabajo del fluido  $\left(\frac{p}{q}\right)$  $\left(\frac{p}{\rho}\right)$ , la energía cinética $\frac{V^2}{2}$  $\frac{1}{2}$  y la fuerza de gravedad  $gZ$  por unidad de masa de fluido. Por ello la energía total del fluido por unidad de masa se expresa:

$$
e = u + \frac{p}{\rho} + \frac{V^2}{2} + gZ = h + \frac{V^2}{2} + gZ
$$
   
Ec 2.2

#### Segunda ley de la Termodinámica

Esta ley concluye, que la eficiencia de cualquier proceso siempre es menor al 100%, y la entropía siempre se incrementa en algún proceso sin importar que no exista transferencia de calor en el volumen de control (proceso adiabático). También explica la irreversibilidad de los procesos, como la fricción. Aplicando esta ley en el flujo a través de un volumen de control se obtiene que  $s_o > s_i$ , es decir, la entropía del fluido a la salida siempre mayor que a la entrada. (Peng, 2008)

### 2.3 Ecuación de Euler

Se considera un flujo alrededor de alabes como se muestra en la figura 2.2, para describir la velocidad del fluido, se utiliza un tensor de velocidades usando coordenadas cilíndricas, pudiéndose descomponer en tres componentes: tangencial, radial y axial, representadas por  $V_t$ ,  $V_r$ y  $V_a$  respectivamente

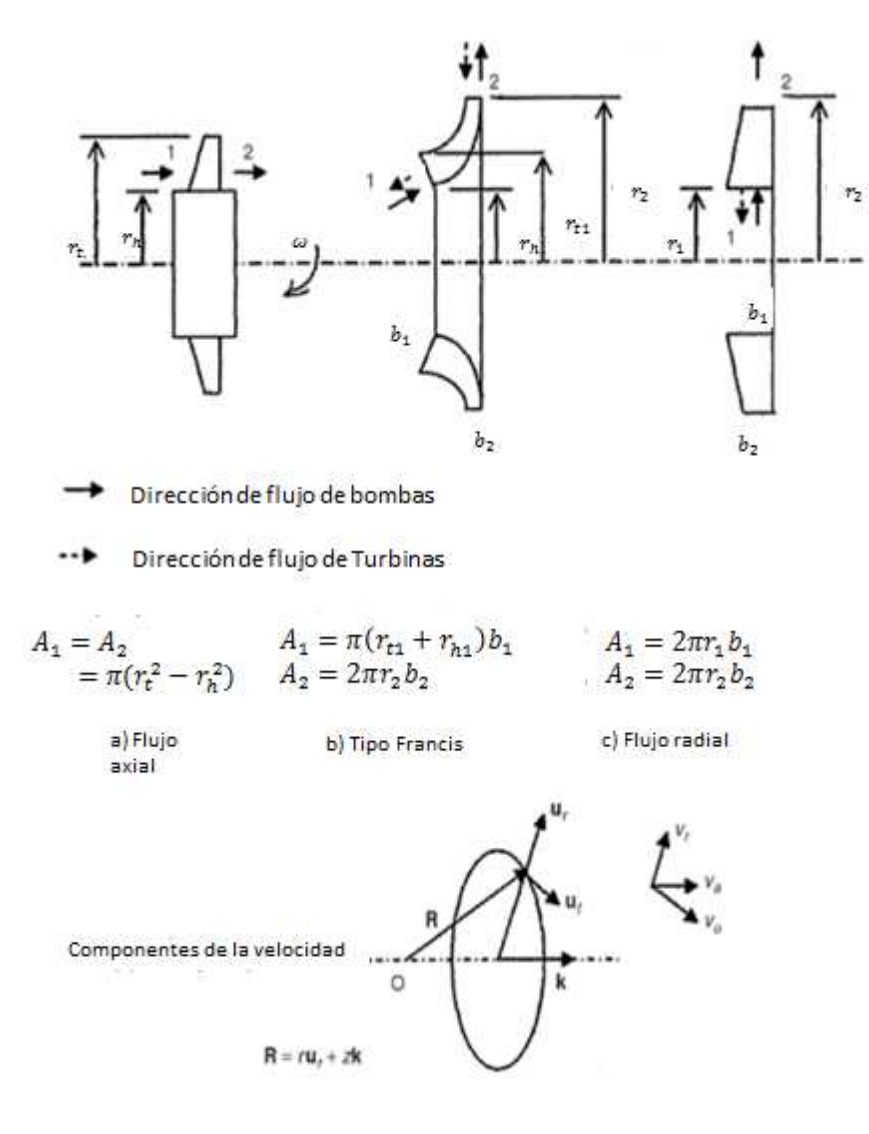

**Figura 2. 2 Geometrías y velocidad de flujo en alabes (Peng, 2008)** 

Se considera un punto fijo, descrito por el vector de posición *R*, el cual se descompone en su componentes radia y axial, es decir,  $R = ru_r + zk$ . La velocidad tangencial (U) en este punto es  $U = r\omega$ . Con respecto al álabe, la velocidad relativa se puede definir por la ecuación vectorial  $W = V - U$ .

De forma gráfica, conocido con el nombre de triángulos de velocidades o diagramas de velocidad (figura 2.3). Los componentes de V y W en dirección de U representan la velocidad tangencial del flujo  $V_u$  y  $W_u$  mientras que los vectores normales a U son axial, radial o una combinación de radial y axial, dependiendo la forma en la que ingresa el fluido (radial, axial o mixto).El flujo volumétrico se expresa  $Q = V_m A$ 

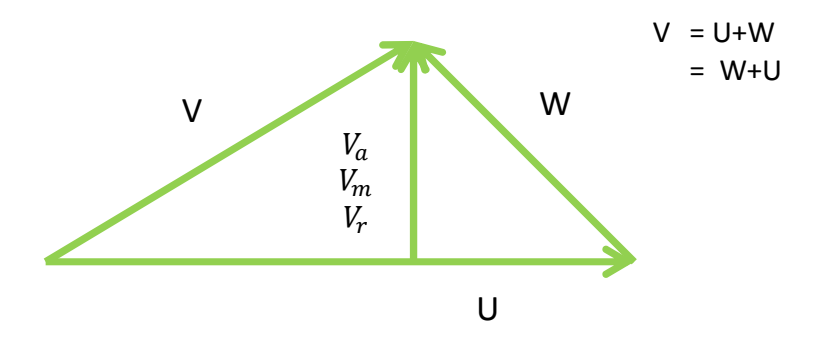

**Figura 2. 3 Triángulos de Velocidad** 

Aplicando la ecuación 3.1 al volumen de control, se obtiene:

$$
F = \int V dm = \int V \rho V dA
$$
 Ec 2.3

Para cumplir al conservación del momentum, la ecuación obtenida

$$
\tau = \int R \times V \rho V \cdot dA = \left( \int R \times V dm \right)_{A_2} - \left( \int R \times V dm \right)_{A_1}
$$
 EC 2.4

De donde  $A_2$  y  $A_1$  es el área de salida y de entrada respectivamente y  $m$  es el flujo másico que atraviesa el volumen de control. El producto cruz, se puede desarrollar en término de sus tres componentes  $u_r$ ,  $u_t$  y  $k$ , siendo los componentes del sistema de referencia. El torque es una cantidad vectorial, mientras que el poder del eje es escalar expresada por el producto cruz de  $\omega$  y  $\tau$ . Siendo  $\omega$  siempre en dirección k, solo la componente z del torque es la componente útil. Por ello las otras dos componentes de la ecuación vectorial se pueden despreciar en la ecuación de la energía, escribiéndose:

$$
\tau_z = m((rV_u)_2 - (rV_u)_1)
$$
   
Ec 2.5

Multiplicando por la velocidad angular  $\omega$  se obtiene:

$$
\omega \tau_z = m((UV_u)_2 - (UV_u)_1)
$$
 \tEc 2.6

Expresado en términos de energía especifica:

$$
\Delta e_p = -\frac{P_s}{m} = (UV_u)_2 - (UV_u)_1
$$
 \tEc 2.7

21

Recibiendo el nombre de ecuaciones de Euler ideal. (Peng, 2008)

### 2.4 Ecuación para máquinas de Flujo Axial

Para las máquinas de flujo axial, el flujo a través del rotor es predominantemente en dirección axial y tangencial. Al hacer el análisis unidimensional, se trata en condiciones promedio en el radio medio. Y cumpliéndose las siguientes condiciones:

$$
U_2 = U_1 = U_m = r_m \omega
$$
 *Ec 2.8*

$$
A_1 = A_2 = \pi (r_t^2 - r_h^2) \tag{Eq 2.9}
$$

 $r_m = \left[\frac{r_t^2 + r_h^2}{2}\right]$  $\frac{n}{2}$  $\frac{1}{2}$  Es el radio medio, el cual, algunos autores lo definen como  $r_m = \frac{r_t + r_h}{2}$  $\frac{\pi}{2}$ . Idealmente, el flujo es tangencial al álabe en el radio medio al igual que a la entrada y salida, es decir  $\beta_{f1} = \beta_{f2}$ . Y para un diseño ideal, los triángulos de velocidades para la entrada y salida se observan en la figura 2.4, en este caso, se tiene la máxima transferencia a de energía sin considerar recirculación a la entrada y a la salida. En la realidad existen desviación entre la dirección flujo y el perfil del álabe al igual que a la entrada y salida, en la entrada esta dirección se controla con paletas si es necesario, para turbinas, el flujo se hace pasar a través de una tobera en donde se acelera y cae la presión en dirección del fluido.

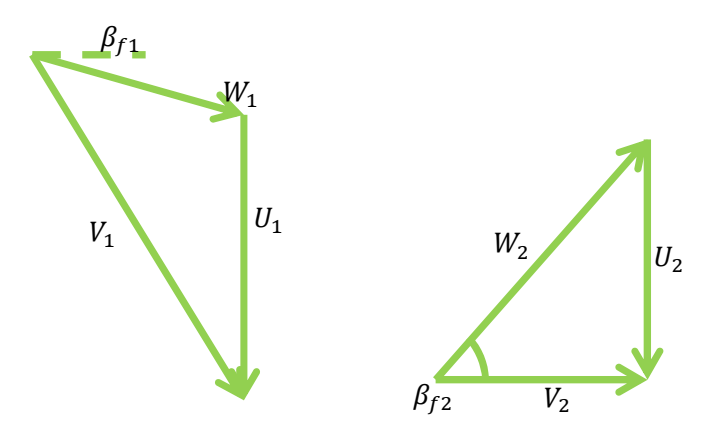

**Figura 2. 4 Triángulos de Velocidad para turbina-axial Ideal** 

### 2.5 Metodología para la selección de una turbomáquina

Las turbomáquinas, se encuentran en numerosas aplicaciones, como son uso militar, aeroespacial, comercial en la industria misma, como se menciona anteriormente, en estas se incluyen bombas, compresores, ventiladores y turbinas.

El uso de turbinas con el fin de generar electricidad, se asocian con ciclos cerrados como Ciclo Rankine o Brayton, binario, entre otros.

Para determinar las dimensiones de la turbina, es necesario hacer un análisis adimensional en donde se obtiene valores como velocidad específica  $(N_s)$  y el diámetro específico  $(D_s)$ .

$$
N_s = \frac{NQ_3^{0.5}}{H_{ad}^{0.75}}
$$
 Ec 2.10

$$
D_s = \frac{DH_{ad}^{0.25}}{Q_3^{0.5}}
$$
 Ec 2.11

Dónde:

 $N$  Es la velocidad de rotación (rpm)

$$
Q_3
$$
 El flujo en el rotor  $\left(\frac{ft^3}{s}\right)$ 

 $H_{ad}$  Entalpía  $(ft)$ 

 $D$  Diámetro  $(ft)$ 

Estos valores proporcionan información previa al diseño y permiten correlacionar con mayor facilidad los resultados obtenidos experimentalmente, contando con la posibilidad de escalar los resultados de un prototipo experimental. Con la aplicación del teorema π de Buckingham, se obtienen números adimensionales como la velocidad específica, diámetro específico, número de Reynolds, número Mach, números suficientes para describir completamente el desempeño de turbomáquinas (Kenneth & Nichols, 2009), los cuales son útiles para la descripción de las características físicas de la turbina.

Obteniendo estos números adimensionales, y con el uso de los gráficos como los propuesto en el artículo *"How to Select Turbomachinery for You Application"* (Kenneth & Nichols, 2009) Figura 2.5 Se obtiene información suficiente para tener un acercamiento a las dimensiones finales de la turbina.

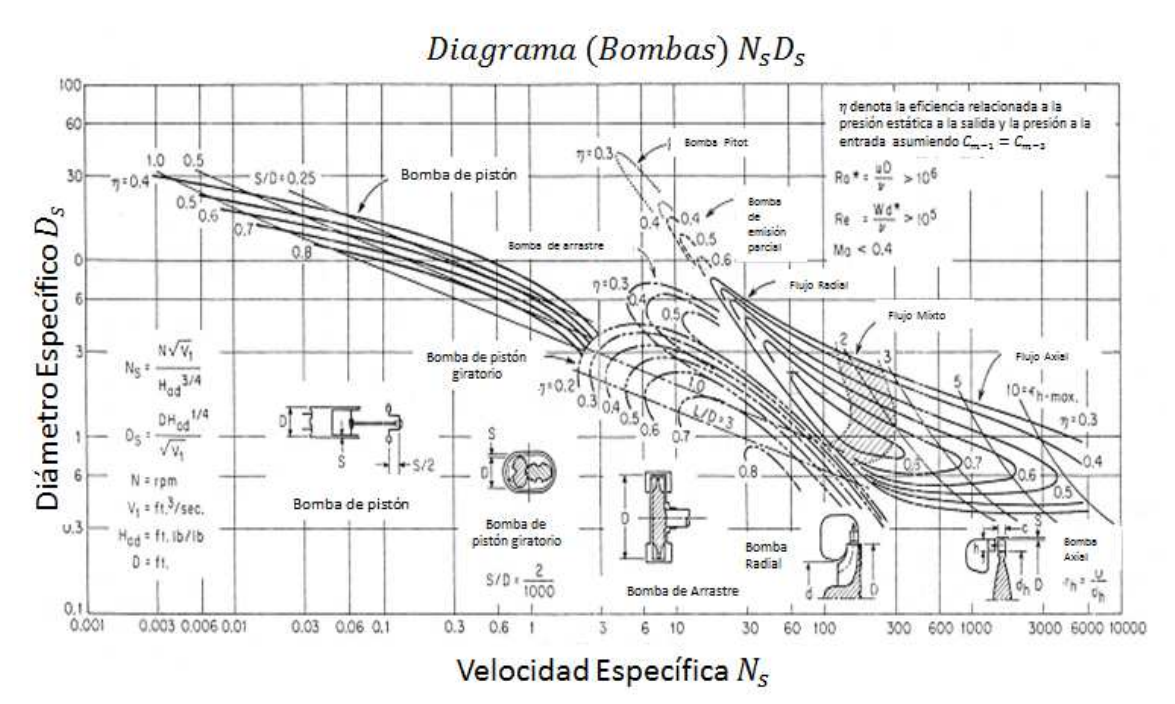

**Figura 2. 5 Selección de Bomba (Kenneth & Nichols, 2009)** 

Como se mencionó anteriormente, las turbomáquinas axiales se usan para manejar gran cantidad de fluido y producen una variación de presión por escalón pequeña, al obtener los resultados del análisis del ciclo PWG, se eligió este tipo de turbina.

Una clasificación que se tiene de las turbinas axiales, se divide en turbinas de acción y turbinas de reacción. Una turbina de acción, transforma la energía térmica del fluido en energía mecánica a través del intercambio de la cantidad de movimiento realizándose el salto entálpico totalmente en la tobera, esto es, la entalpia en la salida de la tobera (para un proceso isoentrópico) es igual a la entalpía final del vapor. Teniendo en los alabes solo una transformación mecánica en una sola dirección.

Por otro lado en la turbina de reacción, el salto entálpico, ocurre en la tobera y en los álabes del rotor, cuando solo ocurre en el rotor, se conoce como reacción pura. (Soriano, 2002)

Los elementos de una turbina de acción (Figura 2.6) son:

Distribuidor Fijo: el cual está compuesto por una o varias toberas, se transforma la energía térmica en energía cinética totalmente.

Corona móvil: los álabes que se encuentran en la periferia, transforman la energía cinética en energía mecánica de rotación, la sección entre los álabes, permanece constante, y el vapor pasa por la corona a presión constante.

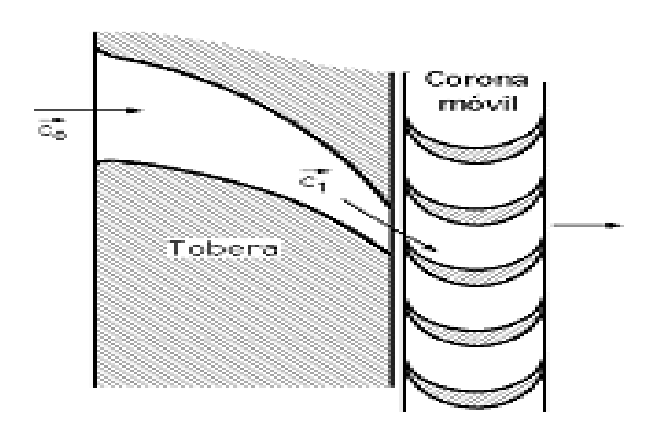

**Figura 2. 6 Turbina de acción (Díez, 2009)** 

La circulación del vapor por la tobera, es un proceso no isoentrópico, en donde las pérdidas principalmente, se dan por el rozamiento del fluido con las paredes, la recirculación (torbellinos) en el fluido, y fugas de vapor. En la corona móvil, el paso de vapor a través de los álabes, provoca pérdidas por distintos factores por ejemplo, el choque contra la arista del álabe, el rozamiento del vapor sobre la superficie del álabe, la curvatura de la partícula, estos factores radican en el efecto que tiene la fuerza centrífuga sobre las partículas de vapor, la cual tiende a incrementar la presión sobre la cara cóncava, a diferencia de la cara convexa en donde la disminuye. (Díez, 2009)

Para su valoración, se nombra un coeficiente ψ mayor o igual a 1 que engloba las pérdidas y modifica la velocidad relativa con la que circula entre los álabes, por lo que la velocidad de salida es:  $w_2 = \psi w_1$ , y las pérdidas:

$$
P_{\hat{a} \text{labels}} = (1 - \psi^2) \frac{w_1^2}{2g} \qquad \qquad \text{Ec 2.12}
$$

Los valores de  $\psi$  resultan difíciles de determinar por lo que se expresan en función de la desviación de la vena de vapor  $(\beta_1 + \beta_2)$ , esto es, la suma de los ángulos de entrada y salida. Para la determinación de esto se utiliza la gráfica siguiente (figura 2.7)

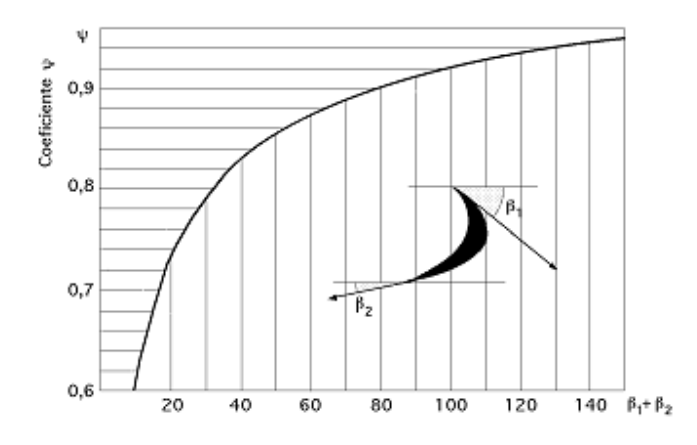

Figura 2. 7 Valor del coeficiente  $\pmb{\psi}$  en función de  $(\pmb{\beta}_1+\pmb{\beta}_2)$  (Díez, 2009)

### 2.6 Conclusión

Para la selección del diseño correcto de una turbina, se obtendrán los números adimensionales y con ello el uso de una tabla similar a la expuesta (figura2.5) (con aplicación para la selección de turbomaquinaria y no de bombas), las cuales son una guía muy útil para dar la base del diseño, por otro lado, en diferente literatura, se presentan fenómenos que ocurren durante las distintas transformaciones de energía dentro de la turbina , estos fenómenos aún son muy difíciles de describir matemáticamente por lo que se en la mayor parte de los casos, después hacer todos los cálculos y aproximaciones pertinentes, se debe hacer un prototipo de tipo experimental, logrando obtener correlaciones pertinentes y factores de corrección. Razón por la cual, es necesario realizar este prototipo.

Las bases para el diseño del prototipo, se describe en los capítulos siguientes.

# *Capítulo 3 Análisis del diseño robusto de la turbina*

### Introducción

A partir de este punto, teniendo la información anteriormente referida, se comienza con la descripción matemática del fenómeno de interés "la rotación de un disco".

Se da una breve introducción para que el lector cuente con un panorama de las técnicas de análisis a utilizar, por un lado el método del cuerpo libre, teniendo como resultado una ecuación diferencial con una solución relativamente sencilla y por otro, se introduce una reseña de la base del elemento finito y como se da la aplicación de este método para la descripción del estado de esfuerzos de geometrías complejas y fuera del alcance de una solución algebraica.

Para la descripción de este problema, se hace el desarrollo de la ecuación diferencial obtenida por medio del método del cuerpo libre, se resuelve dicha ecuación logrando, la descripción del estado de esfuerzos en el disco de espesor uniforme.

A la par de esto, se desarrolla de forma similar, una ecuación diferencial, que al resolverla, da una función del espesor a lo largo del radio del disco, logrando con ello, un estado de isoesfuerzo en el disco.

Obtenidos estos valores, se comparan con la simulación numérica hecha en el programa Abaqus®, con el fin de tener una descripción correcta del problema.

### 3.1 Rotación de Discos

La investigación teórica y experimental en la rotación de discos sólidos ha sido de gran importancia debido a la aplicación de estos en la ingeniería mecánica, incluyendo elementos mecánicos como electrónicos. Teniendo una extensa aplicación en, turbinas de gas y de vapor, turbo generadores, volantes de motores de combustión interna, motores turborreactores, motores reciprocantes, compresores centrífugos y discos de freno.

Muchos de los componentes giratorios, que se usan poseen geometrías complejas, por lo que no pueden ser tratadas usado los métodos analíticos existentes. Los métodos numéricos como el método de elemento finito, método de elementos de frontera y el algoritmo Runge-Kutta, se pueden aplicar a este tipo de problemas. (Zenkour & Al-Ahmadi, 2010)

La distribución de esfuerzos en un disco circular, es de gran importancia práctica en ingeniería un ejemplo de ello, es este caso, en el que se hará una abstracción de la turbina para considerarla como un disco. Tomando las consideraciones que se mencionan: si el espesor del disco es pequeño en comparación con su radio, la variación del esfuerzo radial y tangencial sobre el espesor es despreciable, facilitando la solución del problema, a continuación, se presenta el caso en donde el espesor es constante en el disco. (Timoshenko & Goodier, 1970)

## 3.2 Método de Cuerpo Libre

El requerimiento para describir teóricamente algunas situaciones como: mecanismos de conformado de materiales, análisis estructurales, análisis en vigas, entre otras, y conocer la descripción del estado de esfuerzos y deformación de alguna pieza, ha provocado el desarrollo de distintos métodos para describir dichos fenómenos.

Estos métodos difieren en la complejidad y el campo de aplicación. En general, esta teoría, consiste en tres grupos de ecuaciones:

- 1. Ecuaciones de equilibrio de fuerzas estáticas
- 2. Las ecuaciones de Levy-Mises, expresando la relación entre el esfuerzo y la deformación
- 3. Criterios de Cedencia

La solución analítica de estas ecuaciones es posible siempre y cuando existan suficientes condiciones de frontera, siendo su solución matemática extensa. Por ello muchos de estos análisis se reducen a problemas de dos dimensiones o problemas simétricos de tres dimensiones (Dieter, 1988).

En este problema, se usará el método de cuerpo libre, el cual, se basa en el equilibrio de fuerzas durante el giro del rotor, describiéndolo a continuación:
- Descripción del problema
- Elemento diferencial junto con su diagrama de cuerpo libre
- Equilibrio de fuerzas, obteniendo así ecuaciones diferenciales
- Uso de ecuaciones constitutivas
- Solución a las ecuaciones obtenidas
- Descripción del problema

Se hace el análisis del rotor, utilizando un espesor de álabe de 2cm (Figura 3.1)

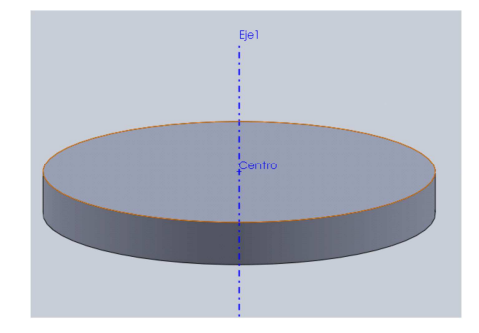

**Figura 3. 1 Problema de Disco** 

Elemento diferencial

Por la geometría a trabajar, se utilizaran coordenadas cilíndricas y se considera como un problema axisimétrico (Figura 3.1), provocando así, un estado de esfuerzos axisimétrico, definido como un estado en el que las únicas componentes distintas a cero son  $\sigma_r$ ,  $\sigma_\theta$  Y  $\tau_{rz}$  , en donde el eje z coincide con el eje de simetría. La deformación se da en el plano medio, las velocidades diferentes a cero son *u* y ω que representa la velocidad radial y axial respectivamente. Esta tipo de simetría, requiere que los componentes de la velocidad y el esfuerzo sean independientes respecto al ángulo θ medido alrededor del eje z. (Chakrabarty, 2000)

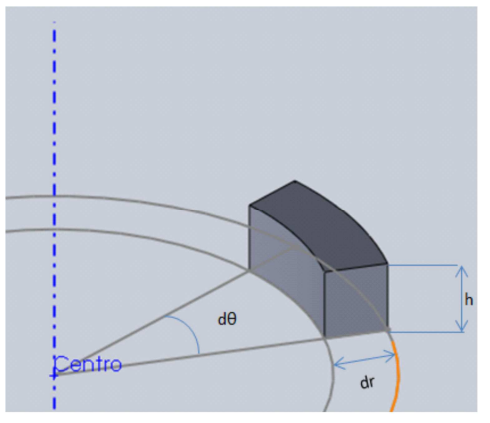

**Figura 3. 2 Elemento diferencial** 

Ecuaciones de equilibrio

Este equilibrio se elabora con base en la segunda ley de Newton o conservación de *momentum*. Ya que describe los cambios en el momento lineal de un cuerpo son proporcionales a la fuerza motriz y se desarrollan en la dirección de esta eso es:

$$
F = \frac{d}{dt}(mv)
$$
 Ec 3.1

Al no existir cambios cambio en la masa del elemento

$$
F = ma
$$

Considerando que el elemento diferencial se encuentra en equilibrio, entonces:

$$
\sum F = 0
$$
 Ec 3.3

Para hacer este análisis se hace un diagrama de cuerpo libre del elemento diferencial. (Fig. 3.3)

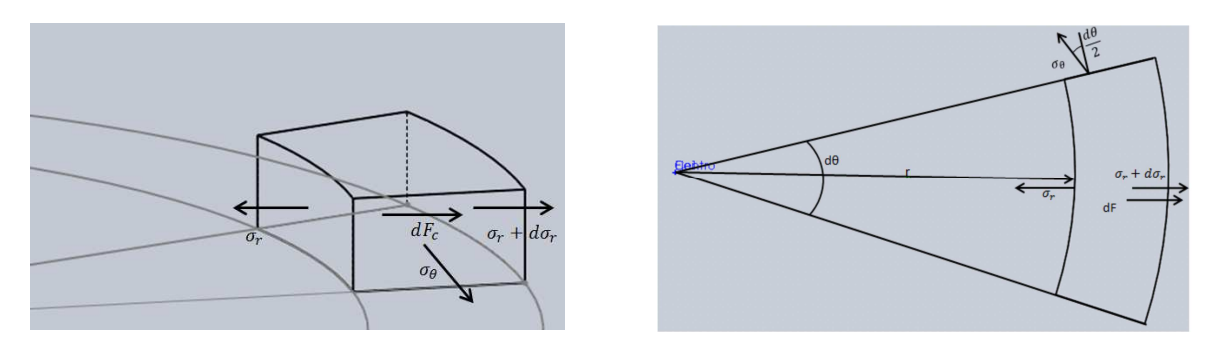

**Figura 3. 3 Equilibrio de Fuerzas** 

Para eso es importante recordar que la fuerza normal a un área (i) en términos de esfuerzo, está dada por:

$$
F_i = \sigma_i A_i
$$
 EC 3.4

Con todo esto, la ecuación de equilibrio obtenida:

$$
\sigma_r h r d\theta + 2\sigma_\theta h dr \frac{d\theta}{2} = (\sigma_r + d\sigma_r)(r + dr) h d\theta + dF
$$

En esta ecuación (3.5) se comprueba la axisimetría, ya que dθ se simplifica en todos los términos

$$
\sigma_r r + \sigma_\theta \mathrm{d}r = (\sigma_r + \mathrm{d}\sigma_r)(r + \mathrm{d}r) + \mathrm{d}F
$$
 \tEc 3.6

La fuerza debido al giro del disco

 $dF = dm\omega^2$  $r =$  Ec 3.7

$$
dm = \rho dv
$$
 EC 3.8

Ec 3.2

$$
dv = rh dr d\theta
$$
 Ec 3.9

Sustituyendo las ecuaciones en 3.6, y simplificando, se obtiene finalmente:

$$
(\sigma_{\theta} - \sigma_r) - r \frac{d\sigma_r}{dr} = \rho r^2 \omega^2
$$
 Ec 3.10

Ecuaciones constitutivas

Ley de Hooke

$$
\epsilon_{11} = \frac{1}{E} (\sigma_{11} - \nu (\sigma_{22} + \sigma_{33}))
$$
 Ec 3.11

$$
\epsilon_{22} = \frac{1}{E} (\sigma_{22} - \nu (\sigma_{11} + \sigma_{33}))
$$
 EC 3.12

$$
\epsilon_{33} = \frac{1}{E} (\sigma_{33} - \nu (\sigma_{22} + \sigma_{11}))
$$
 Ec 3.13

Esfuerzos:

$$
\sigma_r = \sigma_{11} \tag{Eq 3.14}
$$

$$
\sigma_{\theta} = \sigma_{22} \tag{Eq 3.15}
$$

$$
\sigma_z = \sigma_{33} = 0
$$
 
$$
\text{Ec } 3.16
$$

La ecuación (3.16) se debe a la simetría respecto a ese eje

Para la deformación tangencial:

$$
\epsilon_{\theta} = \frac{2\pi(r+u) - 2\pi r}{2\pi r} = \frac{u}{r}
$$
   
Ec 3.17

Para la deformación radial:

$$
\epsilon_r = \frac{(u + du) - u}{dr} = \frac{du}{dr}
$$
 Ec 3.18

La descripción de todo el desarrollo se incluye en el apéndice I

Obteniendo como ecuación a resolver

$$
2\sigma_r = -(1+\nu)\frac{\rho\omega^2r^2}{2} + C_1 - \rho r^2\omega^2 - r\frac{d\sigma_r}{dr}
$$
 Ec 3.19

#### Solución de la ecuación diferencial

Se obtiene la siguiente ecuación que describe el estado de esfuerzos a lo largo de todo el radio de disco.

$$
\sigma_{\theta} = \frac{C_1}{2} - \frac{C_2}{r^2} + \rho \omega^2 r^2 \left(\frac{-1 - 3\nu}{8}\right)
$$
 Ec 3.20

Capítulo 3 *Análisis del diseño robusto de la turbina* 

$$
\sigma_r = \frac{-\rho \omega^2 r^2}{8} (3 + v) + \frac{C_1}{2} + \frac{C_2}{r^2}
$$
 Ec 3.21

Aplicando las condiciones de frontera:

En r=0, u=0  $\sigma_r$  y  $\sigma_\theta$  serian infinito, lo cual no es posible, por lo que  $\mathcal{C}_2 = 0$ 

Sustituyendo esto y sabiendo que en r=R,  $\sigma_r = 0$ 

$$
\frac{-\rho\omega^2R^2}{8}(3+\nu)+\frac{C_1}{2}=0
$$
 Ec 3.22

$$
C_1 = \rho \omega^2 R^2 \frac{(3+\nu)}{4}
$$
 Ec 3.23

Sustituyendo en las ecuaciones 3.20 y 3.21

$$
\sigma_r = \rho \omega^2 \frac{(3+\nu)}{8} (R^2 - r^2)
$$
 Ec 3.24

$$
\sigma_{\theta} = \frac{\rho \omega^2}{8} [(3 + v)R^2 - (1 - 3v)r^2]
$$
   
Ec 3.25

En el límite donde R =r, sustituyendo en 3.24 y 3.25:

$$
\sigma_r = 0
$$
 Ec 3.26

$$
\sigma_{\theta} = \frac{\rho \omega^2 R^2}{4} (1 - \nu)
$$
   
Ec 3.27

Y los valores máximos de  $\sigma_{\theta}$  y  $\sigma_{r}$  son máximos para r =0

$$
\sigma_{\text{rmax}} = \rho \omega^2 \frac{(3+\nu)}{8} (R^2)
$$
 Ec 3.28

$$
\sigma_{\theta \text{max}} = \rho \omega^2 \frac{(3+\nu)}{8} (R^2)
$$
 Ec 3.29

Para los desplazamientos:

$$
u = \frac{r(1 - v)}{8E} \rho \omega^2 [(3 + v)R^2 - (1 + v)r^2]
$$
 Ec 3.30

Y en el exterior del disco r=R

$$
u = \left(\frac{1 - \nu}{4E}\right)\rho\omega^2 R^3
$$
 Ec 3.31

Esfuerzo constante en todo el disco

En este caso, se obtiene una función para determinar la variación del espesor del disco, para lograr tener un estado de esfuerzos igual en todo el disco

La descripción del problema, junto con la ecuación diferencial que se obtiene en principio se desarrolla de una forma similar a la anterior, sin embargo, el paso esencial en este caso es:

$$
\sigma_{\theta} = \sigma_r = \sigma \tag{Eq 3.32}
$$

Por lo tanto la ecuación de equilibrio, en la cual, el espesor (t) es una función del radio:

$$
\sigma \text{td} \text{rd} \theta + \sigma \text{tr} \text{d} \theta = \sigma (t + \text{dt}) (r + \text{dr}) \text{d} \theta + \rho \omega^2 r (r \text{d} \theta \text{d} r t) \tag{2.33}
$$

Simplificando:

$$
\rho \omega^2 r^2 t dr + \sigma r dt = 0
$$
 Ec 3.34

Esta ecuación resulta más sencilla que la anterior, por lo que se resuelve, sin la necesidad de incluir otras ecuaciones.

$$
\frac{\rho \omega^2 r^2}{2\sigma} = \ln(t) + \ln(C_1)
$$
   
Ec 3.35

En donde la constante:

$$
c_1 = \frac{e^{-\frac{\rho \omega^2 r^2}{2\sigma}}}{t}
$$
 Ec 3.36

Aplicando las condiciones de frontera donde  $t = t_0$ ,  $r = r_0$ 

 $\overline{c}$ 

$$
t_1 = \frac{e^{-\frac{\rho \omega^2 r_0^2}{2\sigma}}}{t_0}
$$
 Ec 3.37

Sustituyendo 3.31 y 3.30 y obteniendo la función t(r)

$$
t(r) = t_0 e^{\frac{\rho \omega^2}{2\sigma} (r_0^2 - r^2)}
$$
 Ec 3.38

Estas ecuaciones se utilizarán para hacer la comparación con los valores obtenidos por el software de elementos finitos. El subtema que a continuación se presenta, tiene el propósito de hacer una pequeña introducción al método por elementos finitos teniendo en cuenta de que no se desarrolló esta herramientas en el trabajo en vez de ello, se usó paquetería comercial que tiene programado este método.

## 3.3 Análisis por Elementos Finitos

Las aplicaciones de principios físicos, se describen y analizan por medio de ecuaciones diferenciales. Se han desarrollado métodos de solución para algunas de estas ecuaciones, sin embargo, en su mayoría estos métodos no se pueden aplicar a problemas reales, ya que no describen el problema o no incluyen geometrías complejas.

El método de elemento finito, es un método numérico para obtener una solución aproximada a ecuaciones diferenciales parciales u ordinarias.

Esta herramienta es muy útil cuando se trata con condiciones de frontera definidas en geometrías complejas. Otros métodos de solución a estas ecuaciones son por diferencias finitas y elemento de frontera, estos métodos solo se mencionan en el presente trabajo para crear un panorama general al lector, por lo que no se profundizaran en los mismos.

Pasos del Método de Elemento Finito: (Bhatti, 2005):

- 1. Desarrollo de las ecuaciones de los elementos
- 2. Discretización del dominio en una malla de elementos finitos
- 3. Ensamble de estas ecuaciones
- 4. Establecer las condiciones de frontera
- 5. Solución de los nodos desconocidos
- 6. Cálculo de la solución y las cantidades relacionadas en cada elemento

El objetivo de este método, es discretizar el dominio de solución en una serie de dominios llamados elementos. Una solución aproximada es considerar a su vez los elementos en términos de solución de sus puntos llamados nodos.

El proceso de elemento finito resulta en un extenso sistema de ecuaciones que debe de ser resuelto para distintos nodos, por lo que las condiciones de frontera son esenciales para dar solución a este sistema de ecuaciones.

## 3.5 Conclusión

Hasta este punto, se obtuvieron herramientas para diseñar la turbina final, una descripción del problema en Abaqus®.

De las ecuaciones desarrolladas, se concluye, que de las propiedades del material, en especial la densidad  $\rho$  junto con la característica geométrica del radio  $r$  (por cuestiones de diseño explicadas en el capítulo anterior resulta inamovible), juega un papel de gran importancia en el estado de esfuerzo de toda la turbina, por ello, como se explica en el siguiente capítulo, se propone un material de baja densidad para la elaboración del diseño final.

# *Capítulo 4 Aplicación y Resultados*

## Introducción

Teniendo este capítulo, como la parte medular del trabajo, se hace una recopilación de las bases teóricas expuestas con anterioridad, junto con una descripción detallada de lo que es el ciclo PWG y cómo surge esta idea como alternativa para la explotación de pozos geotérmicos de baja entalpía.

Se propone el diseño CAD de la turbina, la carcasa, tobera y elementos adicionales, que aún al no ser diseñados por el autor, la elección correcta de esto elementos juega un papel importante en el proyecto.

Los diseños en CAD que se proponen, son evaluados utilizando el método de elemento finito. Se dan las características geométricas, se hace la selección del material que proporcione una manufactura fácil y flexible, teniendo así, la posibilidad de hacer pruebas en el sistema lo antes posible y hacer las consideraciones pertinentes a los valores propuestos teóricamente.

Para determinar la magnitud de cada una de las fuerzas que actúan en los elementos, se siguen distintas metodologías, como son el volumen de control, la diferencia de presiones y se incluye un análisis termodinámico del ciclo, para conocer la diferencia de entalpia a la entrada y a la salida del sistema. Además, se incluye la evolución del diseño, y se argumenta el porqué del diseño final y sus características principales.

## 4.1 Ciclo PWG

Se hace el análisis completo del ciclo PWG, ciclo del que se habló en los capítulos anteriores y que surge de una propuesta de tesis del grupo IMPULSA (Jaimes, 2008), con ayuda de programa Refprop®, el cual, proporciona las propiedades térmicas del fluido a lo largo de cada fase del ciclo, este ciclo se analiza para la generación de un 1kW térmico, obteniendo:

En la tabla que se muestra a continuación, los recuadros de color azul, son los datos de entrada del ciclo, estos, se toman de las condiciones naturales del sistema geotérmico, las condiciones atmosféricas y características obtenidas de los diseños de los equipos a utilizar.

De esta tabla, los puntos de interés para este trabajo, son los puntos 8 y 9 ya que es donde se encuentra la turbina a diseñar. Y para abordar el gráfico de Kenneth & Nichols, es necesario conocer el salto entalpíco que tiene el fluido en el paso de la turbina, así como la velocidad del fluido a la entrada y salida de la misma.

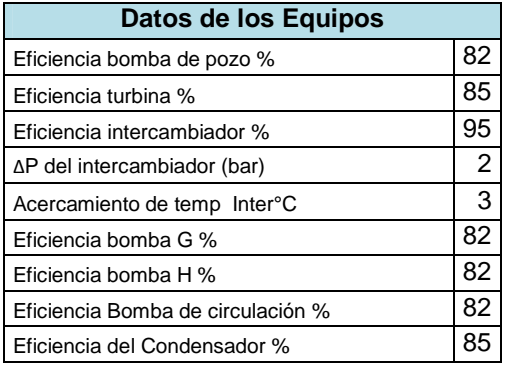

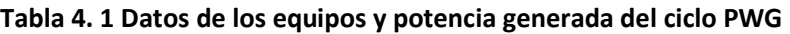

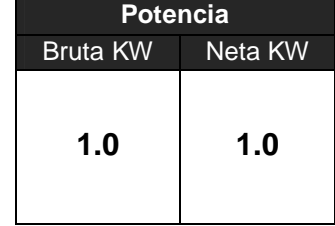

|                         | Recurso geotérmico |           |               | <b>Fluido de trabajo</b>   |                     |                            |           |           |               |           |             |            | Agua de enfriamiento |           |             |
|-------------------------|--------------------|-----------|---------------|----------------------------|---------------------|----------------------------|-----------|-----------|---------------|-----------|-------------|------------|----------------------|-----------|-------------|
| Punto                   |                    | 3         | 4             |                            | 6                   |                            | 8         | 9         | 10            | 11        | 12          | 12'        | 13                   | 14        | 15          |
| T(°C)                   | 140.0              | 140.0     | 106.6         | 103.6                      | 137.0               | 107.1                      | 107.1     | 45.8      | 45.8          | 45.8      | 107.1       | 103.6      | 25.0                 | 25.0      | 35.0        |
| P(MPa)                  | 0.362              | 0.562     | 0.362         | 0.370                      | 0.332               | 0.130                      | 0.130     | 0.010     | 0.010         | 0.130     | 0.130       | 0.130      | 0.100                | 0.300     | 0.200       |
| Gasto(Kg/s)             | 5.951E-02          | 5.951E-02 | 5.951E-02     | 5.672E-02                  | 5.672E-02           | 5.672E-02                  | 3.222E-03 | 3.222E-03 | 3.222E-03     | 3.222E-03 | 5.350E-02   | 5.672E-02  | 1.963E-01            | .963E-01  | 1.963E-01   |
| Gasto(m3/s)             | 6.425E-05          | 6.425E-05 | 6.240E-05     | 5.934E-05                  | 6.107E-05           | 4.327E-03                  | 4.271E-03 | 4.287E-02 | 3.255E-06     | 3.255E-06 | 5.613E-05   | 5.935E-05  | 2.122E-04            | 1.969E-04 | 1.975E-04   |
| Densidad(Kg/m3)         | 926.1              | 926.2     | 953.6         | 955.9                      | 928.8               | 13.1                       | 0.8       | 0.1       | 989.8         | 989.9     | 953.1       | 955.7      | 925.4                | 997.1     | 994.1       |
| Entalpia Lig(KJ/Kg)     | 589.2              | 589.4     | 447.2         | 434.6                      | 576.3               | $\mathcal{L}_{\text{max}}$ | '----     | 2361.3    | 191.8         | 192.0     | 449.2       | 434.6      | 104.9                | 105.2     | 146.8       |
| Entalpia Gas(KJ/Kg)     | .<br>              | '----     |               | $1 - 1 - 1$                | '----               | '----                      | 2687      | 1         | $L_{\rm max}$ | .<br>     | '----       | ----       | .<br>                | '----     | .           |
| Entalpia Mezcla (KJ/Kg) | .<br>              |           |               | <b>Lease</b>               | <b>Land</b>         | 576.305                    | '----     | 2361.250  | $L_{\rm max}$ | <u></u>   | '----       | '----      | .<br>                | -----     | .<br>       |
| Calidad(%)              | $\Omega$           | '----     | .             | $\mathcal{L}_{\text{max}}$ | 0.000               | 0.057                      | 1.000     | 0.907     | 0.000         | .<br>     | 0.000       | $-0.007$   | $L_{\rm max}$        | .         | .           |
| Entrop Liq(KJ/Kg)       | 1.739              | 1.739     | 1.381         | 1.348                      | 1.708               | 1.387                      | 1.387     | 0.649     | 0.649         | 0.649     | 1.387       | 1.348      | 0.36719998           | '----     | .<br>       |
| EntropGas(KJ/Kg)        | .<br>              | '----     | .             | $L_{\rm max}$              | $L_{\text{max}}$    | 7.271                      | 7.271     | '----     | ----          | .<br>     | '----       | .          | .<br>                | .<br>     | .           |
| Entrop Mezcla (KJ/Kg)   |                    | '----     | '----         | $1 - 1 - 1$                | <b>Land</b>         | 1.721                      | '----     | 7.451     | '----         | .<br>     | '----       | '----      | '----                | -----     | <u></u>     |
| Carga Tèrmica(KW)       | .<br>              | 8.462     | $L_{\rm max}$ | $1 - 1 - 1$                | '----               | $\mathcal{L}_{\text{max}}$ |           | '----     | 6.991         | .<br>     | '----       | . <u>.</u> | ----                 | -----     | 8.176206724 |
| Potencia Bomba(KW)      | 0.02               | <u></u>   | <u>----</u>   | 1.42E-05                   | $1$ <sub>----</sub> | $\mathbf{L}$<br>----       |           | ----      | $L_{\rm max}$ | 4.76E-04  | $1 - 1 - 1$ | '----      | 4.80E-02             | .<br>     |             |

**Tabla 4. 2 Estados termodinámicos del ciclo** 

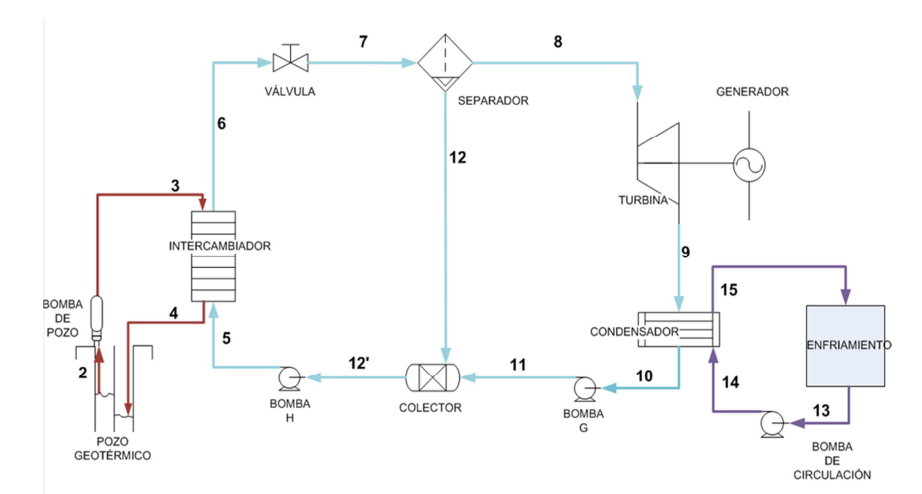

De la Tabla 4.2 el área de interés, son los estados 8 y 9, los cuales, proporcionan las características termodinámicas de la turbina, con las cuales, se determinaron las características físicas de la misma.

|                         | Fluido de trabajo         |              |  |  |  |  |
|-------------------------|---------------------------|--------------|--|--|--|--|
| Punto                   | 8                         | 9            |  |  |  |  |
| T (°C)                  | 107.1                     | 45.8         |  |  |  |  |
| P(MPa)                  | 0.130                     | 0.010        |  |  |  |  |
| Gasto(Kg/s)             | 3.222E-03                 | 3.222E-03    |  |  |  |  |
| Gasto(m3/s)             | 4.271E-03                 | 4.287E-02    |  |  |  |  |
| Densidad(Kg/m3)         | 0.8                       | 0.1          |  |  |  |  |
| Entalpía Liq. (KJ/Kg)   | <b>District</b>           | 2361.3       |  |  |  |  |
| Entalpía Gas(KJ/Kg)     | 2687                      | <b>L</b> ___ |  |  |  |  |
| Entalpía Mezcla (KJ/Kg) | $\mathbf{L}_{\text{max}}$ | 2361.250     |  |  |  |  |
| Calidad (%)             | 1.000                     | 0.907        |  |  |  |  |
| Entropía Lig(KJ/Kg)     | 1.387                     | 0.649        |  |  |  |  |
| Entropía Gas(KJ/Kg)     | 7.271                     | t in         |  |  |  |  |
| Entropía Mezcla (KJ/Kg) |                           | 7.451        |  |  |  |  |

**Tabla 4. 3 Estados 8 y 9 del ciclo PWG (IIDEA, 2013)** 

## 4.2 Aplicación y Comparación

Obtenidas estas ecuaciones, se resolverán para tener un punto de partida para la propuesta de diseño, se propone hacer el primer acercamiento con un disco del material con el material que va a ser impreso nuestro prototipo PPSF (Polifenilsulfona).

Los valores de:

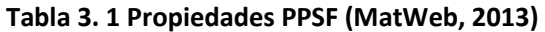

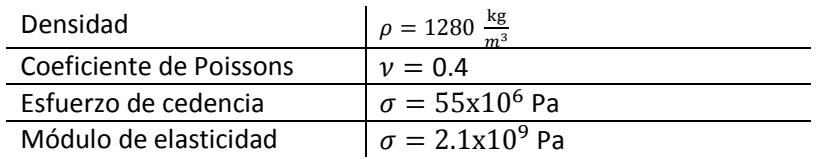

Las características de operación del rotor son:

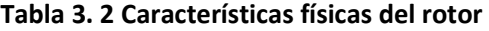

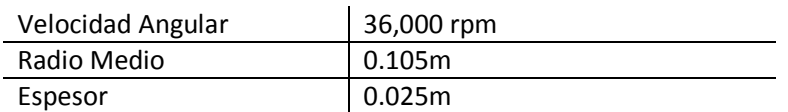

#### Capítulo 4 *Aplicación y resultados*

Las características propuestas, son a las que va a trabajar el rotor, a pesar de que el análisis de cuerpo libre, contempla una independencia respecto al espesor, se proporciona éste, ya que para hacer el análisis por el método de elemento finito, es necesario.

Se presenta inicialmente los resultados obtenidos al resolver las ecuaciones antes desarrolladas.

Resolviendo la ecuación 3.28, obtenemos el esfuerzo máximo, así como a lo largo de todo el disco se obtienen (Gráfica 4.1):

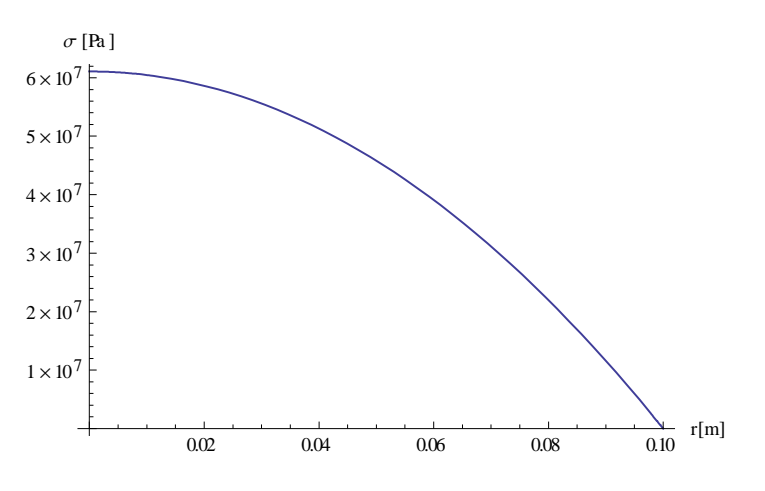

**Figura 4. 1 Gráfica Esfuerzo Vs. Radio** 

Teniendo el máximo esfuerzo en el centro de: 61.078MPa

Para hacer la simulación en Abaqus, se utiliza un modelo axisimetrico, en donde este eje, será el eje de rotación. La carga que se le aplica, es del tipo "*Rotational body force"* es decir, el disco se hace girar a una velocidad constante, la dirección de la fuerza se presenta en la figura 4.2

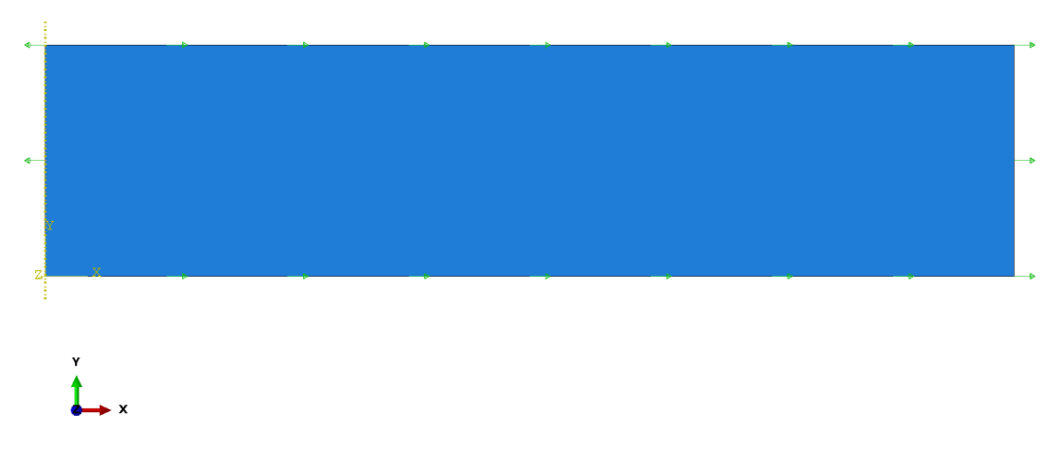

**Figura 4. 2 Dirección de la fuerza en el modelo axisimétrico** 

Se hace la comparación con un disco de las mismas dimensiones y material, analizado con el programa Abaqus®, el cual usa el método de elemento finito para la solución obteniendo lo siguiente:

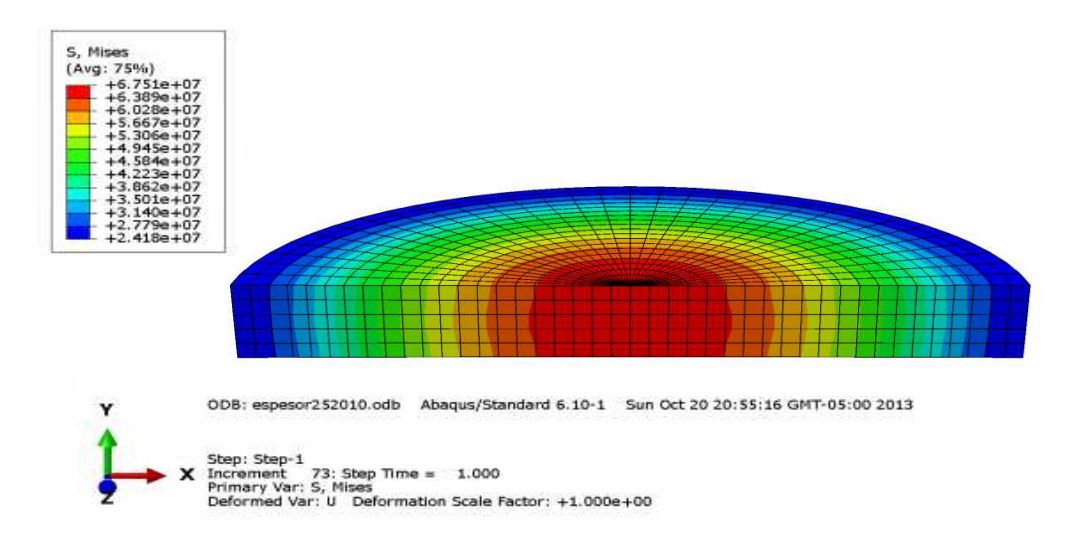

**Figura 4. 3 Resultados por elemento finito** 

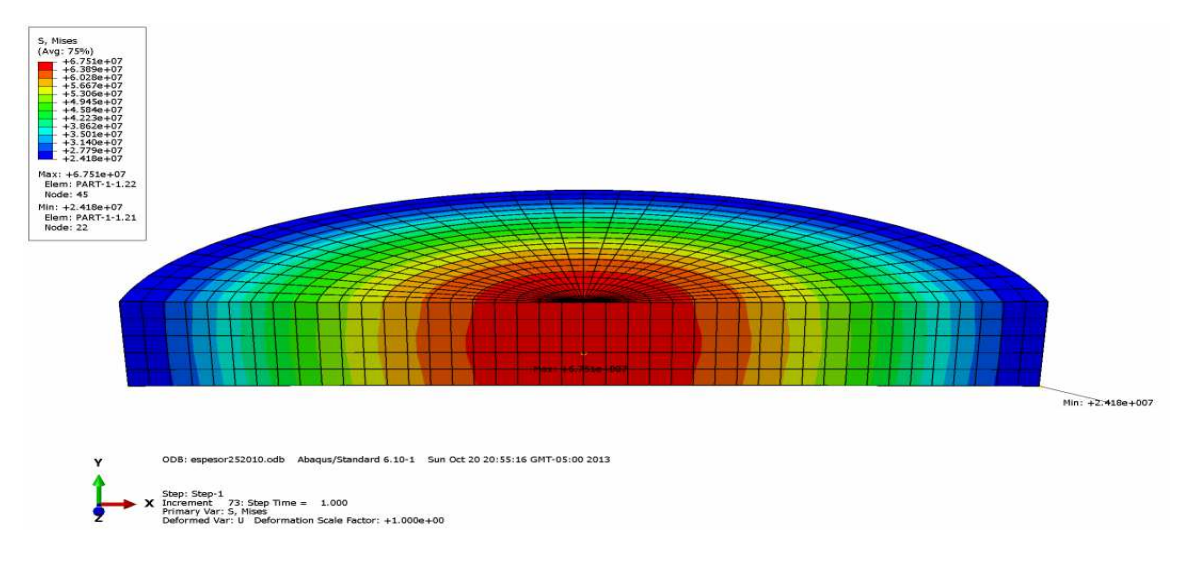

**Figura 4. 4 Esfuerzo Máximo y Mínimo** 

En donde, el esfuerzo máximo, es de 67.5 MPa.

Existiendo una diferencia entre ambos métodos de:

 $67.5$  MPa –  $61.078$ MPa =  $6.422$  MPa

Con una diferencia de 9.5%

#### Capítulo 4 *Aplicación y resultados*

Esta diferencia es muy pequeña en comparación con todas las aproximaciones que se hacen en los métodos, en el comportamiento del material, en el fenómeno descrito, por ello son aceptables los resultados arrojados por el método de elemento finito.

El modelo, se repitió para distintos valores de tamaño de malla, obteniendo los siguientes resultados:

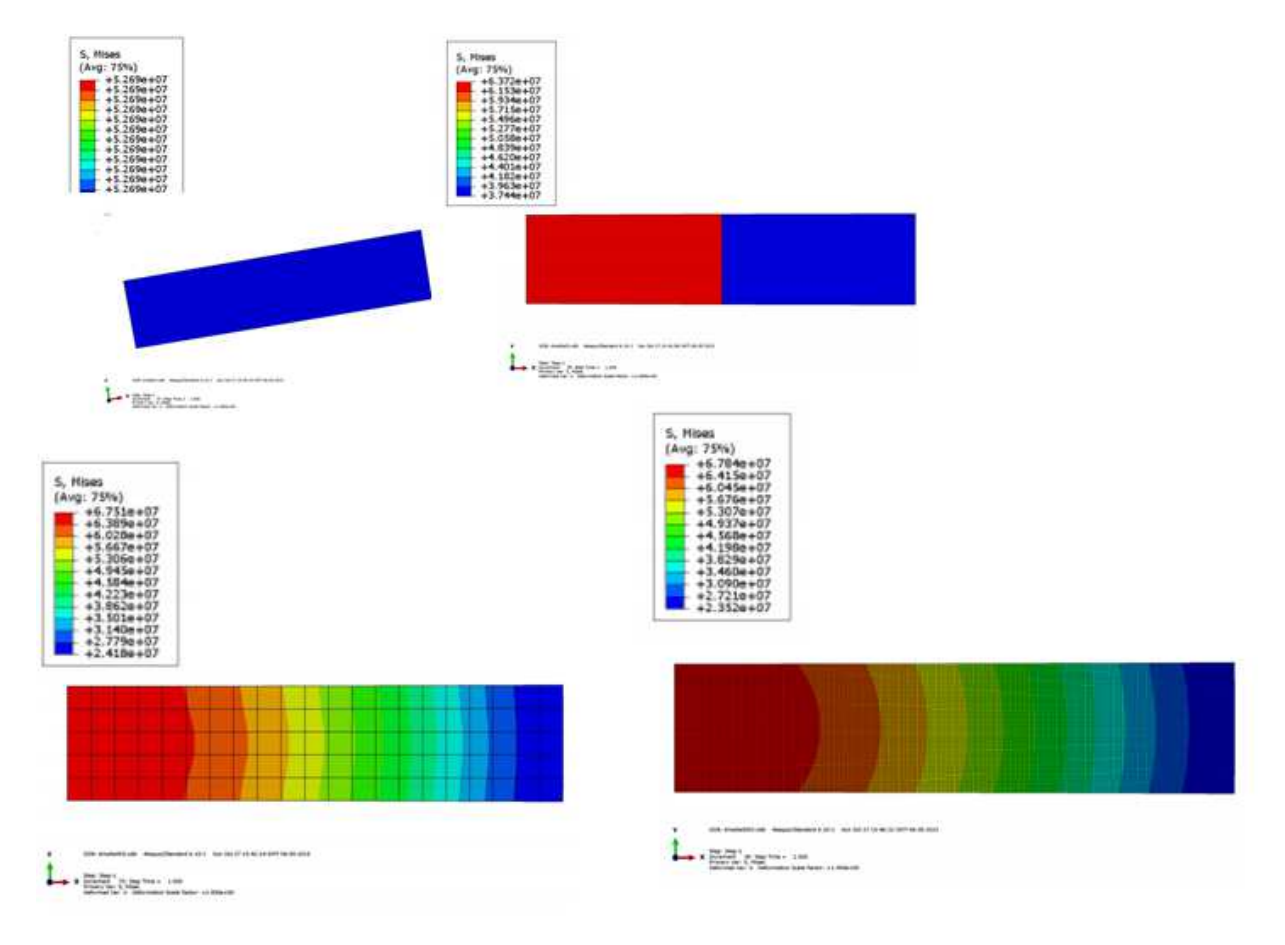

#### **Figura 4. 5 Tamaño de malla a) 0.5 b) 0.05 c) 0.005 d) 0.0005**

De la figura 4.5, se observa que un tamaño adecuado de malla es de 0.005, este valor, se usará para los análisis posteriores.

Este tamaño de malla presenta la transición de la descripción del estado de esfuerzo de un nodo a otro, de forma gradual (la transición de tonalidades no lo indica) al igual que la diferencia de los valores máximos, se estabilizan a partir de la segunda malla evaluada.

Por otra parte, también se verifica la segunda suposición y que el esfuerzo  $\sigma_t = \sigma_z = 0$  validando la suposición inicial de tratar con un caso de esfuerzo plano.

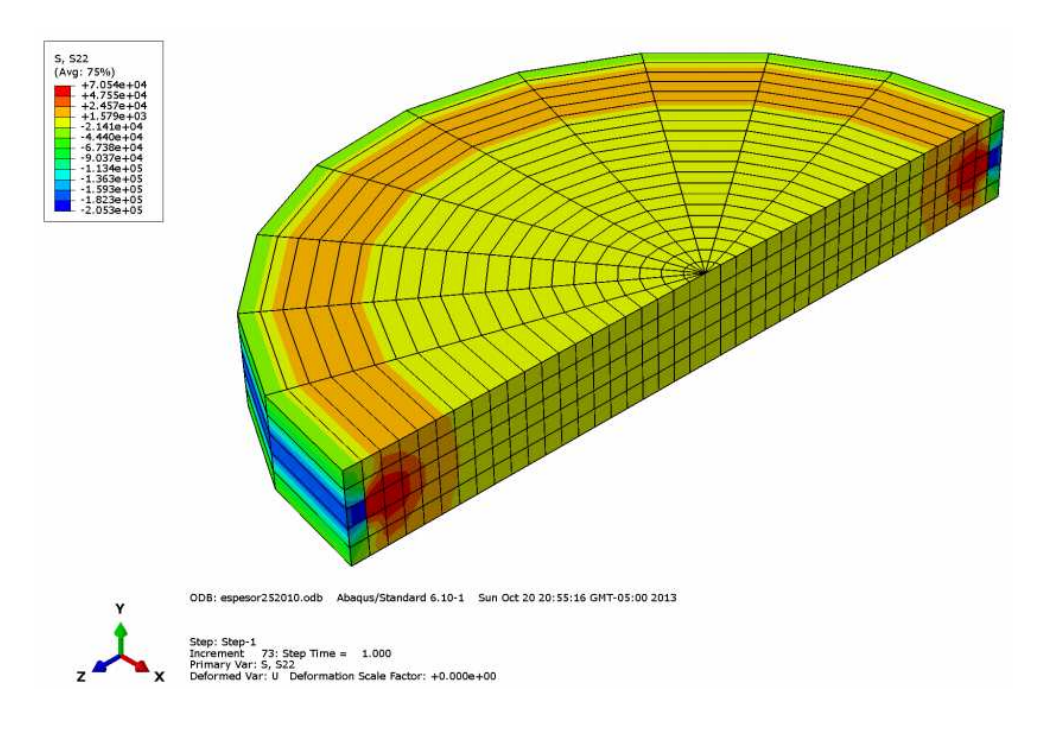

Figura 4. 6 Esfuerzo  $\sigma_t = \sigma_z = 0$  espesor uniforme

Para el disco isoesfuerzo, se resuelve la ecuación 3.38 para las mismas características, eligiendo un esfuerzo permisible de 55 MPa, este valor es totalmente arbitrario, ya que esta es una aproximación al modelo final de la turbina, y el propósito de esta comparación solo incluye hacer notar las diferencias entre los métodos figura (4.3):

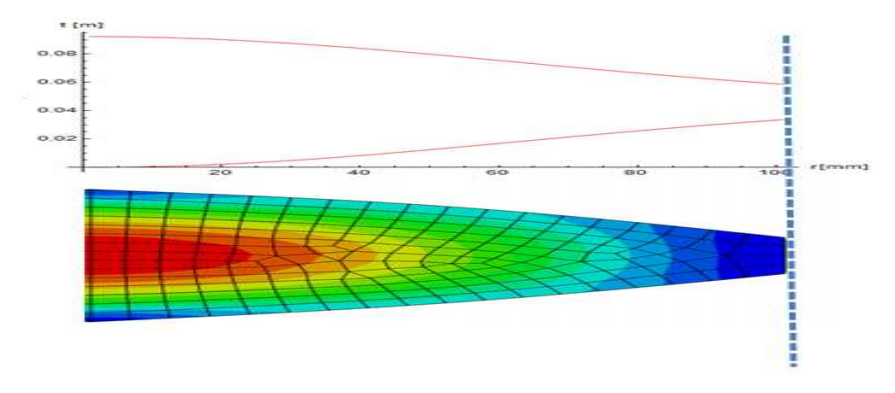

**Figura 4. 7 Perfil Isoesfuerzo** 

Nuevamente, se hace la simulación de este nuevo perfil y se compara los esfuerzos  $\sigma_{33}$ y  $\sigma_{11}$ siendo,  $\sigma_{\theta}$  y  $\sigma_{r}$  respectivamente

Esfuerzo  $\sigma_{11} = \sigma_r$  (figura 4.8)

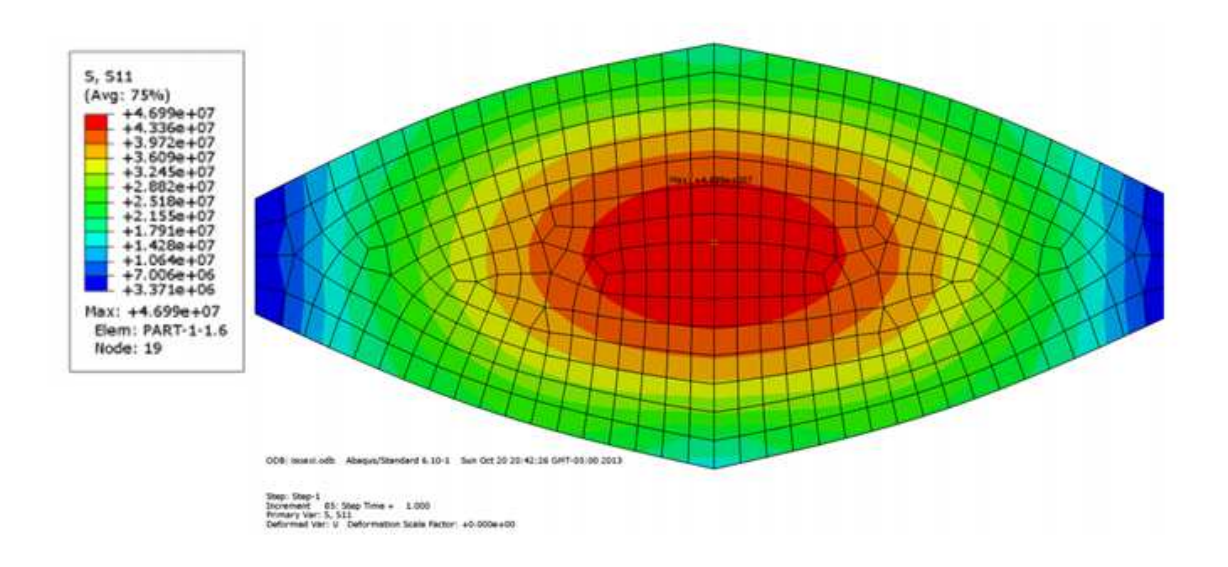

**Figura 4. 8 Esfuerzo**

Esfuerzo  $\sigma_{33} = \sigma_{\theta}$  (figura 4.9)

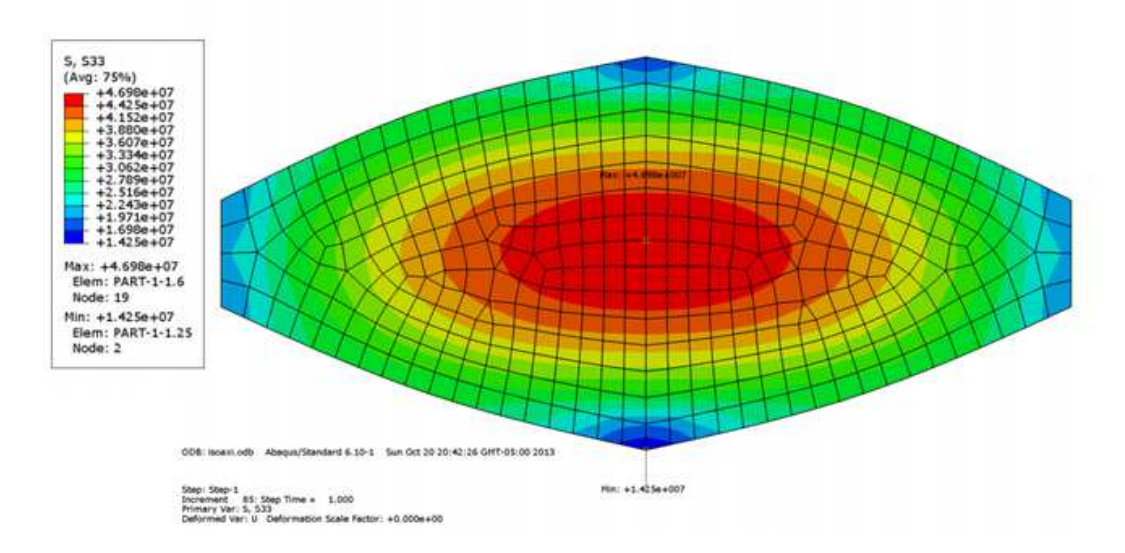

**Figura 4. 9 Esfuerzo** 

Al comparar los valores de los esfuerzos en dirección  $\theta$  y en dirección  $r$  se obtiene la condición inicial propuesta

$$
\sigma_{\theta} = \sigma_r = \sigma \quad \gamma \quad \sigma_z = 0
$$

Se cumple que  $\sigma_{\theta} = \sigma_{r} = \sigma$ , sin embargo, la condición  $\sigma_{\theta} = \sigma_{r} = \sigma = cte$  no se cumple (que permanece constante para cualquier radio) ya que esto es una situación ideal, y una simplificación que se hace para la resolución de la ecuación diferencial final, al igual que utilizar un esfuerzo máximo de 55MPa, el valor obtenido es de 54.3MPa como valor máximo, lo que nos da una diferencia de 0.7 MPa. Entre ambos valores.

## 4.2 Análisis de álabes

El diseño de la geometría del perfil del alabé no se incluye en el desarrollo de este trabajo, sino, se toma de uno de los trabajos previos del grupo IMPULSA "Diseño del rotor de una turbina de altas revoluciones acoplada a un ciclo de generación eléctrica" (García, 2012). Tomando este perfil de álabe, se hará el análisis de esfuerzos provocado por el choque de fluido en el álabe.

Para este análisis, se utilizó la paquetería de SolidWorks, por la practicidad en la descripción del problema y que el fenómeno se idealizó como un fenómeno tipo estático.

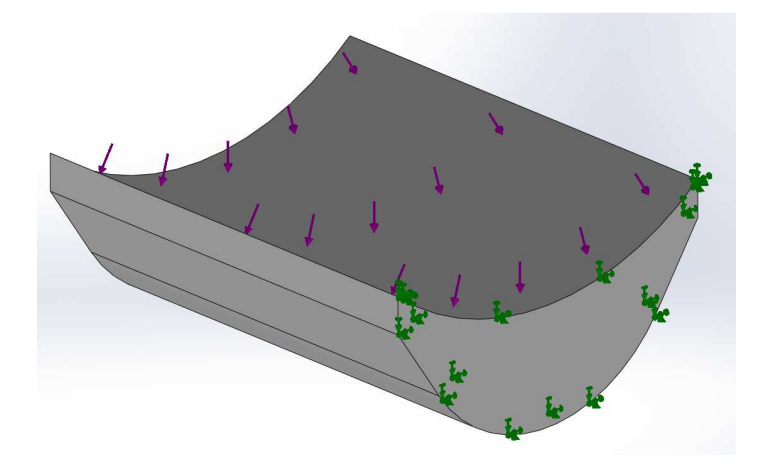

**Figura 4. 10 Condiciones de frontera** 

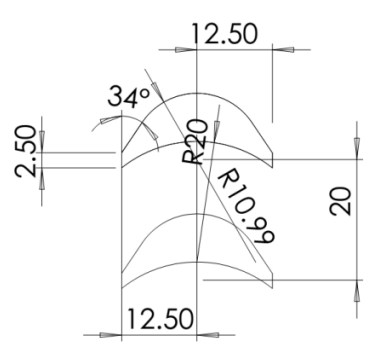

**Figura 4. 11 Geometría álabe** 

Se utiliza un volumen de control alrededor del álabe, para determinar la fuerza que impacta en el mismo.

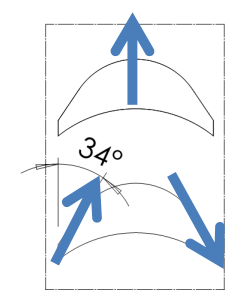

#### **Figura 4. 12 Volumen de control**

Al aplicar la ecuación de momento lineal

$$
\sum F_j = \int V dm = \int V(\rho V dA) \tag{Eq 4.1}
$$

$$
F = m_3 v_3 - m_2 v_2
$$
 Ec 4.2

$$
F = -\rho_3 A_3 v_3 \cos \beta_3 v_3 - \rho_2 A_2 v_2 \cos \beta_2 v_2
$$
 Ec 4.3

Conservación de masa:

$$
m_2 = m_3
$$
 Ec 4.4

Características del perfil (grado de reacción cero)

$$
\beta_2 = \beta_3
$$
 EC 4.5  
Ec 4.6

$$
v_2 = v_3
$$

Para obtener la fuerza en el álabe

$$
F = 2\text{Cos}\beta_2 v_2 \qquad \qquad \text{Ec 4.7}
$$

Con los datos de la turbina, estos datos son obtenidos a partir de la tabla 4.3 :

Velocidad de entrada  $v_1 = 30 \frac{m}{s}$ 

Diferencia de entalpia  $\Delta h = 343.055 \frac{kJ}{kg}$ 

Aplicando la ecuación de conservación de la energía  $\qquad \Delta h = \frac{1}{2}(v_3^2 - v_1^2)$ 

Obteniendo velocidad de salida :  $v$ 

$$
v_3 = \sqrt{2\Delta h + v_1^2}
$$

$$
v_3=828.86\frac{m}{s}
$$

Obteniendo la fuerza en el álabe

$$
F = 2(\text{Cos}34)(828.86 \frac{m}{s})(0.0037 \frac{\text{kg}}{\text{s}})
$$

48

#### $F = 4.631N$

Para validar la geometría del álabe, garantizando que este no se va a desprender del rotor se hace el análisis, en la condición más crítica, es decir, que el rotor este inmóvil y reciba el impacto directamente, en esta condición, la fuerza de impacto es de 5N, considerando al álabe como una barra en voladizo, en donde el extremo donde se sujeta el álabe del rotor, es nuestro empotramiento en el análisis

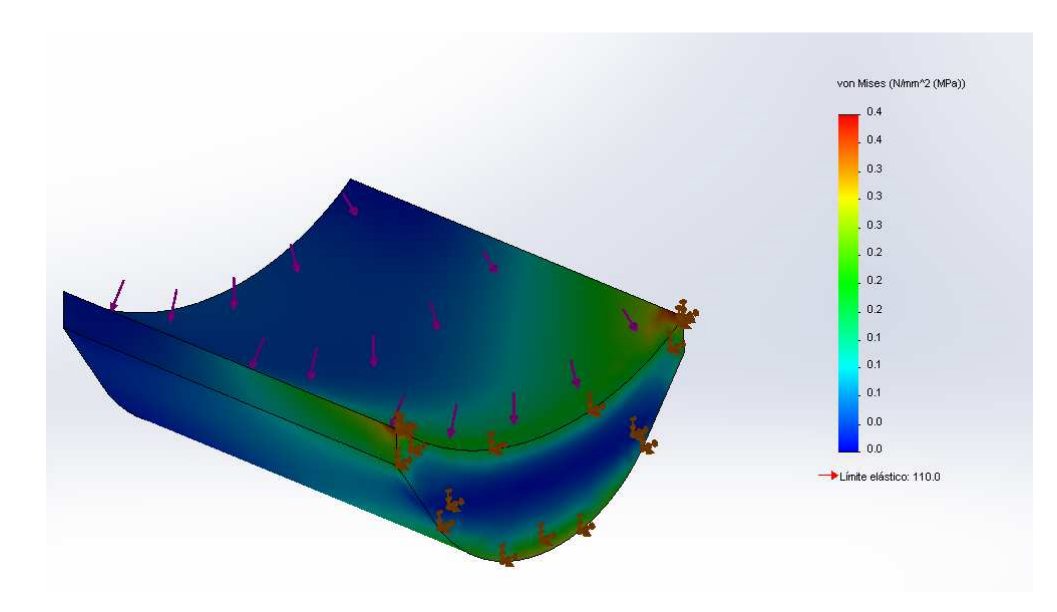

**Figura 4. 13 Álabe** 

El esfuerzo máximo es de 0.4 MPa, por lo que la geometría del álabe no es, en términos de estados de esfuerzos, una zona crítica en el diseño.

## 4.3 Dimensiones del rotor

Para el diseño experimental de la turbina, se utilizará el siguiente gráfico (figura 4.14) de Kenneth & Nichols para la selección de turbina, para encontrar los valores que hace referencia esta tabla es necesario obtener los valores de velocidad específica, para ello se determina fijar el rango de velocidades de trabajo de la turbina de 20,000 a 36,000 rpm, dentro de este rango, se facilita el acoplamiento directo con el generador y no es necesario agregar una caja de engranes.

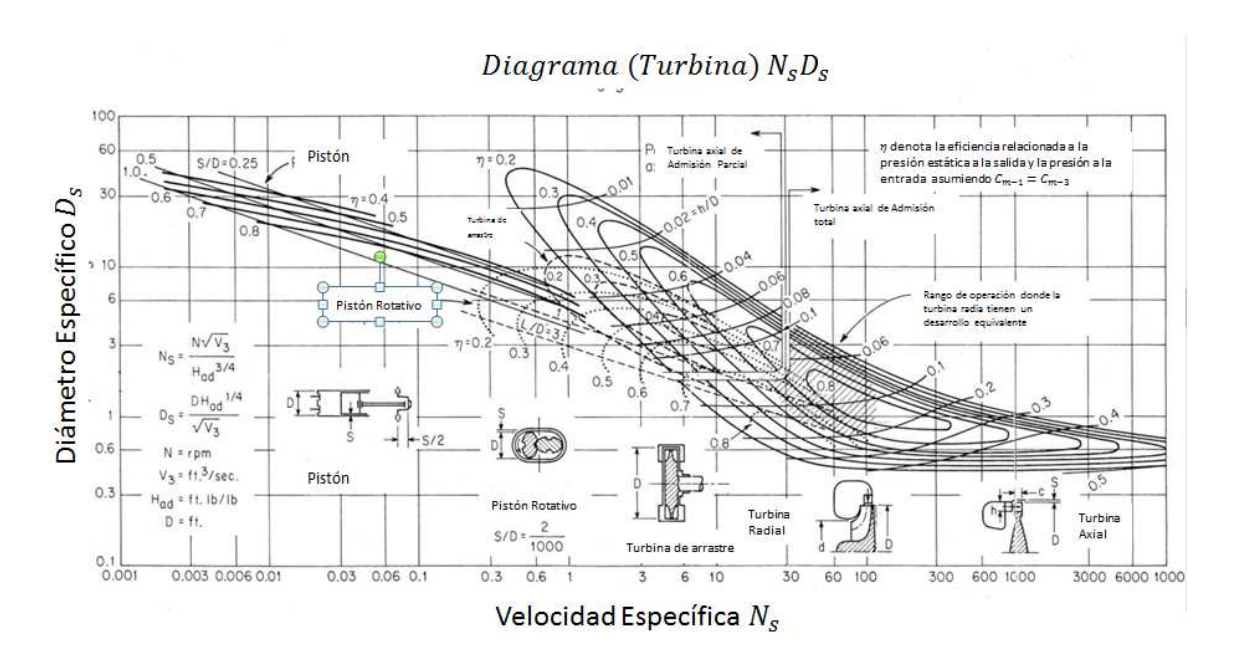

**Figura 4. 14 Selección de Turbomaquinaria (Kenneth & Nichols, 2009)** 

De esta tabla se toma la zona de interés y se discretizó, los parámetros para hacer esto se presenta a continuación:

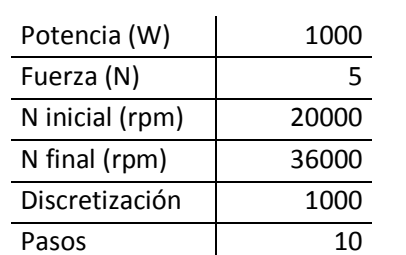

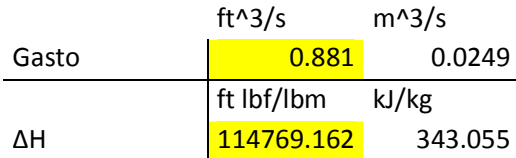

#### **Tabla 4. 4 Resumen de características de la Turbina**

Los valores para la velocidad específica calculados a partir de la ecuación Ec. 2.10:

#### **Tabla 4. 5 Velocidad específica**

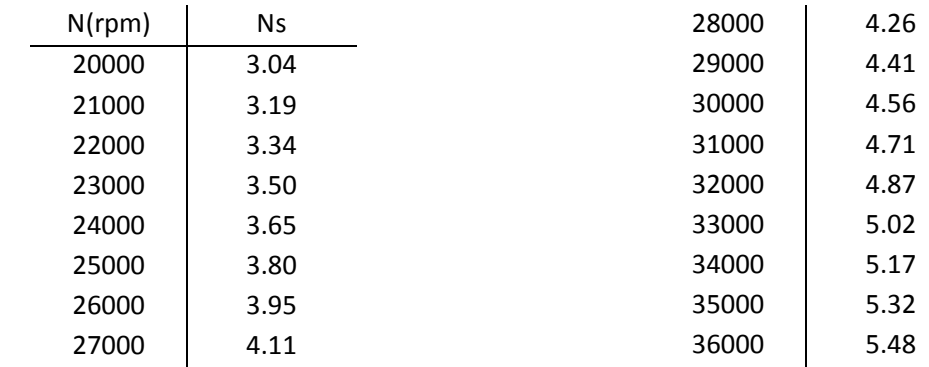

Por ello la zona de importancia de la gráfica (fig. 2.5):

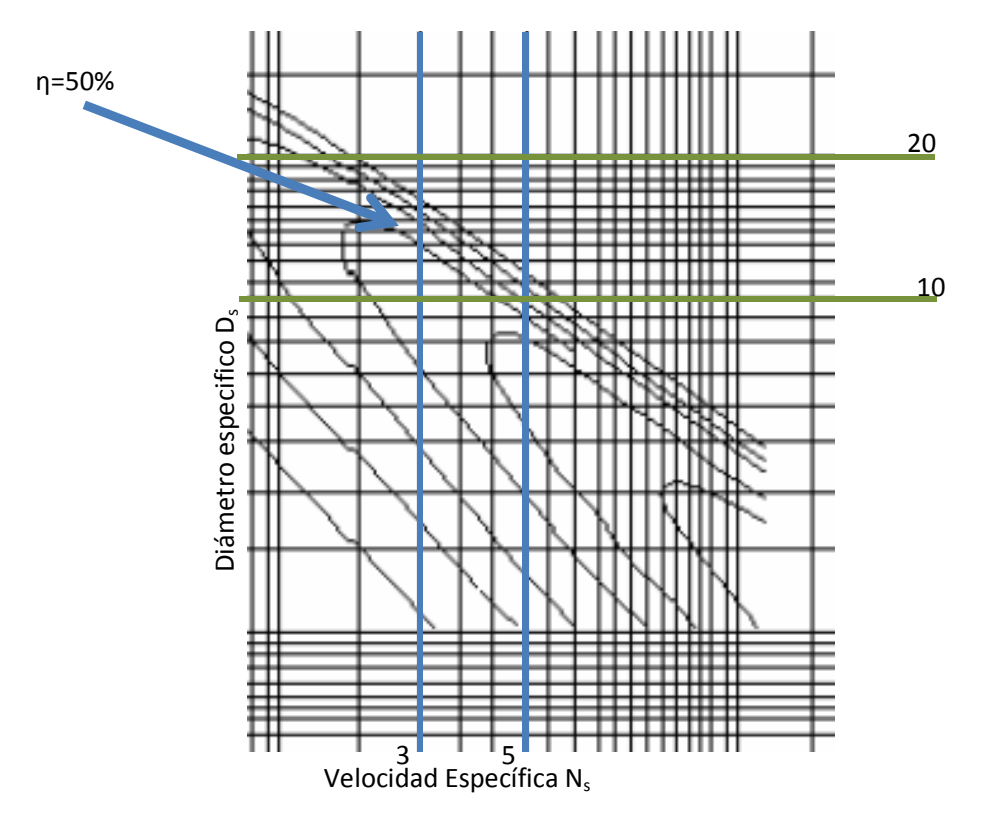

**Figura 4. 15 Zona de Interés** 

El rango de valores para el diámetro de la turbina se presenta en la siguiente tabla:

#### **Tabla 4. 6 Rango de diámetros**

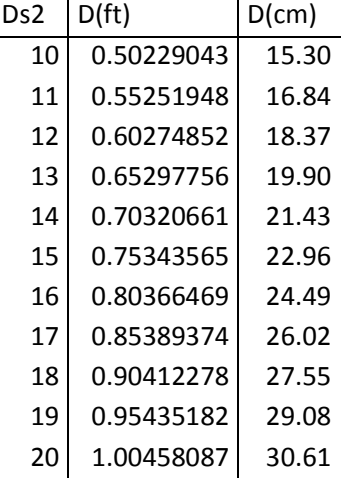

Discreteando los valores, y obteniendo los valores de la gráfica (Fig. 4.6)

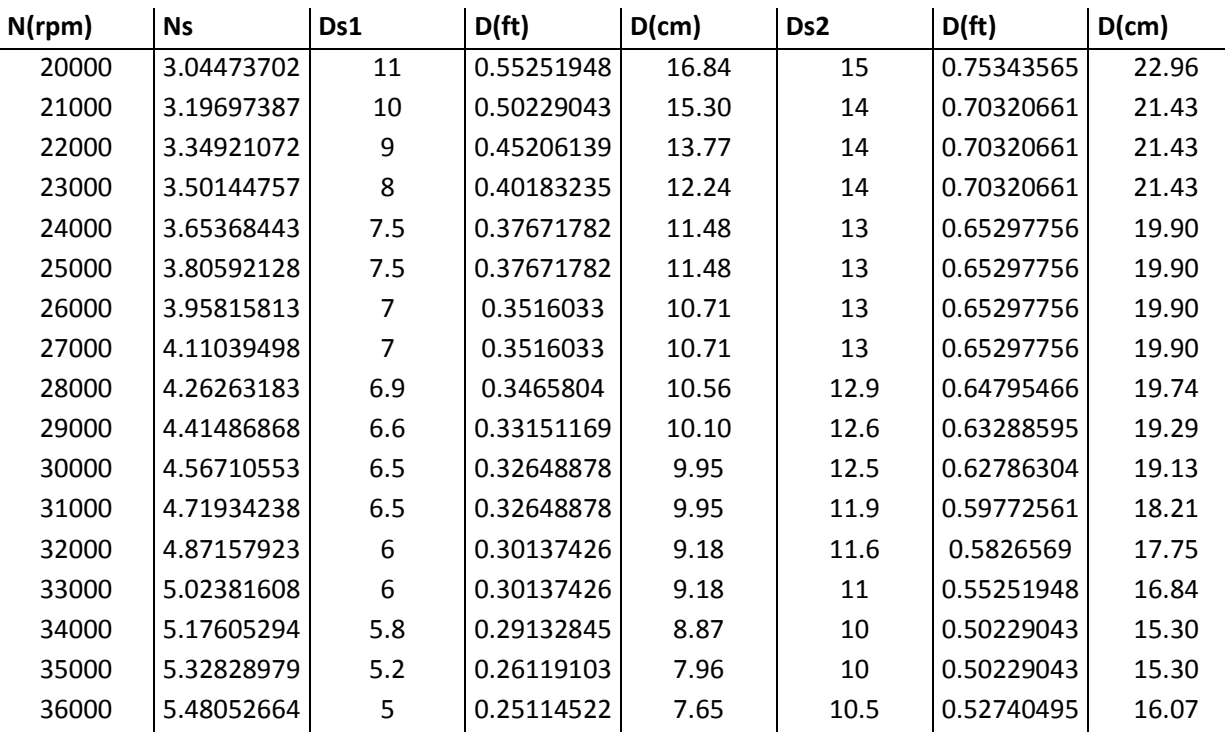

#### **Tabla 4. 7 Valores de diámetro**

De donde:

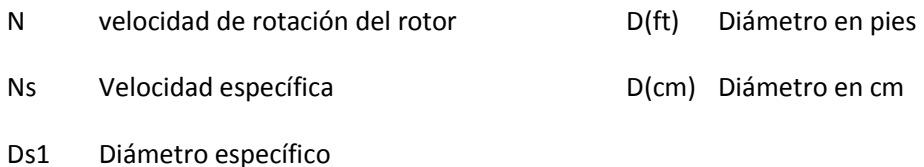

Obtenido el rango de diámetros posibles, se propone el análisis para distintos diámetros medios (IIDEA, 2013) del rotor y se compara el trabajo específico resultante en la turbina (ver Apéndice II), se opta por hacer el diámetro medio de la turbina de 21 cm

Proponiendo un diseño de partida tomado de los resultados obtenidos en los trabajos citados anteriormente (IMPULSA, 2008) los cuales proponen una turbina con elementos como: rotor, eje y pernos de seguridad. En este primer diseño se busca lograr la menor cantidad de material en el rotor, por lo que se hace una cavidad obteniendo un perfil tipo I.

Esta primera aproximación se presenta en la figura 4.16

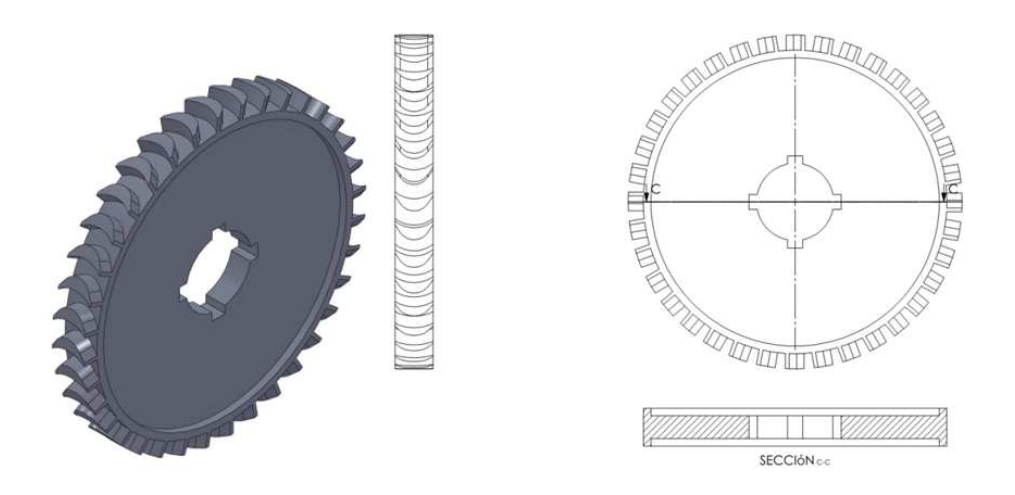

**Figura 4. 16 Rotor de la turbina** 

Este diseño, se tratará, hasta lograr una geometría adecuada

## 4.4 Diseño Mecánico 3D y Análisis por Elemento Finito del

### Rotor

Siguiendo el orden propuesto en la estructura de este proyecto; después de obtener las características geométricas de la turbina, se procede al análisis de las mismas, con el software Abaqus®.

#### Capítulo 4 *Aplicación y resultados*

Para la descripción del problema dentro del programa, se utiliza la metodología propuesta en el capítulo 3 ingresando, la geometría en CAD, las propiedades del material y la velocidad de giro del modelo.

El material que se propone usar es un polímero (Polifenisulfona) por las características mecánicas y su posibilidad de impresión en prototipado 3D (Stratasys®, 2013), este material presenta las mejores propiedades de resistencia térmica y química, con una temperatura de deflexión de 189°C. Obteniendo las características del material (Tabla 4.8)

**Tabla 4. 8 Polifenisulfona** 

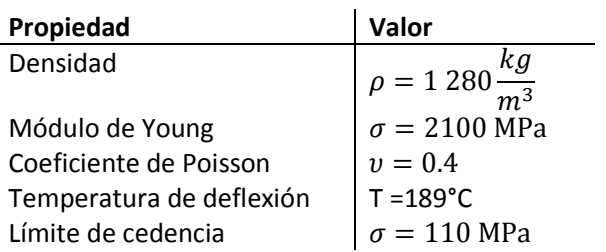

La velocidad de giro, se hace a 24,000 rpm. Con el fin de observar el comportamiento, recordando que nuestra velocidad de giro requerida es de 36,000 rpm

Dadas las características, los resultados obtenidos son:

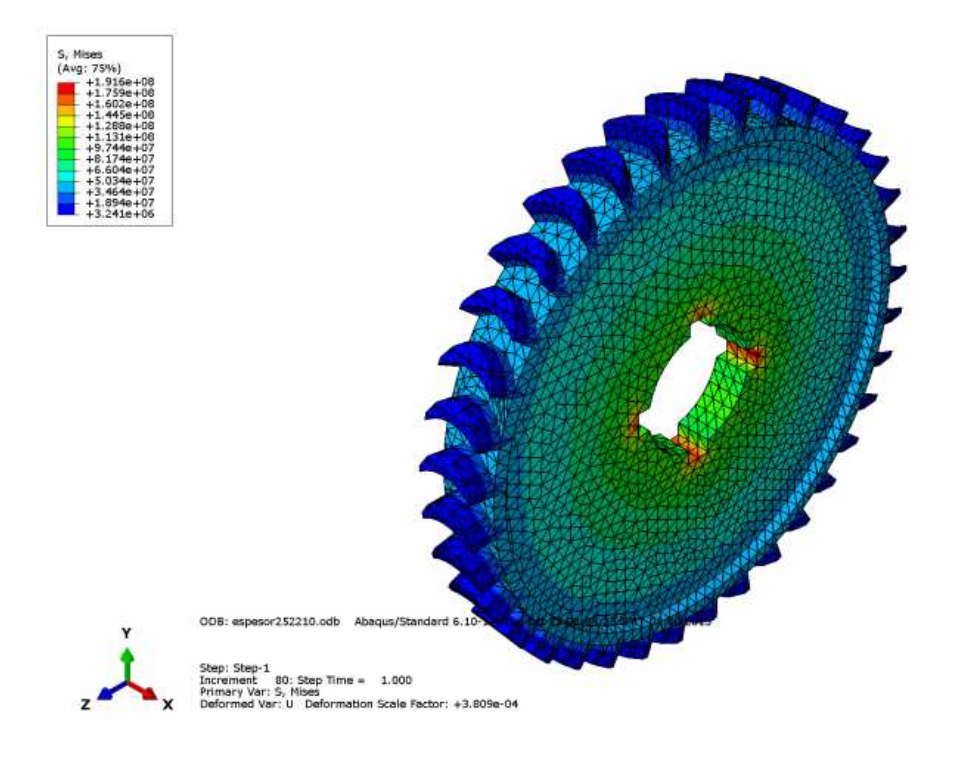

**Figura 4. 17 Rotor con el espacio para lo pernos y eje** 

Se observa que el esfuerzo máximo, se ubica en la zona de los cuñeros, ya que los pernos no se encuentran colocados en el análisis, aquí se ubica un concentrador de esfuerzo.

Al observar el comportamiento que adquiere la turbina, al hacerla de tres partes (rotor, eje y pernos) se opta como mejor opción hacer un diseño de una sola pieza, disminuyendo así posibles errores de manufactura y acoplamiento. (Fig. 4.10)

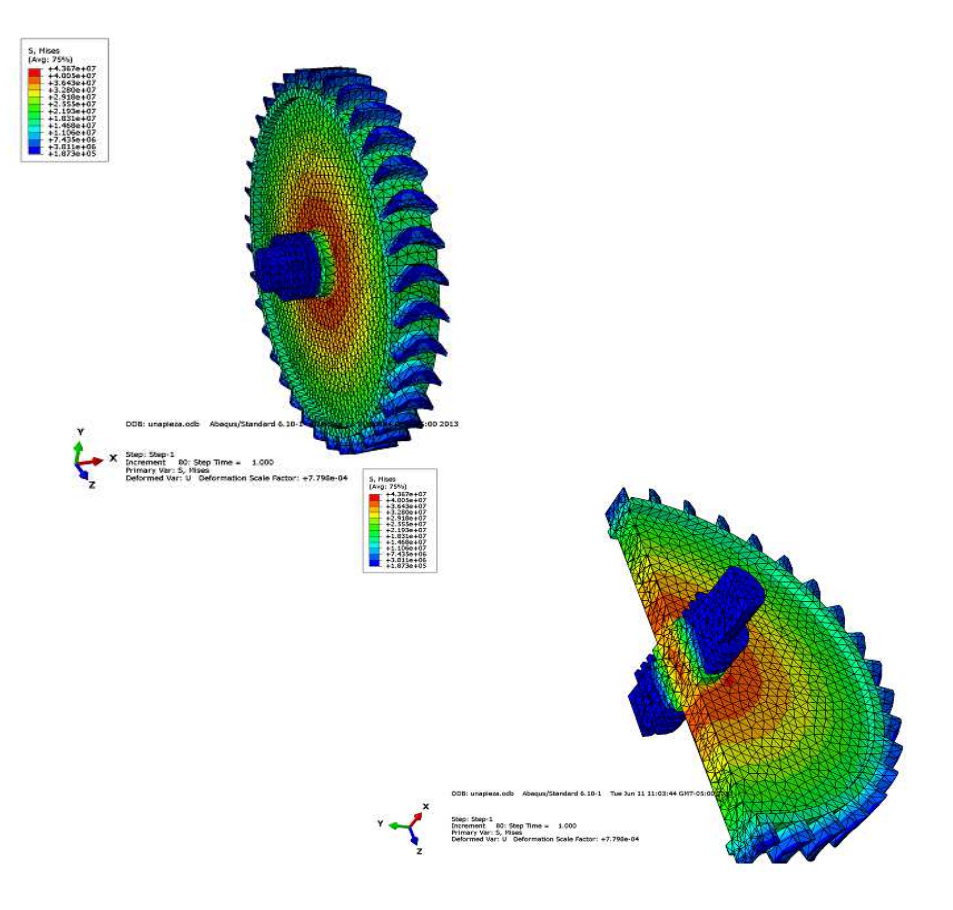

**Figura 4. 18 Una sola pieza a 24,000rpm** 

El estado de esfuerzos que se presenta, se adecuado presentado un esfuerzo máximo de 43 MPa, valor inferior al límite de cedencia del material.

Para incluir este análisis en el rango de velocidades es decir de 20,000 rpm a 36,000rpm, se repite el análisis anterior, incrementando la velocidad de giro del rotor.

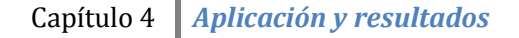

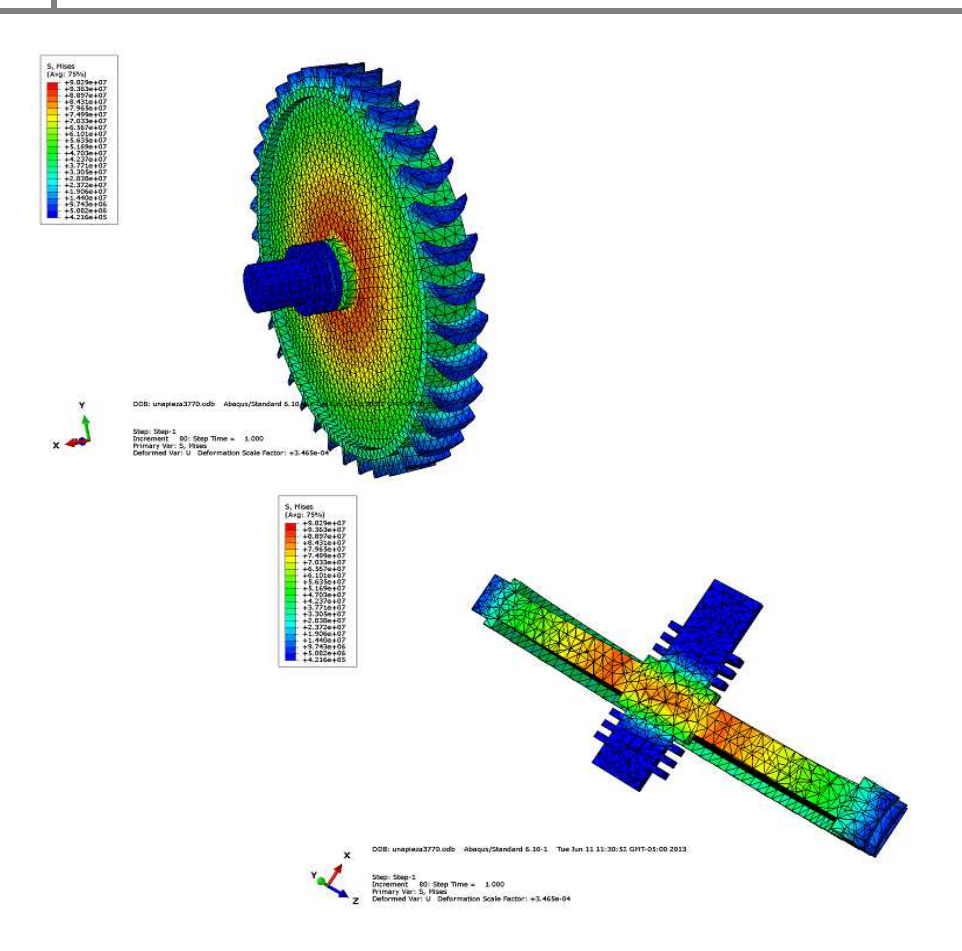

**Figura 4. 19 Una sola pieza a 36,000 rpm** 

El esfuerzo de cedencia máximo, es de 98MPa obteniendo con esto un factor de seguridad de  $F_{s} = \frac{\sigma_{s}}{\sigma_{\text{m}}s}$  $\frac{\sigma_s}{\sigma_{max}} = \frac{110 MPa}{98 MPa}$  $\frac{110MTu}{98MPa}$  = 1.122. El facto se seguridad es mayor que uno, sin embargo, este diseño está muy cercano al valor de esfuerzo límite, por lo que alguna perturbación cambiaría el modelo causando su falla. Por ello, se hacer una geometría más cercana a la condición de isoesfuerzo, para lograr esto, se propone como solución, añadir una serie de nervios, tomando en cuenta que la cantidad de nervios agregados, debe de respetar la mayor simetría posible en el eje, para disminuir el efecto de desequilibrio de la turbina.

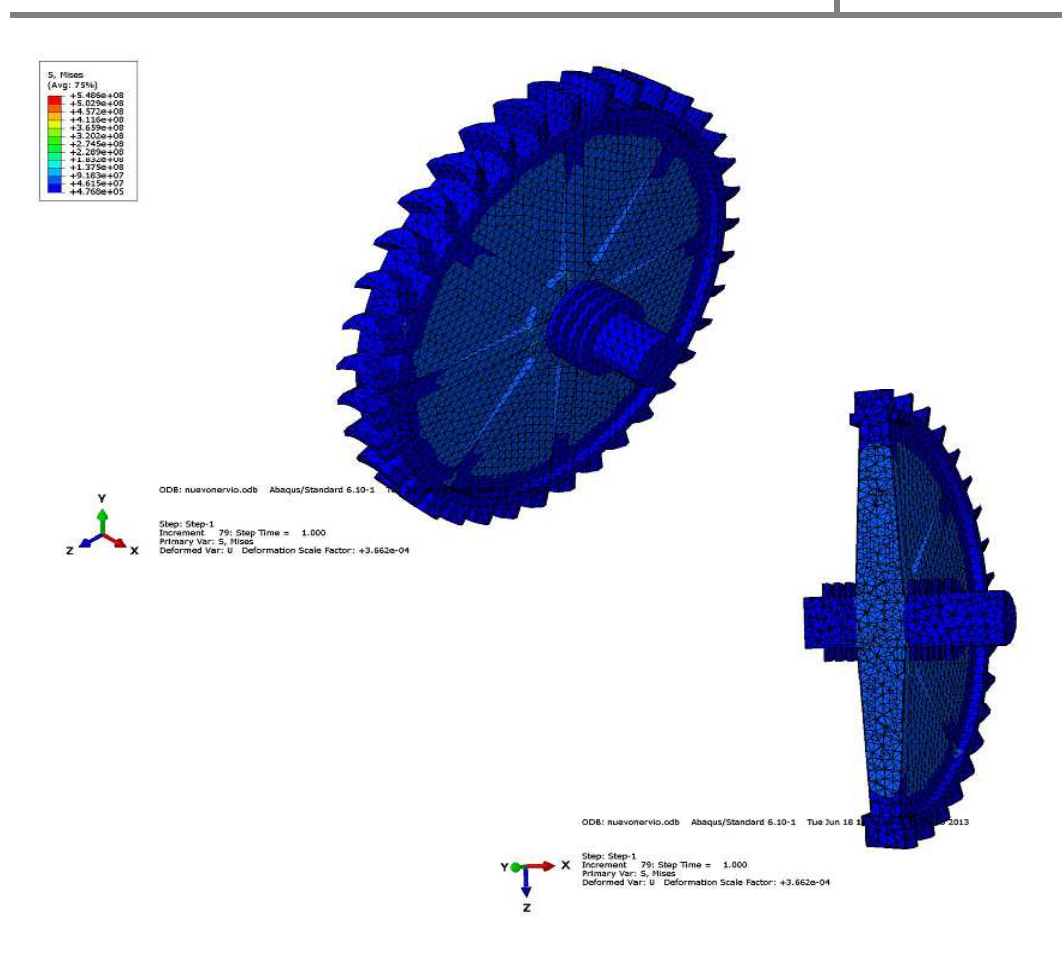

**Figura 4. 20 Rotor con nervios 36,000rpm** 

El estado de esfuerzos, se uniformiza en el disco, al mismo tiempo que se disminuye a 55 MPa incrementando el factor de seguridad, este será el diseño final.

## 4.5 Diseño Mecánico y Análisis de la Carcasa

Uno de los factores tomados en cuenta para el análisis, es la diferencia de presiones que se tiene dentro y fuera de la turbina, teniendo una presión vacuométrica de 0.01MPa en el interior y al exterior la presión atmosférica.(Fig. 4.16)

Para este análisis, se considera un problema estático, el cual, al igual que el álabe, se hace en la paquetería incluida en SolidWorks, teniendo como puntos fijos (condiciones de frontera) la base de la carcasa y como caras para la aplicación de la diferencia de presiones, las caras internas de la carcasa.

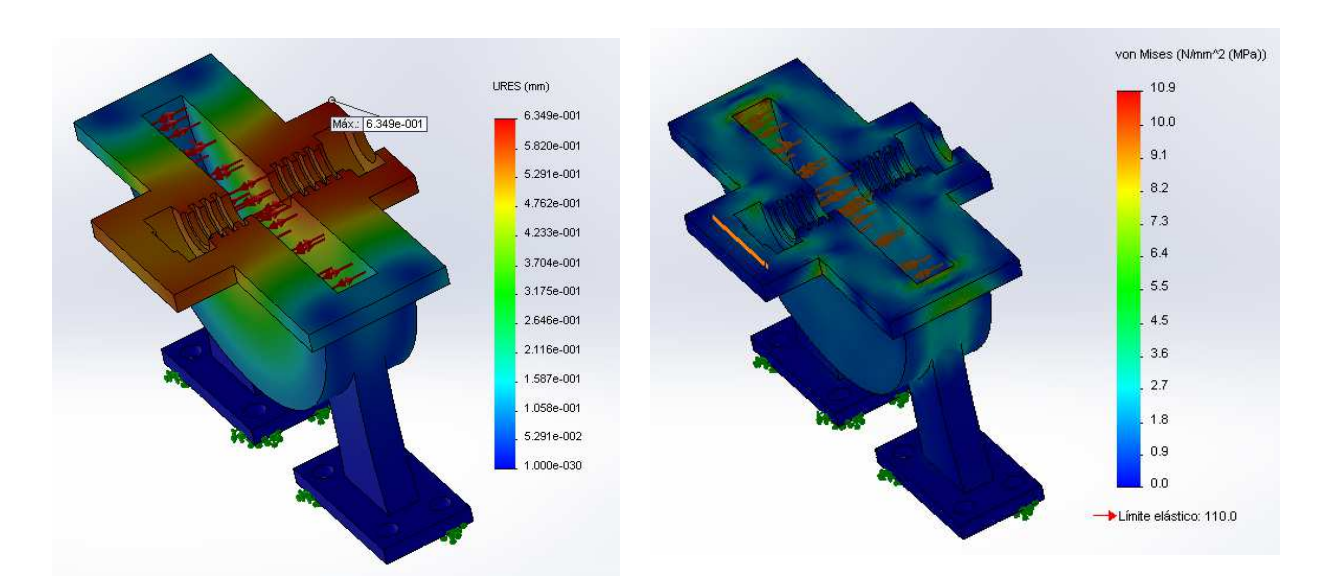

**Figura 4. 21 Análisis de Carcasa** 

Teniendo una deformación máxima de 0.6 mm, deformación permisible en el diseño, debido a la separación entre la carcasa y el rotor

#### Rodamientos

En general, los rodamientos están formados por dos anillos, los elementos rodantes, y una jaula, clasificándose como rodamientos radiales o rodamientos de apoyo dependiendo la dirección de la carga principal. Además, dependiendo de elementos rodantes se clasifican en rodamientos de bolas o de rodillos.

Por características como:

- Presentar una elevada capacidad de carga radial y resultar muy adecuados para alta velocidad.
- Algunos rodamientos no tienen anillos guía ni anillo exterior, de forma que los anillos se pueden mover axialmente unos en relación con los otros.
- Los rodamientos de este tipo pueden usarse como rodamientos de extremo libre. (SKF, 2013)

Se eligió el uso de rodamientos de rodillos cilíndricos, estos, están en contacto lineal con las pistas de rodadura. Presentan una elevada capacidad de carga radial y resultan muy adecuados para alta velocidad. Se encontró un rodamiento de este tipo, el cual soporta velocidades de 26,000 rpm, está es menor a la de operación.

En cuanto a las características geométricas de este tipo de rodamientos, se eligió el siguiente:

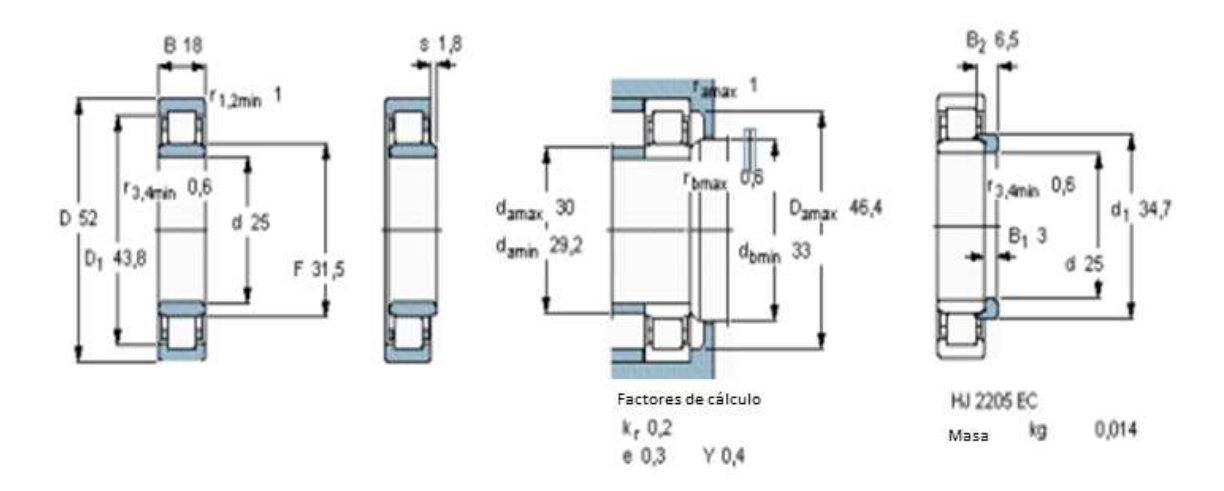

**Figura 4. 22 Rodamiento (SKF, 2013)** 

Teniendo la geometría de la tobera validada en la tesis de licenciatura "Diseño del estator de una turbina de altas revoluciones acoplada a un ciclo de generación eléctrica" (Ramos, 2012) se hace una modificación por cuestiones de acoplamiento entre sistemas, agregándole una cuerda 1/4'' NPT de 18 hilos, misma modificación se elabora en la parte inferior de la turbina, en donde se conectará el sistema de condensación.

Teniendo definido completamente el diseño, se procederá a realizar las pruebas físicas pertinentes, para la validación y en su caso un posible rediseño. Presentado a continuación el diseño final de la microturbina de altas revoluciones.

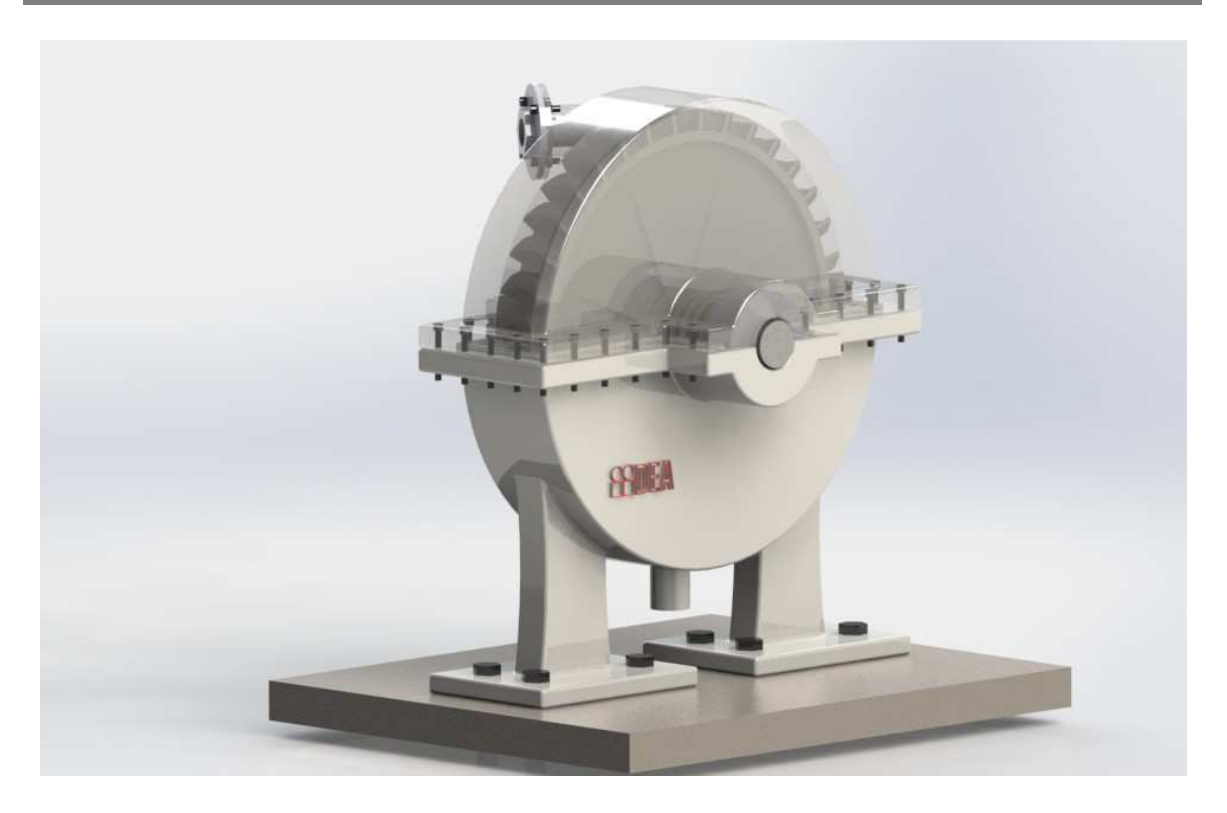

**Figura 4. 23 Vista de la cara frontal** 

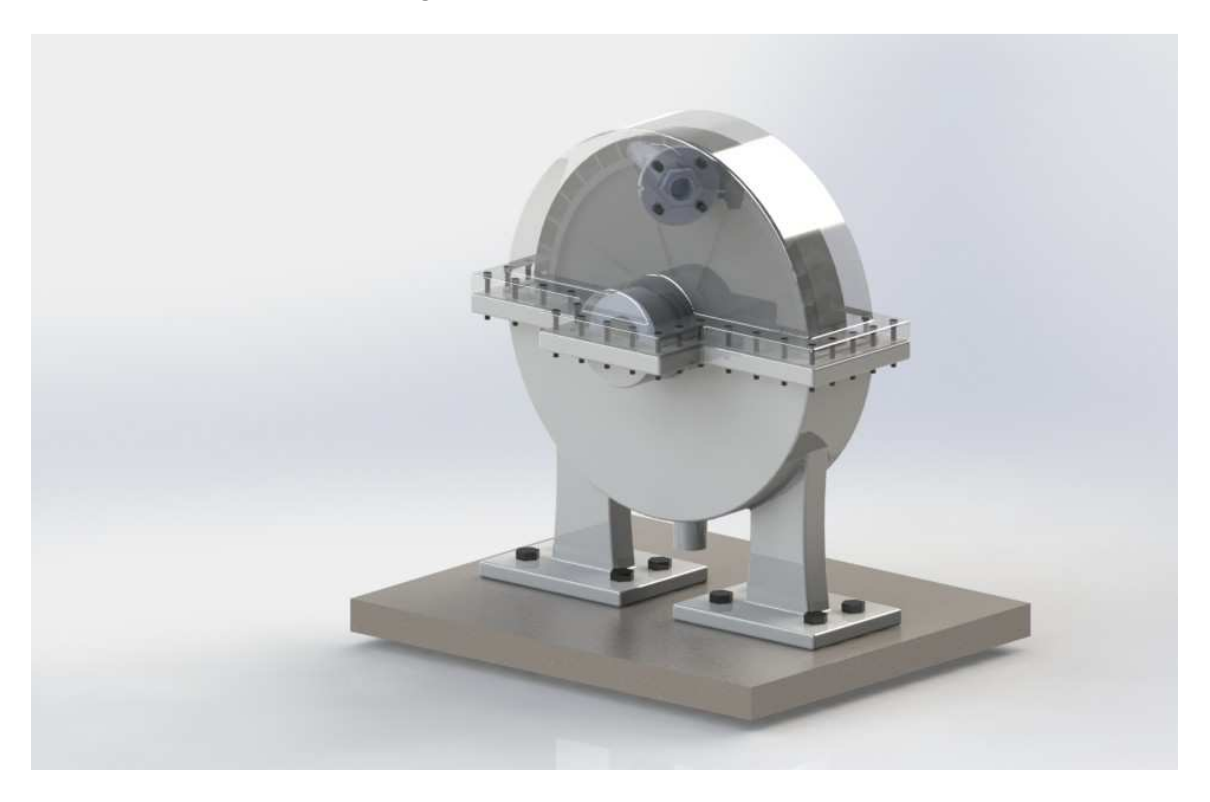

**Figura 4. 24 Vista cara trasera** 

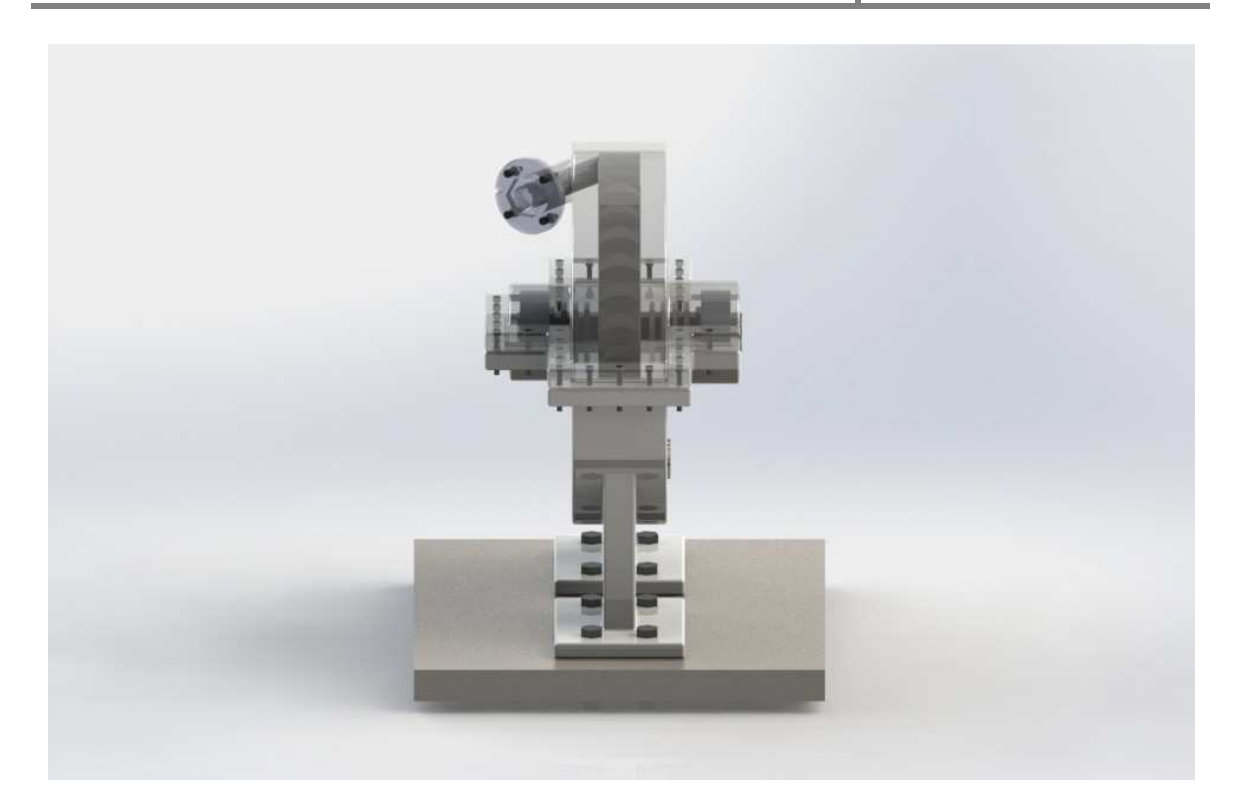

**Figura 4. 25 Vista lateral izquierda** 

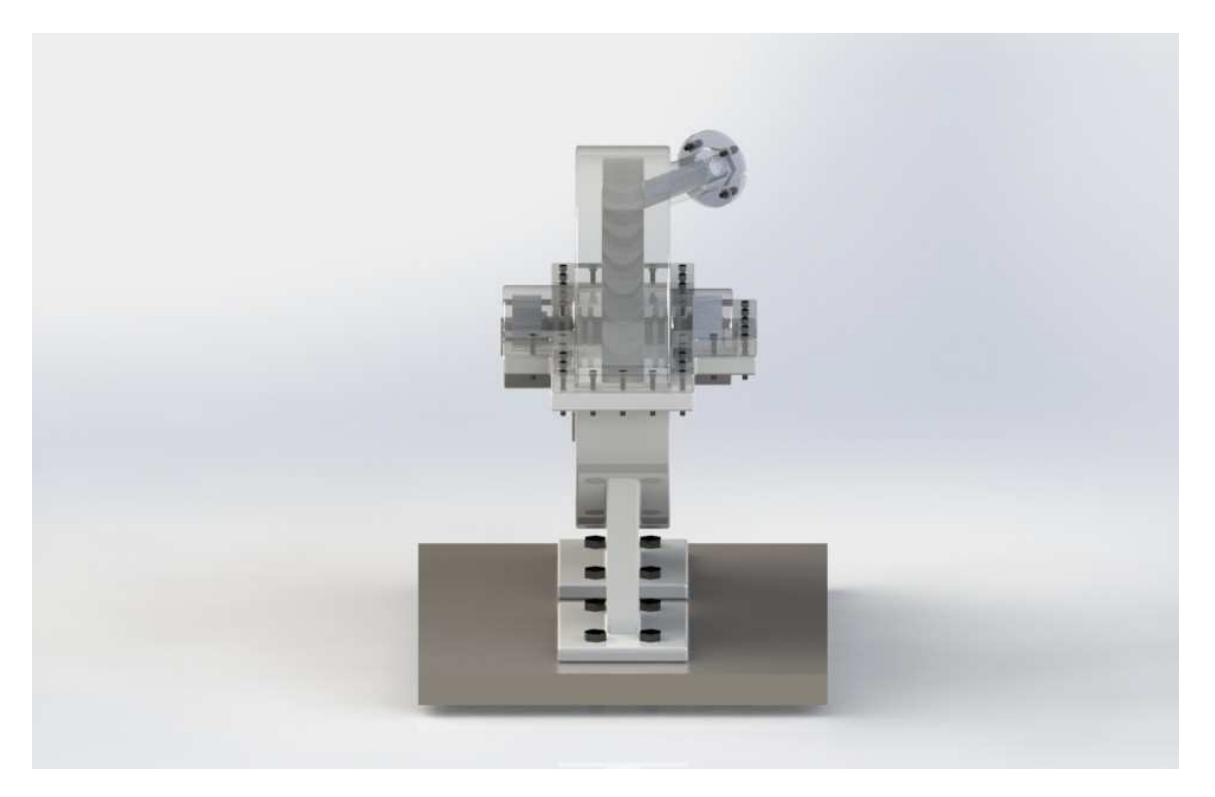

**Figura 4. 26 Vista lateral derecha** 

## Conclusión

El análisis térmico del ciclo, a pesar de que este se hace con ciertas suposiciones en la eficiencia de los equipos, da valores útiles y necesarios para el diseño de los mismos equipos. Al tener estos valores y buscando relaciones hechas en trabajos previos, se logra obtener un acercamiento a las dimensiones para el diseño.

Después de obtener las dimensiones del diseño, estas fueron evaluadas por el elemento finito.

La carcasa, a pesar de no estar sometida a una diferencia de presiones grande, presenta una deformación, parámetro que se buscó disminuir evitando así el rozamiento con el rotor al estar en funcionamiento la turbina.

## *Capítulo 5 Conclusiones*

Se obtuvo un diseño final de la turbina para el ciclo PWG, el cual tiene un sustento desarrollado de forma matemática como se explicó en el capítulo 3 y un sustento de simulación numérica, ambos métodos convergieron en la descripción del estado de esfuerzos, sin embargo, se hace notar, que las deformaciones que se obtienen en el programa de Abaqus no son adecuadas, esto se corroboró con un análisis del disco de espesor uniforme elaborado por distintos métodos (ver apéndice III).

Se presenta un diseño modular de 1 kW, el cual, tiene la posibilidad de conectarse en serie, para tener una mayor producción eléctrica además de presentarse una propuesta de diseño de dimensiones que favorecen el transporte de toda la planta generadora y su instalación puede hacerse en poco tiempo en comparación con una planta generadora convencional, siendo estas las ventajas que presenta este proyecto.

Después de la descripción de la fuente de energía e introducir el ciclo a utilizar, se hizo una breve descripción de Turbomaquinaria, con lo que se concluye la factibilidad de crear una turbina de dimensiones pequeñas y de altas revoluciones en lugar a la construcción de una turbina de grandes dimensiones y revoluciones menores de las que se manejan en el diseño.

Se da la descripción matemática de la transferencia de energía en la turbina, para evaluar todos estos cálculos matemáticos es necesario evaluar el fenómeno de manera física y hacer las relaciones correspondientes entre lo calculado y lo obtenido experimentalmente, razón por la que nos da pie a seguir con este diseño y tener como un trabajo a futuro, después de la manufactura del modelo, las evaluaciones pertinentes de la turbina.

Partiendo de un diseño de rotor formado de varios elementos, se concluyó hacerlo de una sola pieza, facilitando así su balance, además de evitar concentradores de esfuerzos en las aristas y contacto de elementos. Referente al diseño de los álabes se demuestra que esta parte de la pieza no se encuentra en situación de esfuerzos críticos.

Este trabajo abre distintos temas de investigación: uno de ellos es la caracterización del fluido en la turbina, evaluar la opción de hacer la turbina con varias piezas de distintos materiales logrando escalar los resultados que se presentan, además de hacer el análisis de estado de esfuerzos se propone incluir el análisis térmico en este problema

Los resultados presentados serán de gran utilidad al rediseñar una turbina con dimensiones mayores con mayor capacidad de generación de potencia.

Se puntualiza que el modelo obtenido en este trabajo, es un modelo prototipo para hacer las pruebas físicas, este modelo no incluye un análisis de fatiga ni térmico. Al desarrollar todo este análisis, se determina que las pruebas de esta turbina se hará a revoluciones menores de las propuestas, una de las razones es el material a utilizar y los rodamientos que tiene limitada su velocidad de giro.

## Trabajo a futuro

Obtenidos estos resultados, el siguiente paso es, tener el modelo final manufacturado, obtenido este modelo, se deben de realizar los documentos necesarios para hacer pruebas como: velocidad, pérdidas de presión, calentamiento en rodamientos, lubricación en rodamientos, pruebas de vacío, el acopamiento que la turbina tendrá con el generador, etc. Para realizar estar pruebas, se recomienda la redacción de un manual de ensamble de la turbina

Un punto crítico del cual se ha hecho caso omiso, es el balance propio del rotor para hacer este balance, es necesario diseñar un sistema de balanceo completo, ya que este balance no solo depende de la geometría del rotor, si no de las condiciones en la que se distribuya el material al momento de su manufactura incluyendo imperfecciones internas del mismo. El sistema a diseñar, deberá de tener la flexibilidad de adaptarse a rotores con distintas dimensiones y materiales, para en un futuro utilizarlo como una herramienta de análisis en el diseño prototipos futuros.

Se planea manufacturar la turbina de con un material translucido para facilitar la descripción del comportamiento del fluido dentro de los álabes de la turbina y tobera.

Obtenidos los resultados, se debe hacer la conexión de los componentes de ciclo y hacer las pruebas nuevamente considerando así la condensación que se lleva en los equipos incluyendo la que se genera por el paso del fluido dentro de la tubería y como esta afecta en el desempeño de la turbina.

# *Apéndice I*

Desarrollo de ecuaciones y cálculos, disco isoesfuerzo y de espesor uniforme

## Método del cuerpo libre

### Descripción del problema

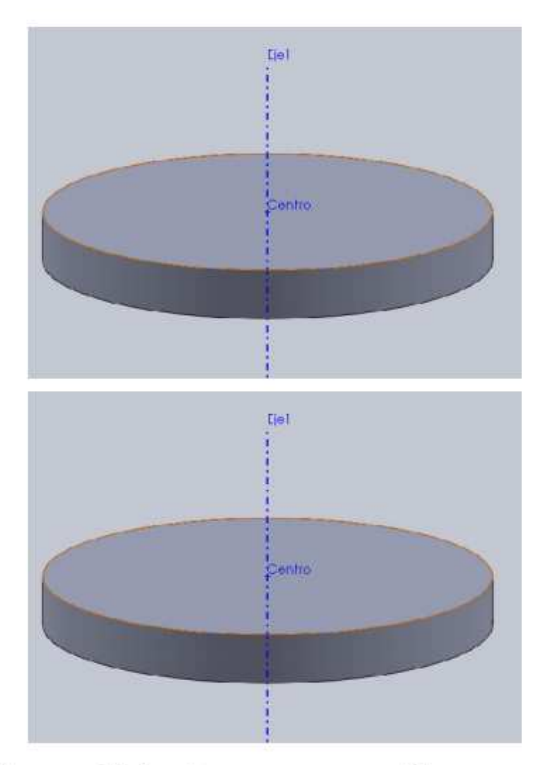

Disco sólido de espesor uniforme

Elemento diferencial
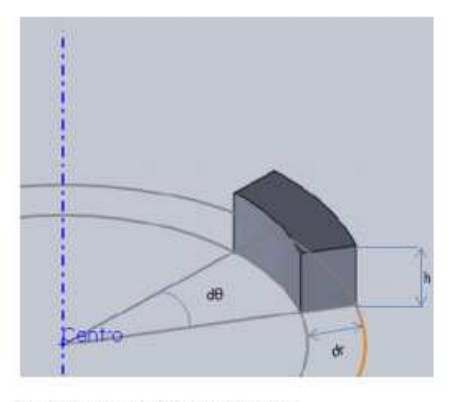

Diagrama de cuerpo libre

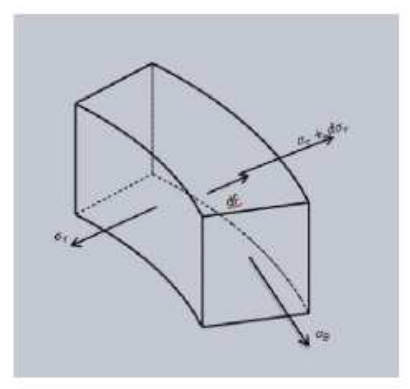

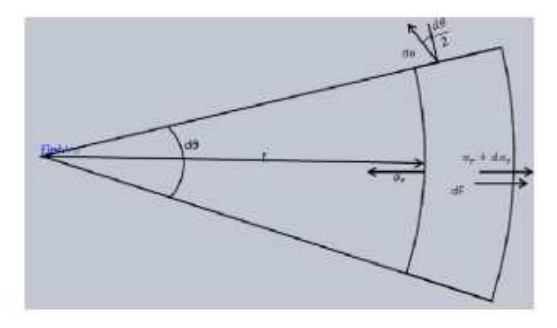

## Ecuaciones de Equilibrio

 $\sigma_{\rm r}\; h\; r\; {\rm d}\theta + 2\;\sigma_{\theta}\;{\rm h}{\rm d}r\;\; \frac{{\rm d}\theta}{2} \; = \; \left(\sigma_{\rm r} + {\rm d}\sigma_{\rm r}\right)\;\left(r + {\rm d}r\right)\;{\rm h}{\rm d}\theta + {\rm d}\mathbb{F}$ Simplificando  $\sigma_{\rm r}~\mbox{\rm r}~+ \sigma_\theta~\mbox{\rm d} \mbox{\rm r} ~~=~ \left(\sigma_{\rm r} + \mbox{\rm d} \sigma_{\rm r}\right)~\left(\mbox{\rm r} + \mbox{\rm d} \mbox{\rm r}\right)~+ \mbox{\rm d} \mbox{\rm F}$ 

```
dF = dm \omega^2 r\mathrm{dm}=\rho\,\mathrm{dv}dv = r h dr d\theta\sigma_{\rm r}\,\,{\bf r}\,+\sigma_\theta\,{\rm d}{\bf r}\ =\ \left(\sigma_{\rm r}+{\rm d}\sigma_{\rm r}\right)\,\,\left({\bf r}+{\rm d}{\bf r}\right)\,+\rho\,\,{\bf r}\;{\rm d}{\bf r}\;{\boldsymbol{\omega}}^2\;{\bf r}\sigma_{\rm r}\,\,{\rm r}\,+\sigma_\theta\,{\rm d}{\rm r}\ =\,{\rm r}\,\,\sigma_{\rm r}+\sigma_{\rm r}\,{\rm d}{\rm r}+{\rm r}{\rm d}\sigma_{\rm r}+{\rm d}\sigma_{\rm r}\,{\rm d}{\rm r}+\rho\,{\rm r}^2\,\omega^2\,{\rm d}{\rm r}\sigma_\theta \, \mathrm{d} r \ = \sigma_\mathrm{r} \, \mathrm{d} r + \mathrm{r} \mathrm{d} \sigma_\mathrm{r} + \rho \, \mathrm{r}^2 \, \omega^2 \, \mathrm{d} r\sigma_\thetadr  – \sigma_{\rm r}dr  = + rd\sigma_{\rm r} + \rho {\rm r^2} \omega^2dr
 (\sigma_\theta - \sigma_{\rm r})dr - {\rm rd}\sigma_{\rm r} = \rhor<br/>²\omega^2dr
\left(\sigma_\theta - \, \sigma_{\rm r}\right) \,-\, {\rm r}\,\, \frac{{\rm d}\sigma_{\rm r}}{{\rm d}{\rm r}}\, = \rho\, \,{\rm r}^2\,\omega^2\,\cdots\,1
```
#### **Ecuaciones constitutivas**

```
Ley de Hooke
\epsilon_{11} = \frac{1}{\mathrm{E}}~\left(\sigma_{11} - \vee~\left(\sigma_{22} + \sigma_{33}\right)\right)\epsilon_{22}=\frac{1}{\mathrm{E}}\ \left(\sigma_{22}-\vee\ \left(\sigma_{11}+\sigma_{33}\right)\right)\epsilon_{33} = \frac{1}{_{\mathrm{E}}}~\left(\sigma_{33} - \vee~\left(\sigma_{22} + \sigma_{11}\right)\right)\sigma_{\rm r} = \sigma_{11}\sigma_\theta = \sigma_{22}\sigma_z=\sigma_{33}=0\epsilon_{11}=\epsilon_{\rm r}\epsilon_{22}=\epsilon_{\theta}\epsilon_{33}=\epsilon_z\epsilon<sub>r</sub> E = \sigma<sub>r</sub> - \vee \sigma<sub>\theta</sub> ... 2
\epsilon_\theta\,\mathbb{E}=\sigma_\theta-\nu\sigma_\theta\, \dots\, 3
\epsilon_z E = -\nu (\sigma_\theta + \sigma_{\rm r}) \; \ldots \; 4
\epsilon_{\theta} = \frac{2 \pi (r+u) - 2 \pi r}{2 \pi r} = \frac{u}{r} \dots 5<br>\epsilon_{r} = \frac{(u+du) - u}{dr} = \frac{du}{dr} \dots 63 y 5\label{eq:2.1} \begin{array}{c} u\\ -\\ r \end{array} \to E\,=\,\sigma_\theta\,-\,\nu\,\,\sigma_{\rm r}r\mathfrak{u} \mathbb{E} \,=\, \left(\sigma_\theta - \nu\;\sigma_{\rm r}\right)\,\mathfrak{r}\mathbf{u} = \frac{1}{\mathbf{E}} \ (\sigma_\theta - \nu \sigma_\mathrm{r}) \ \mathbf{r} \ , \label{eq:u} . . . 7
```

$$
\frac{du}{dr} = \frac{1}{E} \frac{d}{dr} (\sigma_{\theta} - v \sigma_{r}) r
$$
\n
$$
E \frac{du}{dr} = \frac{d}{dr} (\sigma_{\theta} - v \sigma_{r}) r
$$
\n
$$
E \frac{du}{dr} = v \frac{d\sigma_{\theta}}{dr} + \sigma_{\theta} - v \left( r \frac{d\sigma_{r}}{dr} + \sigma_{r} \right)
$$
\n
$$
E \frac{du}{dr} = v \frac{d\sigma_{\theta}}{dr} + \sigma_{\theta} - v \left( r \frac{d\sigma_{r}}{dr} + \sigma_{r} \right)
$$
\n
$$
E \frac{du}{dr} = \sigma_{\theta} - v \sigma_{r} + r \left( \frac{d\sigma_{\theta}}{dr} - v \frac{d\sigma_{r}}{dr} \right) \dots 8
$$
\n8. 6 y 2  
\n
$$
\sigma_{\theta} - v \sigma_{r} + r \left( \frac{d\sigma_{\theta}}{dr} - v \frac{d\sigma_{r}}{dr} \right) = \sigma_{r} - v \sigma_{\theta} \dots 9
$$
\nsimplification  
\n
$$
(1 + v) (\sigma_{\theta} - \sigma_{r}) + r \frac{d\sigma_{\theta}}{dr} - v r \frac{d\sigma_{r}}{dr} = 0 \dots 10
$$
\n1 en 10  
\n
$$
(1 + v) (\rho r \omega^{2}) = \frac{d\sigma_{r}}{dr} + \frac{d\sigma_{\theta}}{dr}
$$
\nIntegrando  
\n
$$
-(1 + v) (\rho r \omega^{2}) = \frac{d\sigma_{r}}{dr} + \frac{d\sigma_{\theta}}{dr}
$$
\nIntegrando  
\n
$$
-(1 + v) \frac{\rho \omega^{2} r^{2}}{2} + C_{1} = \sigma_{r} + \sigma_{\theta} \dots 11
$$
\n11 menos 1  
\n2 
$$
\sigma_{r} = -(1 + v) \frac{\rho \omega^{2} r^{2}}{2} + C_{1} - \rho r^{2} \omega^{2} - r \frac{d\sigma_{r}}{dr}
$$
\n2 
$$
\sigma_{r} + r \frac{d\sigma_{r}}{dr} = - \frac{\rho \omega^{2} r^{2}}{2} (3 + v) + C_{1}
$$
\nMultiplicando por todo por r  
\n2 
$$
r \sigma_{
$$

Sustituyendo lo anterior

$$
\frac{d}{dr} \left( r^2 \sigma_r \right) = -\frac{\rho \omega^2 r^2}{2} (3 + v) r + C_1 r
$$
\nIntegrand  
\n
$$
r^2 \sigma_r = \frac{-\rho \omega^2 r^4}{8} (3 + v) + \frac{C_1}{2} r^2 + C_2
$$
\n
$$
\sigma_r = \frac{-\rho \omega^2 r^2}{8} (3 + v) + \frac{C_1}{2} + \frac{C_2}{r^2} \dots 12
$$
\nDespejando de 11 y sustituyendo 12  
\n
$$
C_1 = \sigma_r + \sigma_\theta + \frac{1}{2} (1 + v) \rho \omega^2 r^2
$$
\n
$$
C_1 = \frac{-\rho \omega^2 r^2}{8} (3 + v) + \frac{C_1}{2} + \frac{C_2}{r^2} + \sigma_\theta + \frac{1}{2} (1 + v) \rho \omega^2 r^2
$$
\nDespejando  $\sigma_\theta$   
\n
$$
\sigma_\theta = \frac{C_1}{2} - \frac{C_2}{r^2} + \rho \omega^2 r^2 \left( \frac{-1 - 3 v}{8} \right) \dots 13
$$

## Aplicando condiciones de Frontera

En r = 0, u = 0  $\sigma$ r y  $\sigma$ e serían infinito; esto no es posible por ello  $C_2 = 0$ 

$$
\sigma_{r} = \frac{-\rho\omega^{2} r^{2}}{8} (3 + v) + \frac{C_{1}}{2}
$$
\n
$$
\sigma_{\theta} = \frac{C_{1}}{2} + \rho \omega^{2} r^{2} \left(\frac{-1 - 3 v}{8}\right)
$$
\n
$$
\text{En } r = R \sigma_{r} = 0
$$
\n
$$
\frac{-\rho\omega^{2} R^{2}}{8} (3 + v) + \frac{C_{1}}{2} = 0
$$
\n
$$
C_{1} = \rho\omega^{2} R^{2} \frac{(3 + v)}{4}
$$
\n
$$
\text{Sustituyendo las constantes } C_{1} y C_{2} \text{ en } 12
$$
\n
$$
\sigma_{r} = \frac{-\rho\omega^{2} r^{2}}{8} (3 + v) + \rho\omega^{2} R^{2} \frac{(3 + v)}{8}
$$
\n
$$
\sigma_{r} = \rho\omega^{2} \frac{(3 + v)}{8} (R^{2} - r^{2}) \dots 14
$$
\n
$$
\text{Para } \sigma_{\theta}
$$
\n
$$
\sigma_{\theta} = \frac{\rho\omega^{2}}{8} [(3 + v) R^{2} - (1 - 3 v) r^{2}] \dots 15
$$

```
En el limite donde R = r\sigma_{\rm r}=0\sigma_\theta = \frac{\rho \omega^2 \; \mathbb{R}^2}{4} \;\; (1-\nu)\sigma_\thetay\sigma_\text{r}son máximos para r = 0
\sigma_{\text{cmax}} = \rho \omega^2 \frac{(3 + v)}{8} (R<sup>2</sup>)<br>
\sigma_{\text{cmax}} = \rho \omega^2 \frac{(3 + v)}{8} (R<sup>2</sup>)<br>
Para el desplazamiento Radial de 7 y sustituyendo 14 y 15
\mathbf{u}=\frac{\mathbf{r}}{\mathbf{E}}\left[\left(\frac{\rho\omega^2}{8}\ \left(\left(3+\nu\right)\ \mathbf{R}^2-\left(1+3\ \nu\right)\ \mathbf{r}^2\right)\right)-\left(\nu\ \left(\rho\omega^2\ \frac{\left(3+\nu\right)}{8}\right)\ \left(\mathbf{R}^2-\mathbf{r}^2\right)\right)\right]Simplificando
 \label{eq:u} \mathbf{u} = \frac{\mathbf{r} \ (1-\nu)}{8 \ \mathbf{E}} \ \rho \omega^2 \left[ \ (3+\nu) \ \mathbf{R}^2 - \ (1+\nu) \ \mathbf{r}^2 \right]Cuando\mathtt{r}=\mathtt{R}\label{eq:u} \mathbf{u} = \left(\frac{1-\nu}{4\,\mathrm{E}}\right)\,\rho\omega^2\,\mathrm{R}^3
```
### Esfuerzo uniforme en todo el disco

### **Elemento diferencial**

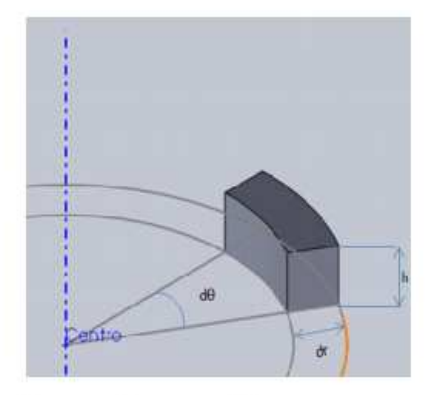

Diagrama de cuerpo libre

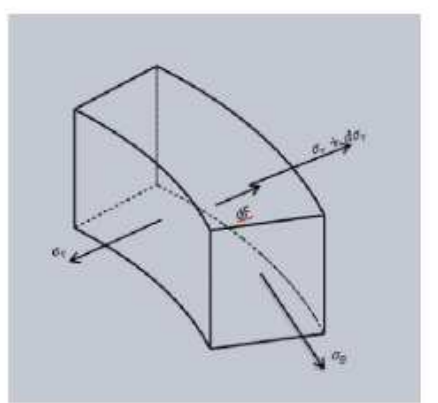

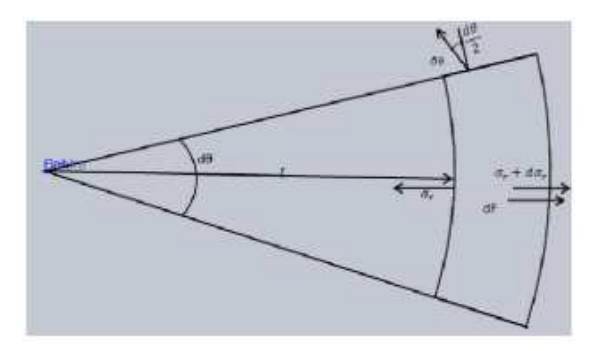

## Ecuaciones de Equilibrio

 $\sigma_\theta = \sigma_\text{r} = \sigma$ 

 $\sigma \texttt{tdr} \; \texttt{d}\theta + \sigma \texttt{tr} \texttt{d}\theta \; = \sigma \; \big( \texttt{t} + \texttt{dt} \big) \; \big( \texttt{r} + \texttt{dr} \big) \; \texttt{d}\theta + \rho \; \texttt{\textit{w}}^2 \; \texttt{r} \; \big( \texttt{r} \; \texttt{d}\theta \; \texttt{dr} \; \texttt{t} \big)$  $\sigma \mathsf{tdr}\, \mathsf{+}\, \sigma \mathsf{tr}\, \mathsf{=} \sigma \, \bigl(\mathsf{t}\, \mathsf{+}\, \mathsf{dt}\bigr)\, \, \bigl(\mathsf{r}\, \mathsf{+}\, \mathsf{dr}\bigr)\, \mathsf{+}\, \rho\, \, \omega^2 \, \mathsf{r}\, \, \bigl(\mathsf{r}\, \mathsf{d}\mathsf{r}\, \mathsf{t}\bigr)$  $\sigma \texttt{tdr} + \sigma \texttt{tr} = \rho \omega^2 \; r^2 \; \texttt{t} \; \texttt{dr} + \sigma \; \texttt{t} \; r + \sigma \; \texttt{dr} + \sigma \; \texttt{dr} \; r + \sigma \; \texttt{dr} \; \texttt{dr}$  $\rho\omega^2$ r $^2$ t dr +  $\sigma$ r dt = 0

Resolviendo  $\rho\omega^2$ rt dr $=$  -  $\sigma$ rdt  $\frac{\rho \omega^2 \; \texttt{r}}{\sigma} \; \texttt{dr} = - \frac{\texttt{dt}}{\texttt{t}}$  $\frac{\rho\omega^2\,\mathrm{r}^2}{2\,\sigma}$  = 1<br/>n (t) + 1<br/>n (Cı)

## Aplicando condiciones de Frontera

$$
\frac{\rho\omega^{2} r^{2} t}{2 \sigma} = \ln(t) + \ln(C_{1})
$$
\n
$$
C_{1} = \frac{e^{-\frac{\rho\omega^{2} r^{2}}{2\sigma}}}{t}
$$
\n
$$
C_{1} = \frac{e^{-\frac{\rho\omega^{2} r^{2}}{2\sigma}}}{t_{0}}
$$
\n
$$
C_{1} = \frac{e^{-\frac{\rho\omega^{2} r^{2}}{2\sigma}}}{t_{0}}
$$
\n
$$
t = \frac{e^{-\frac{\rho\omega^{2} r^{2}}{2\sigma}}}{t_{0}}
$$
\n
$$
t = t_{0} e^{\frac{\rho\omega^{2} r^{2}}{2\sigma}} (r_{0}^{2} - R^{2})
$$

# Gráficas de perfil

#### **Datos**

```
Clear['Global'*"]
(*Densidad \frac{kg}{m^3} \times )\rho = 1280;(*Poissons Ratio*)
v = .4;(*Velocidad angular \left[\frac{\text{rad}}{\text{s}}\right] \omega = \frac{2\pi(\text{RPM})}{60} *)
\omega = 2 \pi (36000) / 60 - .27;\omega // N
(*Radio final [m]*)\texttt{R} = \texttt{10} \times \texttt{10^{-2}} ;
(*\sigma permisible*)
\sigma = 55 \times 10^6 ;
(*Espesor final [m]*)t_0 = 25 \times 10^{-3};
Grafica[Tabla, RGB_, X_, Y_]:=ListPlot[Tabla,\verb+ImageSize+500+, BaseStyle+ \{12, FontFamily+ "Arial"\},\texttt{Joined}\rightarrow\texttt{True}\,,\;\texttt{PlotStyle}\rightarrow\{\texttt{Thickness}\,[\,0.0005]\,,\;\texttt{RGB}\}\,,Frame \rightarrow False, FrameLabel \rightarrow {X, Y}, PlotRange \rightarrow All
   \exists;
3769.64
```
#### **Ecuaciones**

#### **Espesor uniforme**

$$
C_1 = \rho \omega^2 R^2 \frac{(3 + v)}{4};
$$
  
\n
$$
\sigma_{\text{max}} = \rho \omega^2 \frac{(3 + v)}{8} (R^2);
$$
  
\n
$$
\sigma_{\text{max}} = \rho \omega^2 \frac{(3 + v)}{8} (R^2);
$$
  
\n
$$
\omega / / N
$$

 ${\tt Plot}\Big[\rho\;\omega^2\;\frac{(3+\nu)}{8}\;\left(R^2-r^2\right),\;\{r\,,\;0\,,\,R\}\,,\; {\tt AxesLabel}\to \{\text{``r}\,[m]\text{''}\,,\text{``}\sigma\;\; [{\tt Pa}]\text{''}\}\,,\;{\tt PlotRange}\to {\tt Full}\Big]$  $\texttt{Print} \big[ \text{ "El esfuerzo máxima es: "}, \, \sigma_{\texttt{rmax}} \, 10^{-6}, \text{ " MPa"} \big]$ 

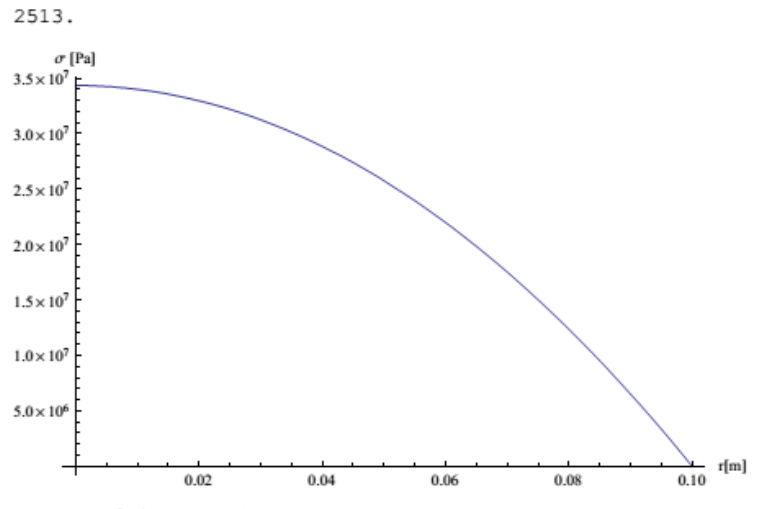

El esfuerzo máximo es: 34.3546 MPa

#### **Esfuerzo uniforme**

 $Clear[t]$  $\omega^2$  // N;  $\rho$  // N;  $\mathbf{r} = \mathbf{0} \times \mathbf{10^{-3}}$  ;  $\frac{\rho\,\omega^2}{2\,\sigma}\,\,//\,{\rm N}\,;$  $\frac{\rho \omega^2}{2 \sigma} \left( R^2 - r^2 \right) / / N;$ tr =  $t_0$  E $\left(\frac{e^{u^2}}{2e}(R^2 - x^2)\right)$  10<sup>3</sup>//N; Post = Table  $\left[\frac{t_0 \mathbf{E} \left(\frac{\rho \sigma^2}{2\sigma} \left(\mathbb{R}^2 - \mathbf{i}^2\right)\right)}{2}, \{i, 0, 10 \times 10^{-2}, .001\}\right] // N;$ Nega = Table $\left[\frac{-t_0 g^{\left(\frac{\rho v^2}{2\sigma}(R^2-\lambda^2)\right)}}{2}$ ,  $\{i, 0, 10 \times 10^{-2}, .001\}\right]$  // N;  $perfilpo = Grafica[Post, RGBColor[1, 0, 0], "r[m]", "t[m]"];$ 

 $perfilneg = Grafica[Nega, RGBColor[1, 0, 0], "r[m]", "t[m]"]$ ;  $\texttt{Show}[\texttt{perfilpo}, \texttt{perfilneg}, \texttt{AxesLabel} \rightarrow \{\texttt{''r}[\texttt{mm}] \texttt{''}, \texttt{''t} \texttt{[m]''}\}]$  $r = 0$ ; Print ["el espesor en r= ", r + 10<sup>3</sup> // N, " mm", " es de: ", tr" mm"];

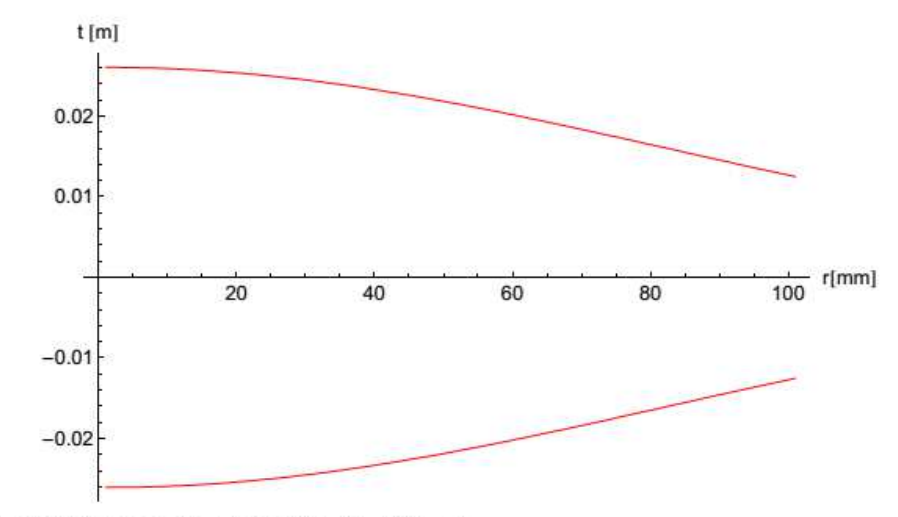

el espesor en r= 0. mm es de: 52.1297 mm

# **Ecuaciones**

### **Ecuaciones**

```
\mathbf{F} = \dot{\mathbf{m}}_3 \; \mathbf{v}_3 - \dot{\mathbf{m}}_2 \; \mathbf{v}_2\mathbf{F} = -\rho_3 \mathbf{A}_3 \mathbf{v}_3 Cos \beta_3 \mathbf{v}_3 – \rho_2 \mathbf{A}_2 \mathbf{v}_2 Cos \beta_2 \mathbf{v}_2\dot{\mathbf{m}}_2 = \dot{\mathbf{m}}_3 =\beta_2 = \beta_3\mathbf{v}_2 = \mathbf{v}_3F = 2 \text{Cos } \beta_2 v_2\mathbf{v}_1 = 30 \ \frac{\text{m}}{\text{}}s
\Delta h = 343.055 \frac{kJ}{kg}\Delta h = \frac{1}{2} \, \left( {\bf v_3}^2 - {\bf v_1}^2 \right)\mathbf{v}_3 = \sqrt{2 \, \Delta \mathbf{h} + {\mathbf{v}_1}^2}v_3 = 828.86 \frac{m}{s}\dot{m}_2 = 0.0037 \frac{\text{kg}}{\text{s}}F = 2 (Cos 34) (828.86 \frac{m}{s}) (0.0037 \frac{kg}{s})F = 4.631 N
```
## *Apéndice II*

#### **Triángulos de velocidad**

Para poder determinar el diámetro medio, velocidad de giro de la turbina y la eficiencia totalestática máxima que se puede alcanzar, se determina mediante el análisis de los triángulos de velocidad. Para iniciar este análisis primero se necesita tomar en cuenta los rangos de velocidad así como los de diámetros que salieron de la *tabla 3*. Posteriormente se calculan las velocidades de entrada y salida del alabe así como la velocidad relativa, esto mediante el siguiente análisis.

$$
w_1 = \sqrt{u^2 + c_1^2 - 2 u c_1 \cos \alpha_1} = c_1 \frac{\text{sen } \alpha_1}{\text{sen } \beta_1}
$$

 $u = c_{1u}$ -  $w_1$  cos  $\beta_1 = R w$ , siendo:  $w = \frac{\pi n}{30}$  la velocidad angular y n el nº de r.p.m

$$
\text{Angulos:} \begin{cases} (\overline{u} \,\overline{w}_2) \rightarrow \beta_2 \\ (\overline{u} \,\overline{c}_2) \rightarrow \alpha_2 \end{cases}, \text{ y velocities:} \begin{cases} w_2 = \psi w_1 \\ c_2 = \sqrt{u^2 + w_2^2 - 2 \, u \, w_2 \cos \beta_2} \\ u_2 = u_1 = u \end{cases}
$$

 $u = c_{1u}$ .  $w_l \cos \beta_l = R w$ , siendo: $w = \frac{\pi n}{30}$ la velocidad angular y  $n$ el nº de r.p.m

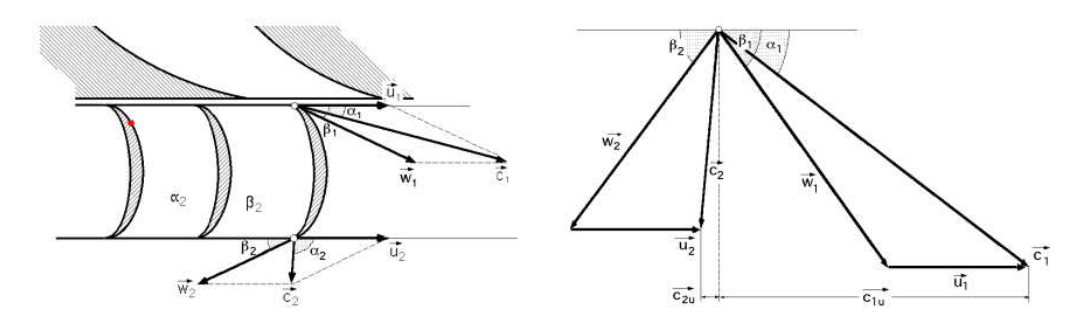

**Figura 2 Diagrama y fórmulas de los triángulos de velocidad** 

De este análisis se puede desarrollar una tabla en la que se varié la velocidad de giro en diferentes diámetros y posteriormente se calcule el trabajo específico que se desarrolla para cada uno de los diámetros.

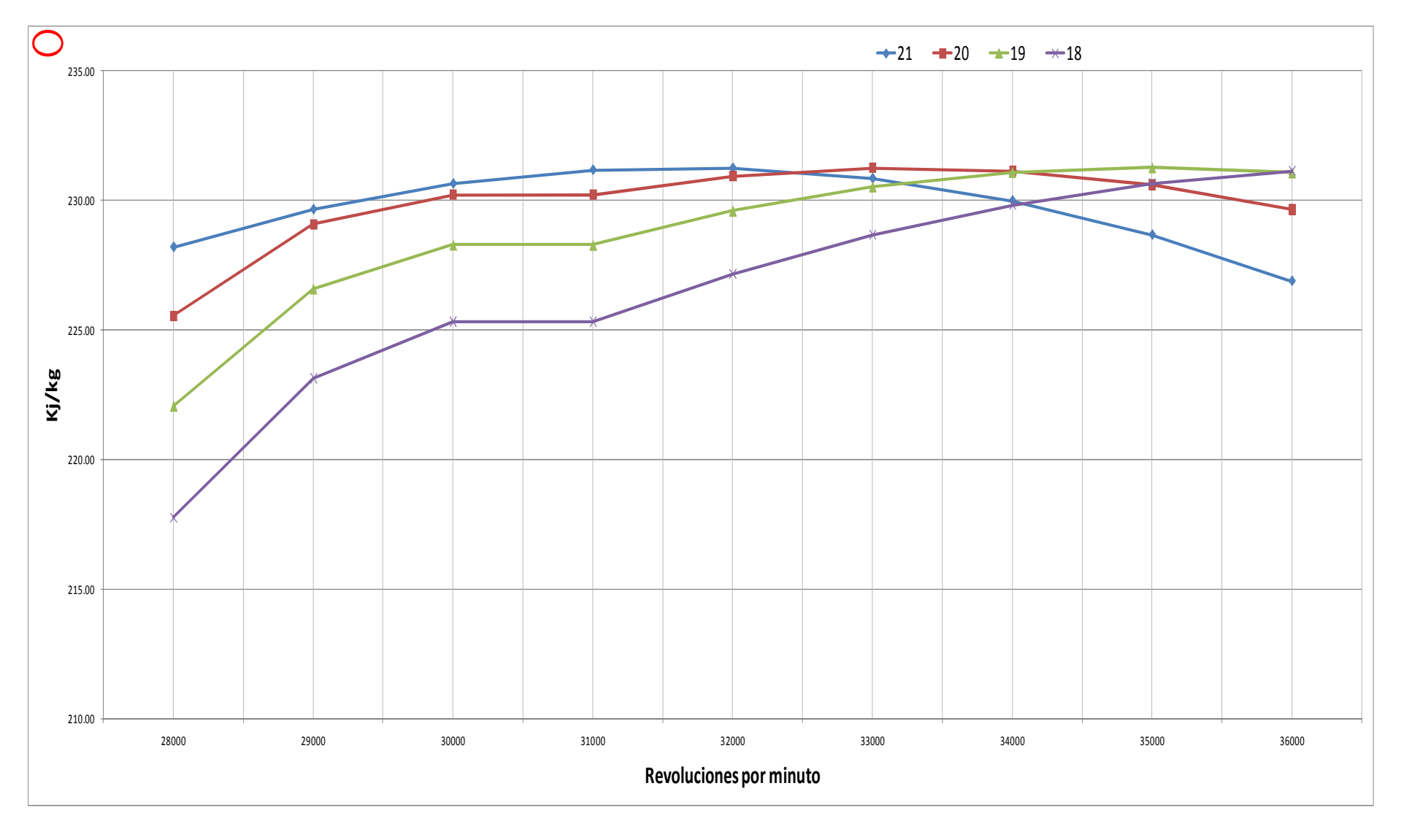

**Figura A. 1 Diámetros Turbina**

Como se observa en la *figura A.1*, el trabajo específico máximo que se puede alcanzar es de 231.26 [kJ/kg] y solo se alcanza con un diámetro medió superior a los 18[cm]. Como parámetro para seleccionar el diámetro que se ocupará se trazó una línea horizontal en los 231 [kJ/kg] para observar cual desempeño se mantenía constante y se observó en la gráfica que a 21[cm] la potencia que se genera es más estable que en cualquiera de las demás opciones y que el pico se alcanza a 33 000[rpm]. Es por esta razón que se decidió que el diámetro medio sea de 21[cm] a una velocidad nominal de 33000[rpm].

# *Apéndice III*

Se ejemplifica el problema que se tiene al exportar la geometría de SolidWorks al programa de Abaqus. Se observa que el estado de esfuerzos para los tres casos, es el mismo, sin embargo el factor de escala de la deformación en el caso de la geometría importada es menor a uno, de lo cual se entiende que las deformaciones "reales" que se observarán, son del orden del inverso del valor de este factor, es aquí donde se detectó el error en la corrida del problema.

Caso 1: el modelo se crea como un sólido de revolución en Abaqus

Caso2: el modelo se crea como un tipo axisimétrico en Abaqus

Caso 3: el modelo se crea en el programa SolidWorks por medio de un sólido de revolución y es exportado hacia la paquetería de Abaqus, respetando las dimensiones.

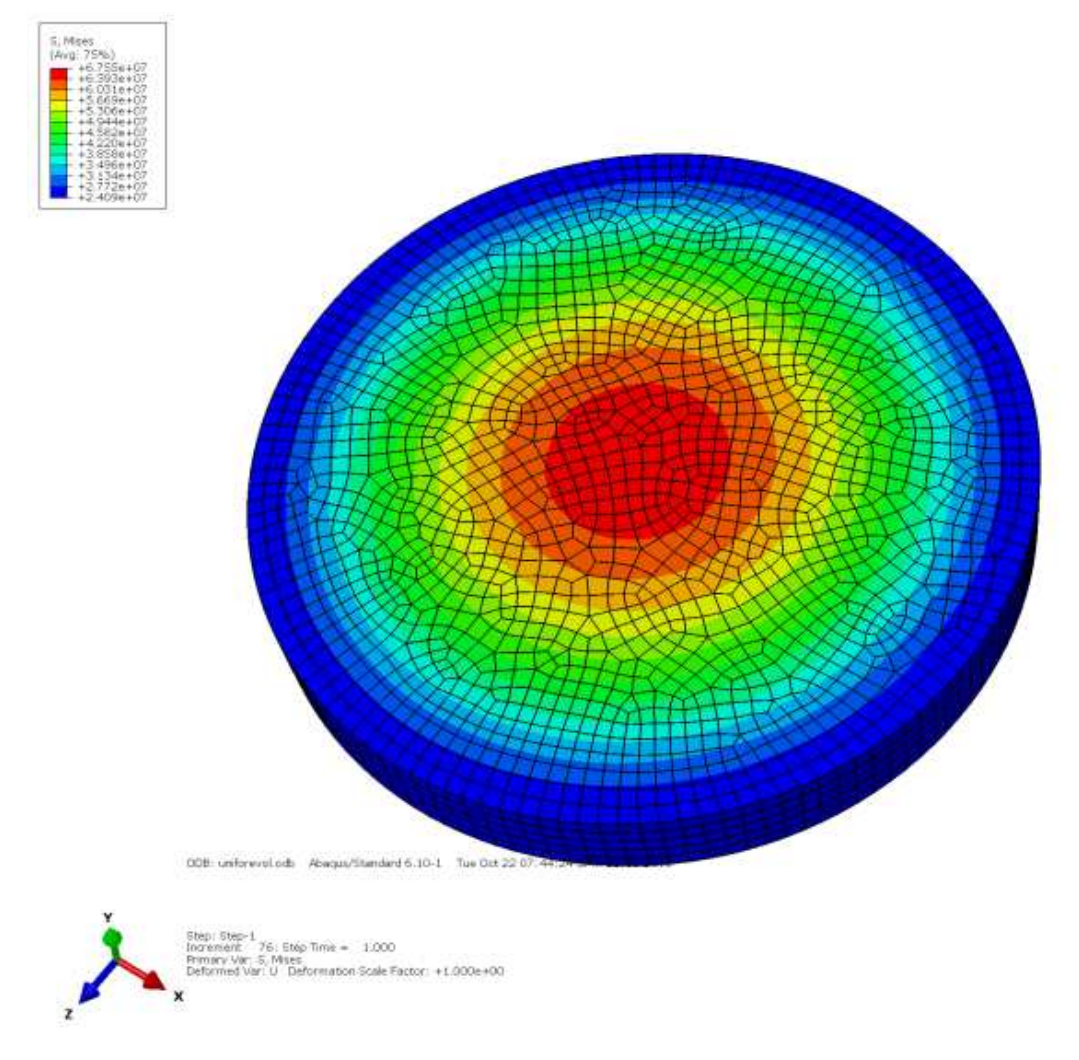

**Figura A. 2 Caso 1** 

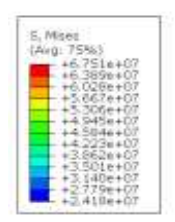

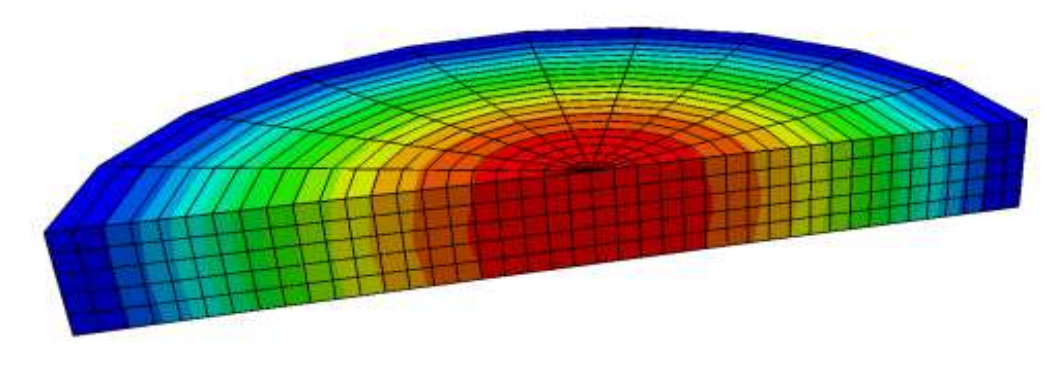

 $008 \text{ (superspace 252010,} \text{e} \text{d} \text{)} - \text{Riemclated 6.10-1} - 3 \text{ or } \text{Oet 20 20.55:} \text{16 0MT-05:} 00 \text{ 2013}$ 

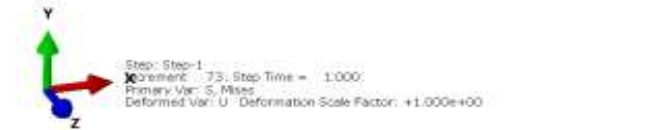

Figura A. 3 Caso 2

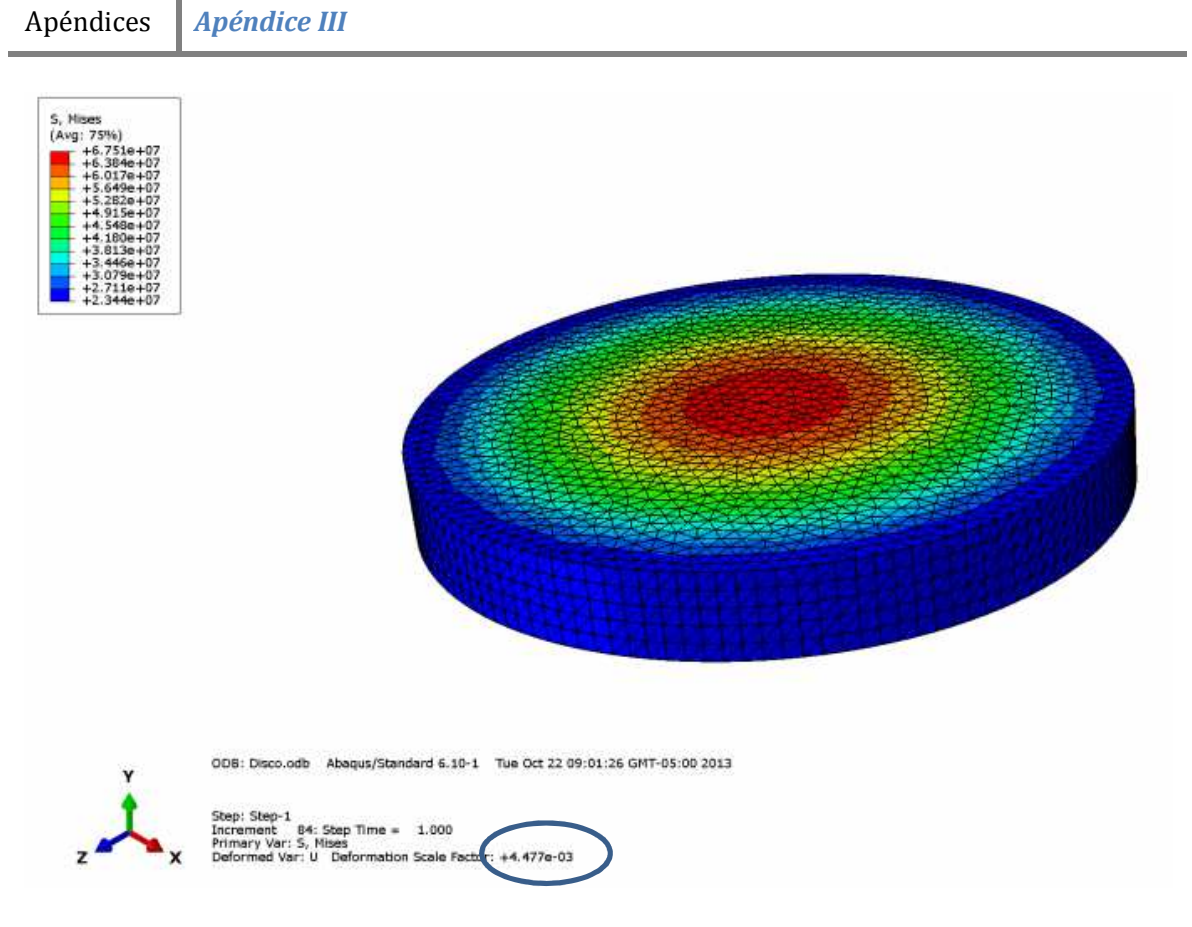

Figura A. 4 Caso3

### Referencias

- 1. AGM, A. G. M., 2013. *Geotermia .org.mx.* [En línea] Available at: http://www.geotermia.org.mx/geotermia/?page\_id=688 [Último acceso: 9 Septiembre 2013].
- 2. Arellano Gómez, V. & Rodríguez Iglesias, E., 2008. *La energía geotérmica: Una opción tecnológica y económicamente madura,* Cuernavaca, Morelos, México: Instituto de Investigaciones Electrica.
- 3. Bertani, R., 2010. Geothermal Power Generation In the World 2005-2010 Update Report.
- 4. Bhatti, M. A., 2005. *Funtamental Finite Element Analysis and Applications.* New Jersey, EUA: John Wiley &Sons.
- 5. Chakrabarty, J., 2000. *Applied Plasticity.* New York: Springer.
- 6. Comisión Federal De Electricidad CFE, 2011. *Informe anual 2011,* s.l.: s.n.
- 7. Dickson, M. & Fanelli, M., 2003. *Geothermal Energy: utilization and technology.* Francia: UNESCO.
- 8. Dickson, M. & Fanelli, M., 2004. *International Geothermal Association.* [En línea] Available at: http://www.geothermal-energy.org/314,what\_is\_geothermal\_energy.html [Último acceso: 1 septiembre 2012].
- 9. Dieter, G. E., 1988. *Mechanical Metallurgy.* UK: MCGraw-Hill Book Co.
- 10. Díez, P. F., 2009. *Biblioteca sobre ingeniría energética.* [En línea] Available at: http://www.pfernandezdiez.es/Turbinas/Hidraulicas/PDFs/01Turb.Hidr.pdf [Último acceso: 9 Abril 2013].
- 11. Fridleifsson, G. & Elders, W., s.f. The Icelan Deep Drilling Project: A search for deep unconventional geothermal resources. Volumen 34.
- 12. García, J. F. R., 2010. *Diseño de un ciclo amoniaco-agua en la estación de compresión de TIVISSA,* Madrid, España: Escuela Técnica Superior de Ingenieros de Minas.
- 13. Hernandez, J. R., 2010. *Herramientas para el diseño de una turbomáquina de flujo axial,*  Universidad Carlos III De Madrid : Universidad Carlos III De Madrid .
- 14. IGA, I. G. A., s.f. *IGA.* [En línea] Available at: http://www.geothermal-energy.org/geothermal\_energy [Último acceso: Abril 2013].
- 15. IIDEA, 2013. *Proyecto IIDEA,* Mexico, DF: Instituto de Ingenieria UNAM.
- 16. IMPULSA, I., 2008. *Proyecto IMPULSA IV IIngen,* México: Instituto de Ingeniería (UNAM).
- 17. Infinity Turbine, 2007. *Infinity Turbine.* [En línea] Available at: http://www.infinityturbine.com/ORC/ORC\_Waste\_Heat\_Turbine.html [Último acceso: 17 octubre 2012].
- 18. Jaimes, O. G., 2008. *Los Recuros Geotérmicos de baja entalpía: Una opcion en la generación eléctrica y la desalación de agua de Mar,* Mexico DF: UNAM.
- 19. Kagel, A., 2005. Promoting geothermal energy: Air emissions comparison and exernality analysis. Volumen 18.
- 20. Kenneth, E. & Nichols, P., 2009. *How to Select Turbomachinery For Your Application,*  Colorado: Barber Nichols.
- 21. Lund, J. W., 2010. Direct Utilization of Geothermal Energy 2010 Worldwide Review. April.
- 22. Massachusetts Instute of Technology, 2006. *The Future of Goethermal Enrgy "Impact of Enhanced Geothermal Systems on the United States in the 21st Century".* Massachusetts: MIT.
- 23. Mataix, C., 1973. *Turbomáquinas Térmicas.* Tercera ed. s.l.:Dossat.
- 24. MatWeb, 2013. *MatWeb.* [En línea] Available at: http://www.matweb.com/search/DataSheet.aspx?MatGUID=e2147b8f727343b0b0d51efe 02a6127e [Último acceso: 06 Febrero 2013].
- 25. MatWeb, 2013. *MatWeb.* [En línea] Available at: http://www.matweb.com/search/DataSheet.aspx?MatGUID=e2147b8f727343b0b0d51efe 02a6127e [Último acceso: 06 02 2013].
- 26. MaTWeb, s.f. [En línea].
- 27. Maya González, R. & Gutiérrez Negrin, L., 2007. Recursos Geotérmicos para generar electricidad en México. *Revista Digital Universitaria,* 10 diciembre.8(12).
- 28. Mercado, S., 1988. High Temperature marine hydrotthermal vents located at 21°N, a 2600m depth on the East Pacific Rise. Volumen 12.
- 29. Ormad, A., 2012. *Piensa en Geotermia.* [En línea] Available at: http://piensageotermia.com/archives/11290 [Último acceso: febrero 2012].
- 30. Peng, W. W., 2008. *Fundamentals of Turbomachinery.* New Jersey: John Wiley & Sons.
- 31. Quintáns, M. L., 2005. *Análisis de viabilidad técnica-económica de un ciclo combinado con motor de combustión interna alternativo y ciclo Kalina,* s.l.: ICAI- Universidad Pontificia Comillas.
- 32. Ramos, O. I. E. C., 2012. *DISEÑO DEL ESTATOR DE UNA TURBINA DE ALTAS REVOLUCIONES ACOPLADA A UN CICLO DE GENERACIÓN ELÉCTRICA,* Mexico DF: UNAM.
- 33. Ruggero, B., 2010. Goethermal Power Generation In the World 2005-2010. April.
- 34. Santoyo, E., 2011. *Geotermia: Energía Renovable Inagotable del Futuro.* Monclova, Coah., Universidad Autónoma de Coahuila.
- 35. Santoyo, E. & Torres Alvarado, I., 2010. Escenario Futuro de Explotación de la Energía Geotérmica: Hacia un Desarrollo Sutentable. aa(10).
- 36. Sismos Mexicali, 2010. *Descatan se formen geiseres en mexicali.* [En línea] Available at: http://sismosmexicali.blogspot.mx/2010/04/descartan-se-formen-geiseresen.html [Último acceso: 1 Septimbre 2012].
- 37. SKF, 2013. *SKF.* [En línea] Available at: http://www.skf.com/skf/productcatalogue/jsp/viewers/productTableViewer.jsp?&lang=es &tableName=1\_4\_1&presentationType=3&startnum=2 [Último acceso: Junio 2013].
- 38. Soriano, J. A., 2002. *Mecánica de Fluidos Incompresibles y Tubomáquinas Hidráulicas.* 5ta ed. Madrid: Ciencia.
- 39. Stratasys®, 2013. *Stratasys for a 3D world.* [En línea] Available at: http://www.stratasys.com/materials/fdm/ppsf-ppsu [Último acceso: 4 Abril 2013].
- 40. Think Geoenergy, 2012. *Think Geoenergy.* [En línea] Available at: http://thinkgeoenergy.com/archives/12267 [Último acceso: Diciembre 2012].
- 41. Timoshenko, S. & Goodier, J., 1970. *Theory of elasticity.* New York: McGraw-Hill.
- 42. U.S. Department of energy, 2008. *An Evaluation of Enhanced Geothermal Systems Technology,* U.S.: s.n.
- 43. U.S. Department of energy, 2012. *Energy Efficiency & Renewable Energy.* [En línea] Available at: http://www1.eere.energy.gov/geothermal/geothermal\_basics.html [Último acceso: 11 Septiembre 2012].
- 44. Universidad de Guadalajara, 2004. *Departamento de elctrónica Instrumentación 1.* [En línea] Available at: http://proton.ucting.udg.mx/dpto/maestros/mateos/clase/Modulo\_05/detectores/orifici o/ [Último acceso: 22 octubre 2012].
- 45. Universidad Nacional Experimental de la Fuerza Armada UNEFA, 2008. *Mecánica de Fluidos.* [En línea] Available at: http://ingenieros2011unefa.blogspot.mx/2008/01/cavitacion.html [Último acceso: 10 Octubre 2012].
- 46. Zenkour, A. M. & Al-Ahmadi, S. A., 2010. *Two solution for the BVP of a rotating variablethickness solid disk,* s.l.: Natural Sciencie.